# **Konzeption und Implementierung einer Web-basierten Business Community im Bereich technischer Übersetzungsdienstleister Übersetzungsdienstleister**

# **Diplomarbeit**

im Fach Electronic Business Engineering Studiengang Informationsmanagement der Fachhochschule Stuttgart Hochschule der Medien

# **Uwe Michelfelder**

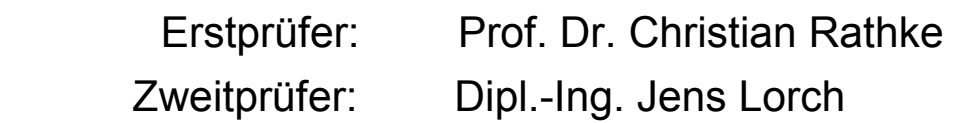

Bearbeitungszeitraum: 15. Juli 2002 bis 15. Oktober 2002

Stuttgart, Oktober 2002

# **Kurzfassung**

Ein Übersetzungsdienstleister agiert als Mittler zwischen Kunden und Fachübersetzern und hat dafür Sorge zu tragen, dass die Auftragsabwicklung schnell und mit möglichst geringen Reibungsverlusten abläuft. Diese Arbeit ist gekennzeichnet von einem hohen Kommunikationsaufkommen. Dabei ist der Einsatz moderner elektronischer Kommunikationsmittel zwingend erforderlich. Speziell bei der Kommunikation und dem Austausch der Auftragsunterlagen sind jedoch weiterhin verschiedene Schwachstellen evident.

Einige dieser Schwachstellen im Kern-Geschäftsprozess können durch eine Webbasierte Business Community (BC) eliminiert werden. Inhaltlicher Fokus dieser Diplomarbeit ist die Konzeption und Implementierung eines BC-Systems im speziellen Umfeld eines Übersetzungsdienstleisters. Die Anforderungen an diese "Translation-Community" werden in einer Systemkonzeption den bekannten Teilkonzepten aus der Business Community-Welt gegenüber gestellt und auf ihre Realisierbarkeit hin überprüft. Die anschließende Umsetzung zeigt, wie eine Software-Lösung mit den gewünschten Funktionalitäten aussehen kann. Abschließend wird die Integration der entwickelten Community-Plattform in das gewählte technische Framework aus Open Source-Datenbankserver und -Webserver mit PHP-Integration erläutert.

Schlagwörter: Business Community; virtuelle Gemeinschaft, Übersetzung, Dienstleister, Konzept, Konzeption, Terminologie

# **Abstract**

A translation service provider acts as a go-between for clients and professional translators and must ensure that the process for handling orders runs as quickly and smoothly as possible. This job is characterized by a high level of communication and the use of modern means of electronic communication is indispensable. Especially in communicating and exchanging documents related to translation orders, however, a number of weak points are still evident.

Some of the weak points in the core business process can be eliminated by a webbased Business Community (BC). The focus of this thesis in terms of content is the conceptualization and implementation of a BC system in the special environment of a translation service provider. A system conceptualization will compare and contrast the requirements of this "Translation-Community" with familiar conceptual elements from the business community world and the implementation of these requirements will be examined in terms of feasibility. The ensuing implementation phase reveals what a software solution with the desired functionality might look like. Finally, the integration of the developed Community Platform into the selected technical framework from an Open Source Database and Webserver with PHP integration is clarified.

Keywords: business community; virtual community, translation, service provider, concept, conceptualization; terminology

# **Inhaltsverzeichnis**

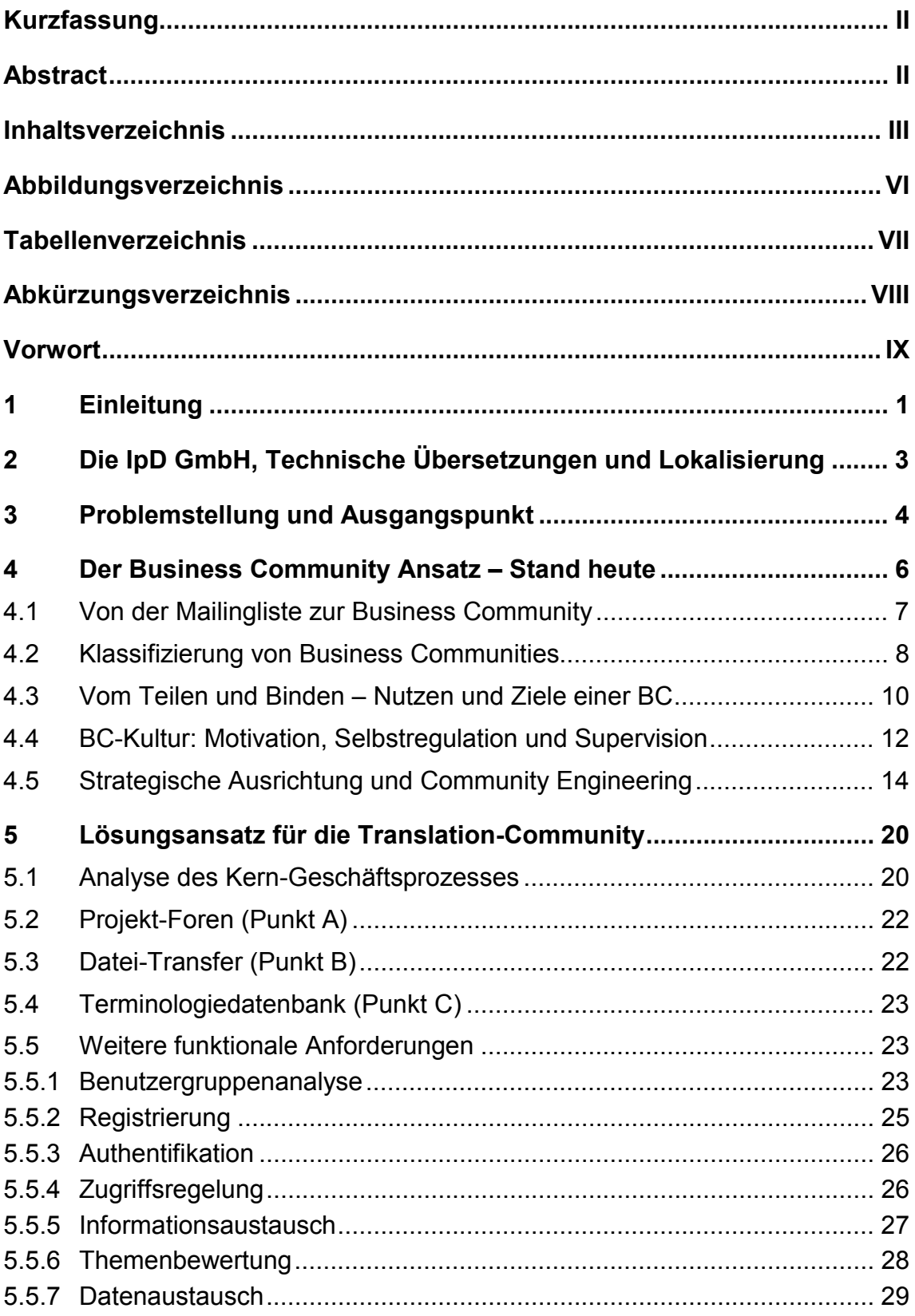

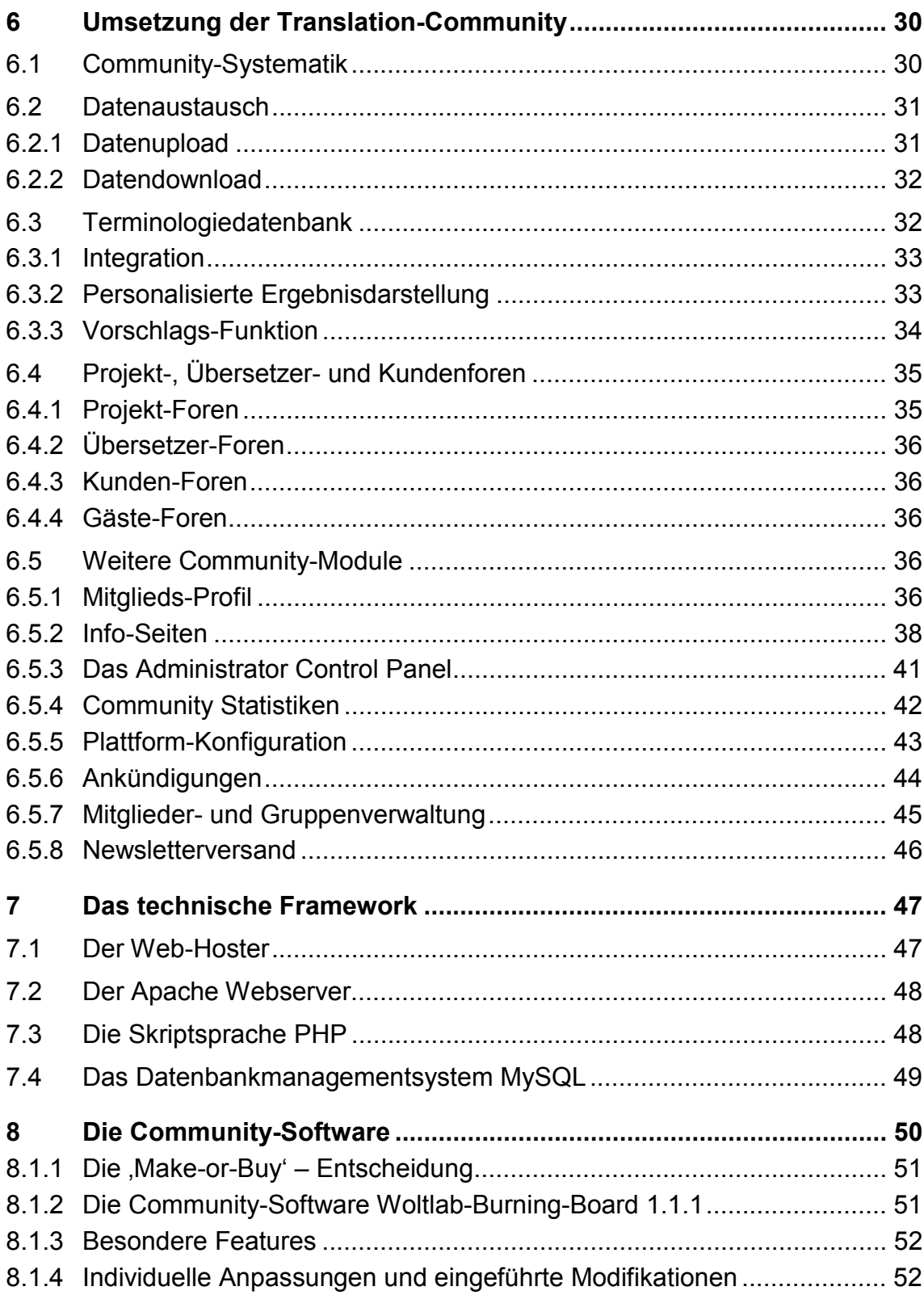

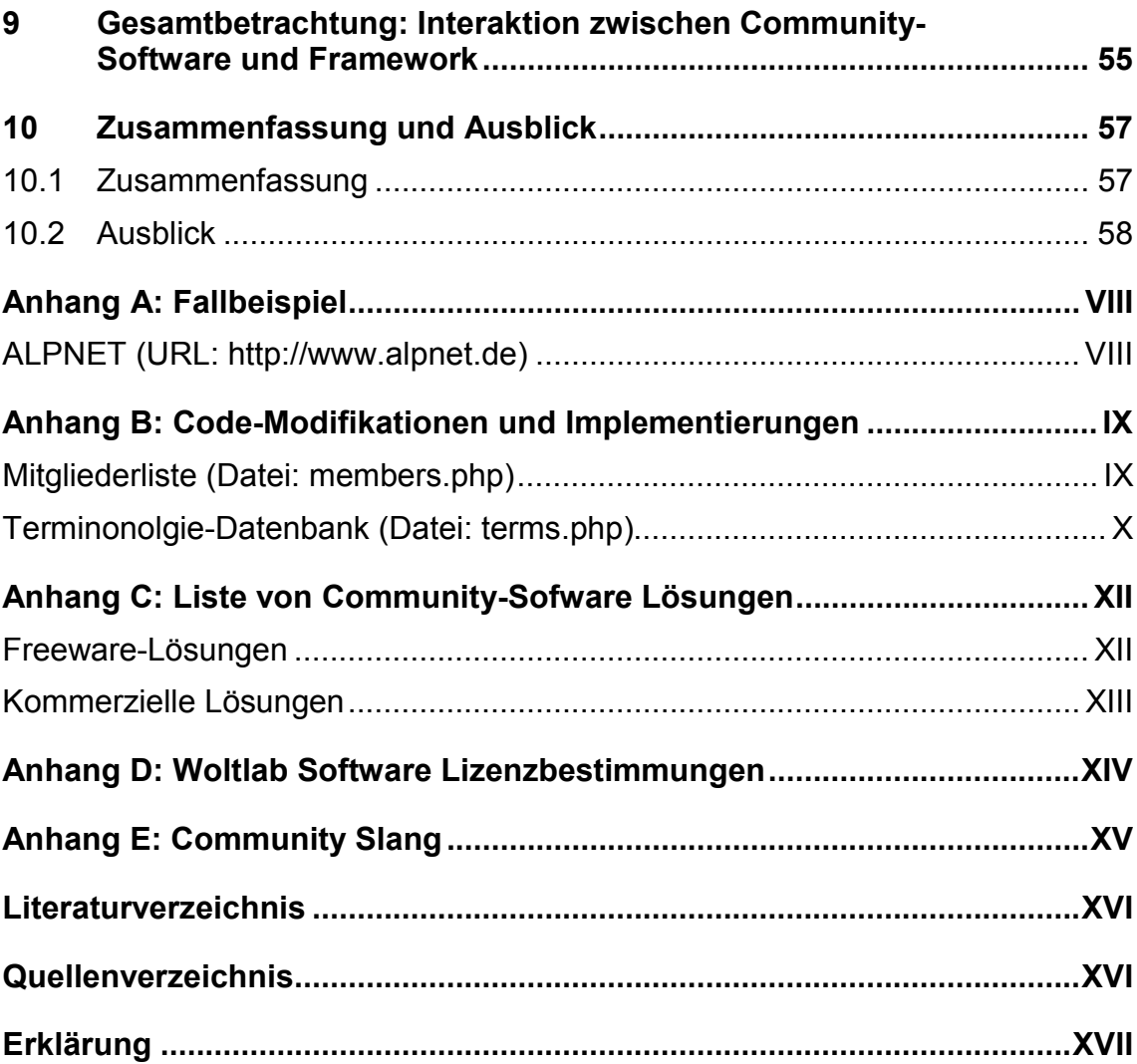

# **Abbildungsverzeichnis**

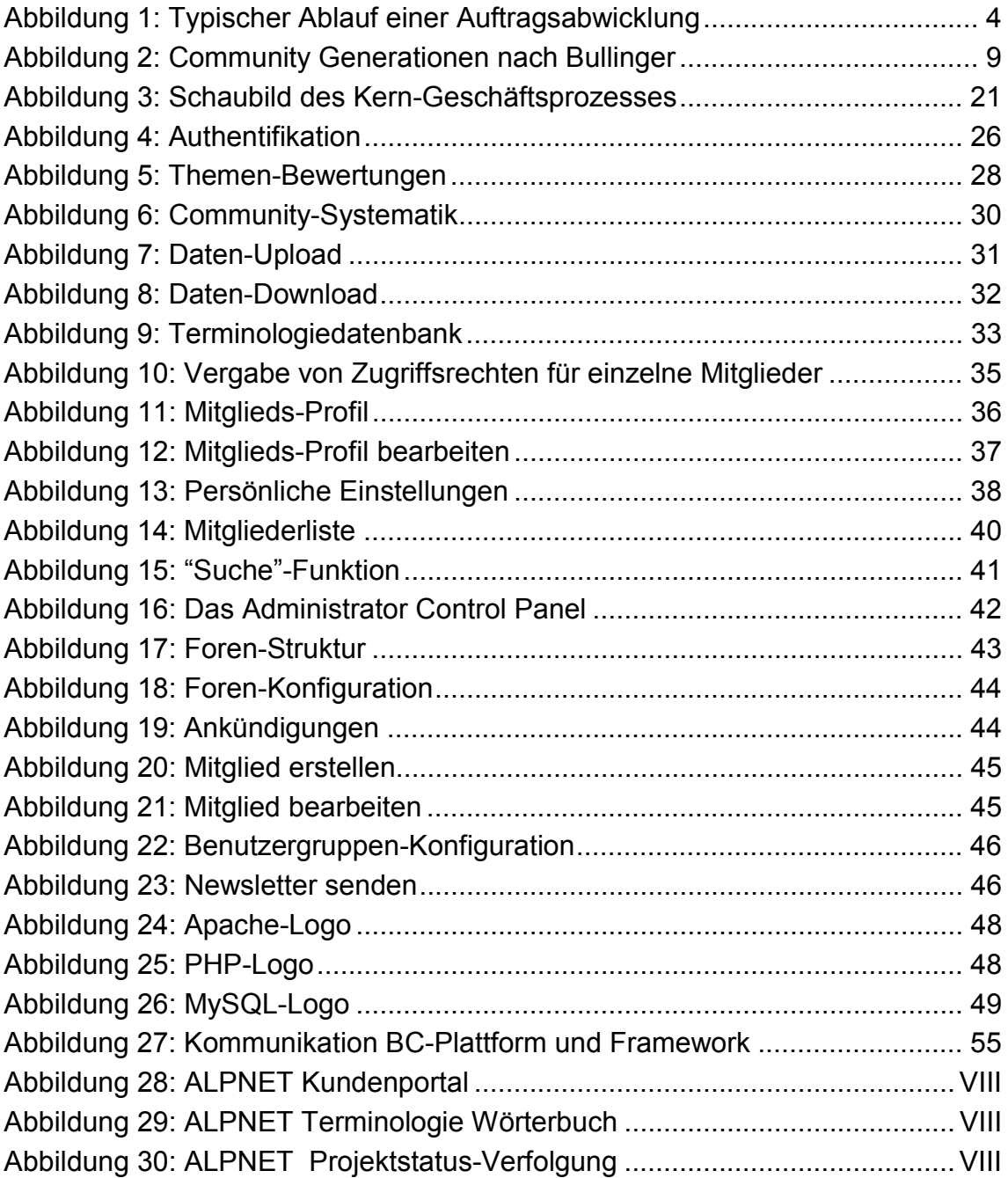

# **Tabellenverzeichnis**

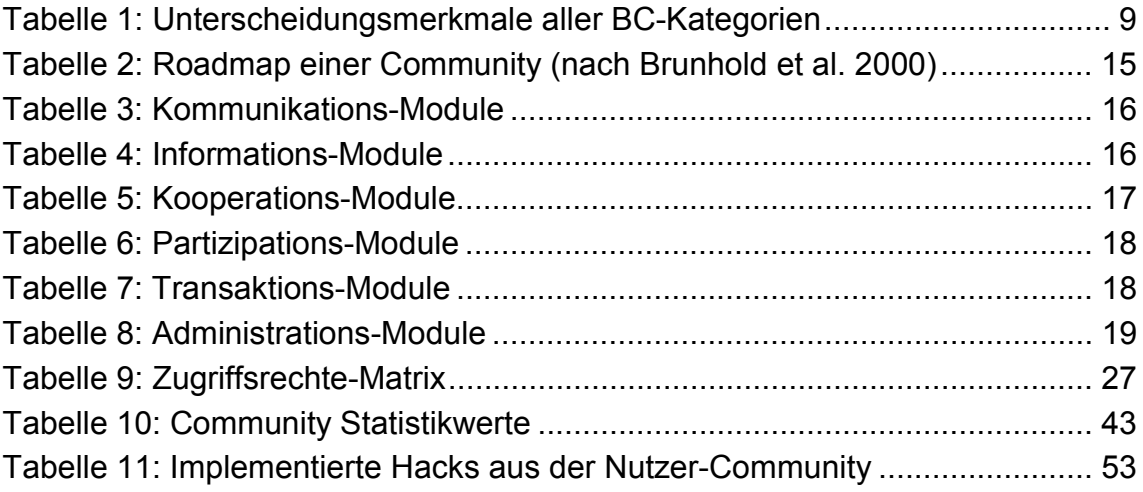

# **Abkürzungsverzeichnis**

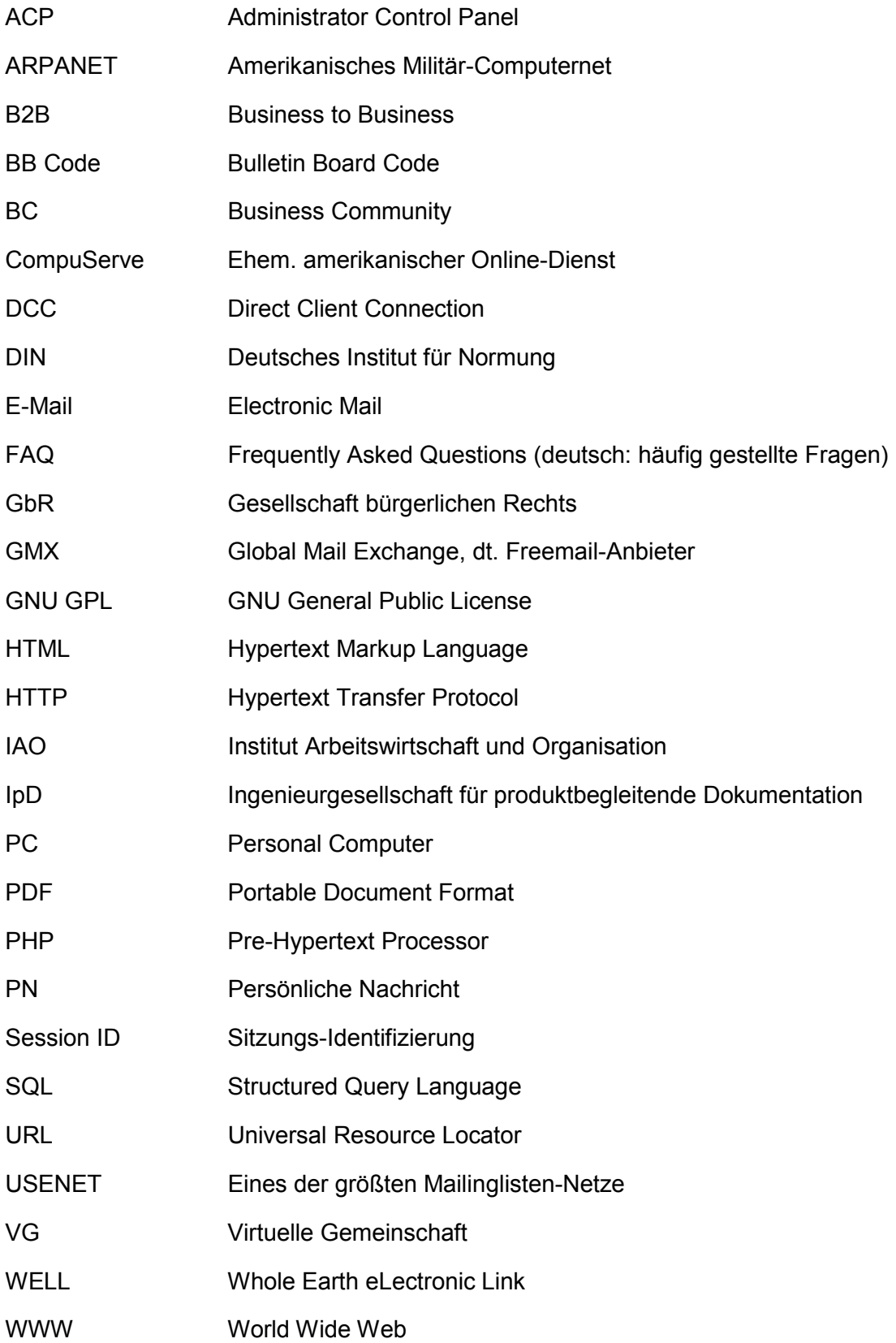

# **Vorwort**

Die vorliegende Diplomarbeit ist an der FH Stuttgart - Hochschule der Medien im Fach Electronic Business Engineering entstanden. Der Bearbeitungszeitraum begann am 15. Juli 2002 und endete 15. Oktober 2002.

Die in den nachfolgenden Kapiteln beschriebene Konzeption und Umsetzung einer Business Community entstand in Zusammenarbeit mit der Ingenieurgesellschaft für produktbegleitende Dokumentation (IpD GmbH) – Technische Übersetzungen und Lokalisierung. Das als "Translation Community" getaufte Ergebnis der Arbeit wird voraussichtlich zusammen mit dem Relaunch der Firmen-Website unter der URL http://www.ipd-sprachen.de Mitte November 2002 veröffentlicht.

Besonderer Dank geht an die beiden Betreuer Herr Jens Lorch (Dipl.-Ing.) und Herr Prof. Dr. Christian Rathke, welche bei inhaltlichen oder formellen Fragen stets mit Hinweisen und Antworten zur Realisierung dieser Arbeit beigetragen haben.

Auch allen anderen Mitarbeitern der IpD gilt es ein Dank auszusprechen, für ihre freundliche Unterstützung meiner Tätigkeit im Unternehmen.

Abschließend geht noch ein großes Dankeschön an meine gesamte Familie und alle Freundinnen und Freunde, die vor allem in den letzten Tagen vor dem Abgabetermin mit Korrekturlesen und Hinweisen eine große Hilfe waren.

## **1 Einleitung**

Durch die Entwicklung des Internets von einem reinem Wissenschafts- und Expertennetz hin zum Massenmedium, insbesondere in den Jahren 1995-1999, ist es für Unternehmen zunehmend interessant geworden, Geschäftsbeziehungen auch über den neuen, digitalen Kommunikationskanal zu pflegen. Dies gilt für die Kommunikation mit dem Endkunden, wie es durch Internet-Visitenkarten bis hin zu kompletten Branchenportalen geschieht, jedoch auch für die Kommunikation mit Geschäftpartnern.

Bei der Arbeit eines Übersetzungsdienstleisters hat der Kommunikationsprozess mit Kunden und freiberuflich tätigen Fachübersetzern wesentlichen Anteil am Kern-Geschäftsprozess und der erbrachten Leistung. Der Dienstleister ist Ansprechpartner und Vermittler zwischen Kunde und Übersetzer. Beide Seiten haben unterschiedliche Interessen und Bedürfnisse während der Zusammenarbeit. Diese müssen durch den Dienstleister befriedigt werden, damit am Ende ein für alle Beteiligten zufrieden stellendes Ergebnis entsteht.

Ausgehend vom Auftrag des Kunden, dessen Dokumentation nach Fertigstellung eines Produkts so schnell wie möglich in die Sprache des Bestimmungslandes übersetzt werden soll, muss ein Übersetzer gefunden werden, der neben der passenden Sprachkombination auch über eine entsprechende technische Qualifikation verfügt. Geeignete Fachübersetzer sind oftmals im Ausland ansässig. und daher oftmals nicht zu denselben Geschäftszeiten wie der Kunde erreichbar. Bei technischen Übersetzungen treten oftmals Verständnisfragen auf, aus diesem Grund muss entsprechend Rücksprache mit dem Kunden gehalten werden. Diese Kommunikation wird vom Dienstleister geregelt.

Bei einem Kundenauftrag mit größerem Projektvolumen werden zur zeitlichen Beschleunigung der Abwicklung unterschiedliche Teile der Dokumentation von verschiedenen Übersetzern parallel übersetzt. Problematisch ist bei einer gleichzeitigen Bearbeitung der Texte, dass nicht immer eine einheitliche Terminologie von allen Beteiligten verwendet wird. Die Ursache liegt darin, dass oftmals verschiedene Begriffe mit identischer Bedeutung als Übersetzung existieren. Um hier eine Konsistenz in der Wortwahl bzw. Terminologie zu erreichen, muss es eine effektive und schnelle Kommunikationsmöglichkeit zwischen den Übersetzern geben.

Die Prozessmerkmale lassen sich also wie folgt zusammenfassen:

- Abwicklung erfolgt meist unter Zeitdruck
- Die Beteiligten arbeiten an weit auseinander liegenden Orten und unterschiedlichen Zeiten am Projekt
- **Es ist intensiver Informationsaustausch notwendig**
- Dieser erfolgt als elektronischer Datenaustausch über weite Entfernungen

Ausgehend von diesen Vorausbetrachtungen, beschäftigt sich diese Arbeit zusätzlich mit der Frage, in wie weit in einer Web-basierten Business Community neben Prozessverbesserungen auch Potentiale zur Kundengewinnung und viel mehr noch zur Kundenbindung etabliert werden können.

Es stellen sich für die vorliegende Arbeit diese vier Kernfragen:

- 1. Wie kann der Geschäftsprozess eines Übersetzungsdienstleisters durch eine Business Community positiv beeinflusst werden, wie ist er strukturiert und wo befinden sich die Ansatzpunkte?
- 2. Was sind die wichtigsten konzeptionellen Bausteine des BC-Systems und wie funktionieren sie?
- 3. Wie können die Prozess-spezifischen Anforderungen in eine Community-Software implementiert werden?
- 4. Welche technischen Rahmenbedingungen auch Framework genannt sind notwendig und was sind im untersuchten Fall die wichtigsten Einflussfaktoren?

Die vorliegende Arbeit gliedert sich in drei Abschnitte: Analyse der vorliegenden Problemstellung und Erarbeitung eines Lösungsansatzes, Umsetzung der Konzeption und Erläuterung der technischen Umgebung.

Zu Beginn wird in einem kurzen Profil die Firma IpD GmbH, mit deren Zusammenarbeit diese Arbeit entstanden ist, vorgestellt. Darauf folgend werden Ausgangspunkt und Problemstellung genauer betrachtet. Anschließend wird das Konzept "Business Community" für einen Übersetzungsdienstleister in Bezug zum heutigen Stand auf diesem Gebiet betrachtet.

Der zweite Abschnitt der Arbeit beschäftigt sich mit der Umsetzung der erforderlichen Funktionalitäten an Hand der genutzten Community Software. Eine ausführliche Beschreibung der eingesetzten Community-Module und der dabei zu beachtenden Konfigurationsmerkmale zeigt, wie die Systemkonzeption in der Praxis durchgeführt wurde.

Im letzten Teil werden die Komponenten des technischen Frameworks erläutert. Eine Darstellung der Vor- und Nachteile der eingesetzten Server- und Community-Software machen deutlich, auf welche Entscheidungskriterien bei der Auswahl Wert gelegt wurde.

Am Ende erfolgen eine zusammenfassende Schlussbetrachtung und ein Ausblick auf eine mögliche zukünftige Entwicklung der Translation-Community.

# **2 Die IpD GmbH, Technische Übersetzungen und Lokalisierung**

Die Ingenieurgesellschaft für produktbegleitende Dokumentation mbH hat sich seit Anfang 1993 (bis 1996 als GbR) spezialisiert auf die Übersetzung von Texten mit vorwiegend technischen Inhalten wie Betriebsanleitungen, Wartungshandbücher, Software-Beschreibungen, etc.

Der Großteil der Stammkunden kommt aus dem mittelständischen Maschinen- , Anlagen- und Gerätebau. Aber auch einige Großunternehmen, öffentliche Institutionen und Kleinbetriebe vergeben Ihre Übersetzungsaufträge regelmäßig an die IpD GmbH.

Der Sitz des Unternehmens ist in Stuttgart. Von hier aus werden alle Übersetzungsprojekte koordiniert. Auftragsabhängig wird unter Berücksichtigung des geforderten Spezialgebietes und der gewünschten Sprachkombination der geeignete Übersetzer ausgewählt. Diese Übersetzer sind selbständige freie Mitarbeiter der IpD GmbH und weltweit verteilt. Sowohl die Kommunikation als auch der Datenaustausch für die Auftragsabwicklung erfolgen auf elektronischem Weg.

Hohe Qualität wird durch die Abwicklung der Übersetzungsaufträge nach DIN 2345 (siehe Kasten rechts) sichergestellt. Alle Übersetzer der firmeneigenen Datenbank haben einen Abschluss als Diplomübersetzer oder eine vergleichbare Qualifikation, viele verfügen zusätzlich über eine technische Ausbildung (Dipl.- Ing., Techniker,...). Ein weiterer wesentlicher Aspekt der Qualitätssicherung ist die Tatsache, dass die Zielsprache der Übersetzung immer auch die Muttersprache des beauftragten Übersetzers ist.

Die **DIN 2345** befasst sich mit Themenbereichen wie

- Ablauforganisation: u.a. Vereinbarungen zwischen Auftraggeber und Übersetzer, Unterstützung durch den Auftraggeber, vorgangsbegleitende Dokumentation,
- Ausgangs-/Zieltext: u.a. Vollständigkeit, formale Gestaltung und
- Prüfung der Übersetzung.

#### Aus dem Sammelband:

Eva-Maria Baxmann-Krafft und Gottfried Herzog: "Normen für Übersetzer und technische Autoren" , Hrsg.: DIN Deutsches Institut für Normung e.V. Beuth

Im jährlich zweistellig wachsenden Übersetzungsmarkt hat sich die IpD GmbH dank qualitativ hochwertiger Übersetzungen verbunden mit gutem Service und verbindlichen Lieferterminen einen festen Platz gesichert.

# **3 Problemstellung und Ausgangspunkt**

Der Übersetzungsdienstleister nimmt während der Auftragsabwicklung im Wesentlichen eine Mittlerfunktion zwischen dem Kunden, den Übersetzern und eventuellen weiteren Dienstleistern (z.B. Satzbüros, Druckereien,...) ein.

Vom Kunden eingehende Aufträge werden zunächst analysiert und auf ihre Merkmale und Anforderungen hin untersucht. Diese können sein:

- Ausgangs- und Zielsprache? (Übersetzerauswahlkriterium)
- Fachgebiet? (Übersetzerauswahlkriterium)
- Liefertermin? (Übersetzerauswahlkriterium + Projektplanungsaspekt)
- Zusätzliche Dienstleister wie z.B. Druckerei erforderlich? (Projektplanungsaspekt)

Daraufhin wird aus einem Pool von freiberuflich tätigen Übersetzern, deren Profile dem Dienstleister in einer Datenbank vorliegen, ein den geforderten Kriterien entsprechender Auftragnehmer ausgesucht.

Es erfolgt eine Vorabanfrage an den Übersetzer, meist per E-mail mit einer Kurzbeschreibung des Auftrags. Wird die Übernahme des Auftrags bestätigt, so werden alle erforderlichen Daten (Auftrag, Originaldateien, Terminologielisten, Referenzmaterial,...) falls möglich, ebenfalls per E-Mail übertragen. Nach Fertigstellung der Übersetzung werden diese vom Übersetzer wieder an den Dienstleister zurückgeschickt. Satz und Layout werden nach Vorgabe des Kunden überprüft und angepasst. Sofern keine Weiterbearbeitung des Auftrages (Belichtung, Druck,...) gewünscht wurde, erfolgt dann die Auslieferung der übersetzten Datei an den Kunden. In Abbildung 1 ist der typische Ablauf einer Auftragsbearbeitung schematisch dargestellt.

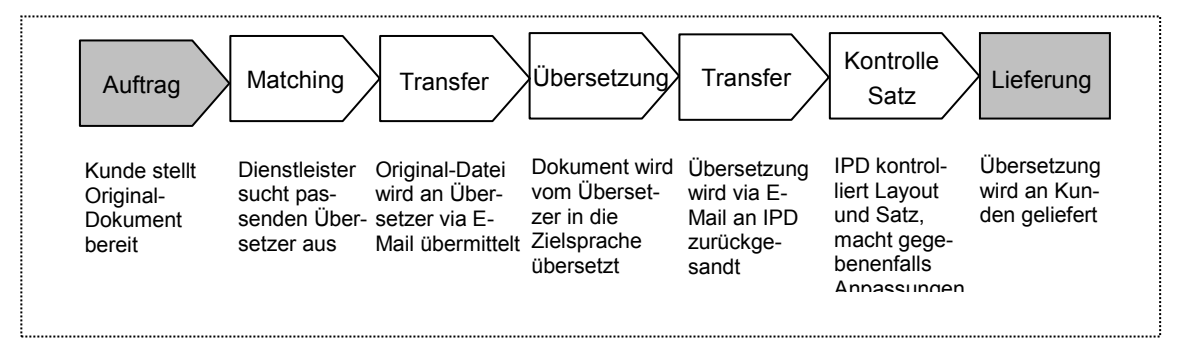

Abbildung 1: Typischer Ablauf einer Auftragsabwicklung

Während der Auftragsabwicklung können folgende Problematiken entstehen:

- Die Übertragung der Auftragsunterlagen per Internet kann daran scheitern, dass die Größe der zu übertragenden Datei die Kapazität des E-Mail Empfängerpostfaches überschreitet.
- Große oder besonders eilige Übersetzungsprojekte erfordern eine Aufteilung auf mehrere Übersetzer. Um in solchen Fällen eine einheitliche Verwendung der Terminologie sicherzustellen, müssen von den beteiligten Auftragnehmern Terminologielisten erstellt und ausgetauscht werden.
- Übersetzer sind meist Anwender mit geringeren informationstechnischen Fähigkeiten. Technische Unterstützung erhalten Sie oftmals auch vom Übersetzungsdienstleister, z.B. bei der Einführung eines neuen Übersetzer-Tools. Hierbei entsteht ein hohes Maß an zusätzlicher Kommunikation, deren Bewältigung einen zusätzlichen Aufwand für den Dienstleister bedeutet.
- Da Unterlagen oft in mehrere Sprachen übersetzt werden, müssen bei eventuell festgestellten Fehlern oder Änderungen im Originaltext alle Übersetzer informiert werden. Dies sollte idealerweise auch bei Rückfragen inhaltlicher Art gewährleistet sein, da zusätzliche Erklärungen für die einzelnen Übersetzer hilfreich sind.

Neben der Lösung dieser Problematiken ist es wünschenswert eine Business Community dahingehend zu gestalten, dass die Kunden ebenfalls davon profitieren und so stärker an den Übersetzungsdienstleister gebunden werden. Auch die Neukundengewinnung ist dabei ein wesentlicher Aspekt. Idealerweise sollte eine BC-Lösung deshalb die folgenden Möglichkeiten bieten:

- Bereitstellung eines Forums für die Kunden des Dienstleisters, in dem allgemeine Fragen, Meinungen, Anregungen und Kritik veröffentlicht und diskutiert werden können.
- Eine für den Betreiber einfach zu administrierende Bereitstellung von Dateien zum Download für den Kunden, z.B. Infomaterial im PDF-Format, AGB, Anti-Viren-Software, Software zum Zeilenzählen (Zeilen sind die Basis für die Abrechnung von Übersetzungen).
- Eine Terminologie-Datenbank, auf die Kunden und Übersetzer zeitgleich zugreifen können. Dies ermöglicht die Sicherstellung einer einheitlichen Terminologieverwendung bei Kunde und Übersetzer. Oft erfolgt z.B. eine Steuerungsprogrammierung beim Kunden zeitgleich mit der Übersetzung der Bedienungsanleitung. Über die Terminologiedatenbank hätte der Programmierer tagesaktuell Zugriff auf die bereits übersetzten Fachbegriffe.

### **4 Der Business Community Ansatz – Stand heute**

Ihren Ursprung haben Business Communities (auch virtuelle bzw. elektronische Geschäftsgemeinschaften genannt) in den bereits seit längerer Zeit existierenden virtuellen Gemeinschaften (VG) in elektronischen Netzwerk-Verbänden. In Bezug auf das Vorliegen einer VG, haben die beiden schweizerischen Wissenschaftlerinnen Schmid und Stanoevska-Slabeva zwei grundlegende, konstituierende Elemente identifiziert:

*Das erste konstituierende Element von VG sind Agenten. Agenten sind miteinander in Verbindung stehende physische oder künstliche Teilnehmer, die bestimmte Beziehungen eingehen, dabei eine gemeinsame Organisationsform beachten und spezifische Rollen und Pflichten übernehmen. Sie sind den Zielen der Gemeinschaft verpflichtet, indem sie die gemeinsamen Werte, Interessen und Welten teilen, sowie die gemeinsame Sprache beherrschen. Agenten sind das reale konstituierende Element von VG. (Schmid / Stanoevska-Slabeva 1998)* 

Die hier angesprochenen Agenten sind in der Regel menschliche Teilnehmer bzw. Mitglieder einer virtuellen Gemeinschaft. Es sind jedoch Modelle denkbar, in denen autonom agierende Software-Programme, auch Software Agenten genannt, miteinander kommunizieren. Dies kann auch im Rahmen einer VG geschehen.

Das zweite Element stellt die äußere Form dar, in der die Gemeinschaft zustande kommt. Dazu schreiben sie:

*Das zweite konstituierende Element von VG sind elektronische Plattformen. Diese liefern die Kommunikationskanäle, die die Teilnehmer einer Gemeinschaft verbinden. Da es sich hier um ubiquitäre Plattformen handelt, ermöglichen sie die Virtualität der Gemeinschaften. Sie sind zudem die ersten interaktiven und aktiven Kommunikationskanäle, die Koordinations- und Managementaktivitäten zur Unterstützung des Informationsaustausches autonom ausführen können. (Schmid / Stanoevska-Slabeva 1998)* 

Das zweite Element stellt die Funktionsweise der VG heraus. Zum einen können durch die Konzeption als elektronisches System die Kommunikationskanäle zentral angeboten, gleichzeitig aber von überall genutzt werden und zum anderen ist es möglich, organisatorische Aufgaben verteilt wahrzunehmen.

Werden VG als Basis für geschäftliche Aktivitäten genutzt, so spricht man von einer "Business Community" (BC). Entsprechend den Bedürfnissen ihrer Mitglieder haben sich VG-Plattformen angepasst und sich zu BC-Plattformen weiterentwickelt.

Der E-Solutions Architekt der Firma Hewlett Packard, Daniel Armor versucht, die Motivation eines Unternehmens eine BC zu betreiben oder Mitglied in einer BC zu sein, zu erklären. Im Vorwort des Buches "Community Building", geschrieben von der WebCommunity Expertin Amy Jo Kim, führt Armor (Kim 2001, S. 9) aus, dass "Gemeinschaften" schon immer die Grundvoraussetzungen für eine funktionierende Wirtschaft gewesen seien. Dies sei auch eine Notwendigkeit für die sog. "Neue Wirtschaft".

Den Inhalt und Zweck einer Business Community beschreibt ein Community-Experten-Team um Hans-Jörg Bullinger wie folgt:

*Business Communities sind Geschäftsgemeinschaften im Internet für professionelles Beziehungsmanagement zwischen Kunden, Mitarbeitern und B2B-Partnern. (Bullinger et al. 2001, S. 25)* 

Mit diesem Zitat wird gleichzeitig Ort (Internet), die Beteiligten (Kunden, Mitarbeiter und Geschäftspartner) und das Geschehen (Beziehungsmanagement) umrissen. Diese drei Dinge stellen den inhaltlichen Aspekt einer Business Community, wie sie momentan verstanden wird, in seiner knappsten Form dar.

Die zuvor genannten Autoren sind jedoch in der ca. 30jährigen Geschichte des Internets nicht die Ersten, die sich mit im Netz existierenden Gemeinschaften und deren zu Grunde liegenden Konzepten und wirtschaftlichen Potentialen beschäftigen. Eine kurze Einführung in die Geschichte der virtuellen Communities zeigt den Entwicklungsverlauf.

### **4.1 Von der Mailingliste zur Business Community**

Business Communities gelten derzeit als die am weitesten entwickelte Stufe von sog. Netzgemeinschaften. Hervorgegangen sind sie aus den in den letzten 30 Jahren entstandenen Vorläufern ARPANET, in dem es die erste Mailingliste gab, und USENET, welches vor allem gegen Ende der 80er Jahre an Zulauf gewann und auch noch heute mit seinen außerordentlich vielen verschiedenen Diskussionsgruppen zu allen erdenklichen Themen, eine große Community-Plattform darstellt. Im Gegensatz zu einer Business Community ist sie jedoch strikt unkommerziell ausgerichtet (Bullinger et al. 2001).

Als ein weiterer Meilenstein gilt die in San Francisco im Jahr 1985 gegründete virtuelle Community The WELL (Whole Earth eLectronic Link), welche hauptsächlich dem Zweck diente, Experten zusammenzuführen. Zudem wurden in dieser Community für die heutige Zeit selbstverständliche Bestandteile von Online-Gemeinschaften erstmalig entwickelt. Der Buchautor Howard Rheingold war ein Mitglied der ersten Stunde bei The WELL und schrieb ein Buch über das "Leben" in einer virtuellen Community. Er prägte mit seinem Werk maßgeblich den allgemeingültigen Begriff "Virtuelle Community" für diese Form der Kommunikation im Netz (Rheingold 1994).

Den Weg fort von der Unkommerzialität von VG, hin zu Business Communities zeigen die beiden Unternehmensberater Hagel und Armstrong in ihrem Buch "Net Gain" auf. Sie machten früh die ersten Überlegungen über eine völlige kommerzielle Ausrichtung von virtuellen Communities. Hagel und Armstrong definieren klare Unterscheidungsmerkmale für kommerziell ausgerichtete Online-Gemeinschaften und stellen in ihren Thesen den wirtschaftlichen Nutzen, welcher durch den Betrieb oder durch die Mitgliedschaft in einer Community entsteht, in den Vordergrund (Hagel / Armstrong 1997).

#### **4.2 Klassifizierung von Business Communities**

Die im vorangegangenem Kapitel beschriebenen Entwicklungsstufen werden bei Bullinger (2001, S. 31) in Community-Generationen unterteilt:

#### **Virtual Communities I (1. Generation – bis 1997):**

Kennzeichnend für die erste Community-Generation war die kommerzielle Ausrichtung und die Selbstorganisation innerhalb der Interessengruppen. Im Vordergrund standen die Erzeugung und der Austausch von Mehrwertinformationen.

Beispiele: The WELL, CompuServe, Usenet

#### **Virtual Communities I (2. Generation – zwischen 1997 - 1999):**

Eine Kommerzialisierung der VG hat stattgefunden. Die Beteiligten sind nicht länger eine einzige Interessengruppe wie zuvor, es kommunizieren nun zunehmend Unternehmen und Kunden im Internet miteinander. Es finden mittlerweile auch Transaktionsanbahnungen statt. E-Commerce und Marketing haben an Gewicht gewonnen.

Beispiele: Amazon.com und Virtual Vineyards

#### **Business Communities (3. Generation – ab 1999):**

Transaktionsgemeinschaften mehrerer Business Partner finden sich in Business Communities zusammen. Ein Beziehungs- und Geschäftsprozessmanagement für Kunden, Unternehmen, Mitarbeiter und Partner kann mittels der BC-Plattform durchgeführt werden.

Innerhalb der Generation der Business Communities lassen sich 7 Typen festlegen (s. Abbildung 2).

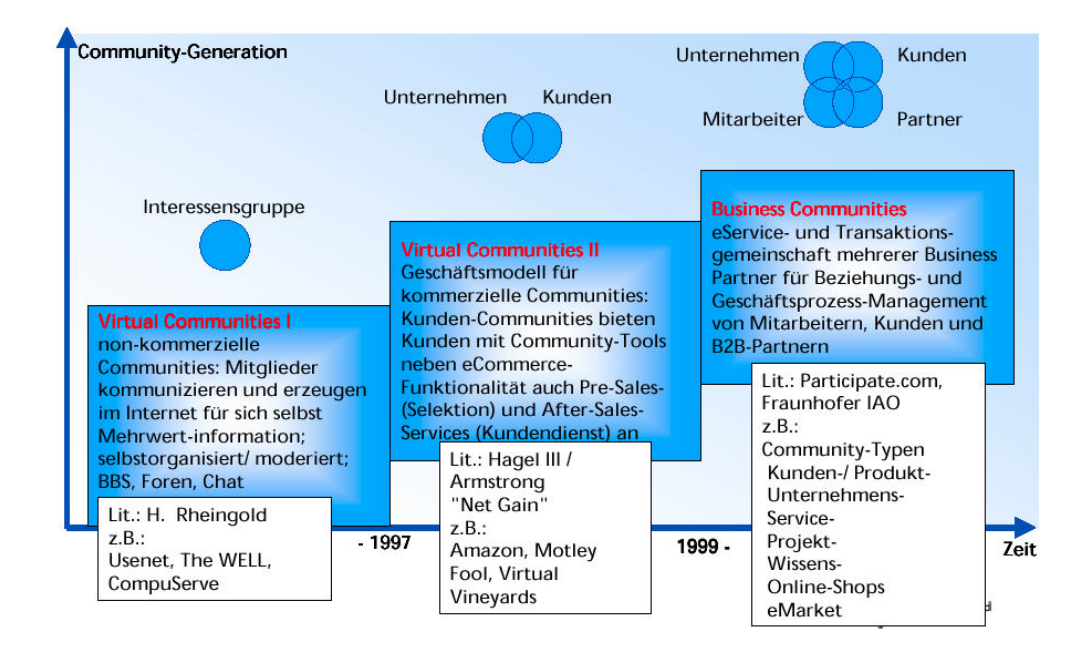

Abbildung 2: Community Generationen nach Bullinger

Tabelle 1 führt die wesentlichen Unterscheidungsmerkmale der von Bullinger identifizierten Typen auf. Die einzelnen BCs lassen sich nach inhaltlichem Fokus, ihrer Zielgruppe und der Rolle des Betreibers differenzieren.

| Nr.            | Community Typ            | Unterscheidungsmerkmale                                                                                                    | <b>Beispiel</b>           |  |  |  |  |
|----------------|--------------------------|----------------------------------------------------------------------------------------------------|---------------------------|--|--|--|--|
| 1              | Kunden- und<br>Produkt-C | · Zielgruppe: Kunden eines Betreibers                                                                                                    | http://www.puschkin.de    |  |  |  |  |
|                |                          | • Thema: Produkt- und Kundenerfahrungen                                                                                                    | http://www.club.nokia.com |  |  |  |  |
|                |                          | • Rolle: Moderator und Ansprechpartner                                                                                                    |                           |  |  |  |  |
| $\overline{2}$ | Unternehmens-C           | ■ Zielgruppe: Kunden eines Betreibers                                                                                                    | http://www.coca-cola.de   |  |  |  |  |
|                |                          | • Thema: Branding und Public Relations, Lifestyle                                                                                          | http://www.lego.com       |  |  |  |  |
|                |                          | • Rolle: Moderator und Content-Provider                                                                                                    |                           |  |  |  |  |
| 3              | Service-C                | ■ Zielgruppe: Unternehmen                                                                                                    | http://communityzero.com  |  |  |  |  |
|                |                          | • Thema: wird vom Lizenznehmer bestimmt                                                                                                    | http://www.jobfair24.de   |  |  |  |  |
|                |                          | • Rolle: Service Provider stellt BC-Plattform bereit                                                                                       |                           |  |  |  |  |
| 4              | Projekt-C                | ■ Zielgruppe: Projekt-Mitglieder                                                                                                    | http://www.egroups.de     |  |  |  |  |
|                |                          | • Thema: Kollaboration und Projekt-Management                                                                                              | http://www.dl2000.de      |  |  |  |  |
|                |                          | Rolle: Projekt-Manager                                                                                                    |                           |  |  |  |  |
|                |                          | · Besonderheiten: Geschlossener Nutzerkreis; Austausch<br>von Projektergebnissen und unternehmensbezogener In-<br>halte, zeitlich begrenzt |                           |  |  |  |  |
| 5              | Wissens-C                | ■ Zielgruppe: Experten                                                                                                    | http://www.wer-weiss-     |  |  |  |  |
|                |                          | Thema: Fachgebiete                                                                                                    | was.de                    |  |  |  |  |
|                |                          | • Rolle: Wissensvermittler                                                                                                    | http://www.fragen24.de    |  |  |  |  |
|                |                          | • Besonderheiten: Offener Zugang, Hohe Mitgliederzahl häu-<br>fig erwünscht; Austausch von Informationen und Hilfe                         |                           |  |  |  |  |

Tabelle 1: Unterscheidungsmerkmale aller BC-Kategorien

 $\overline{\phantom{a}}$ 

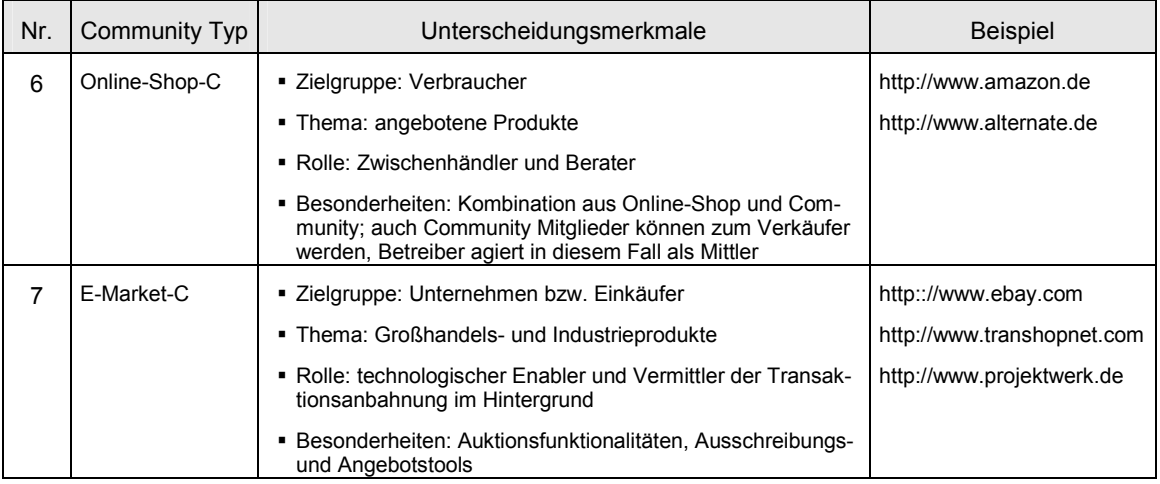

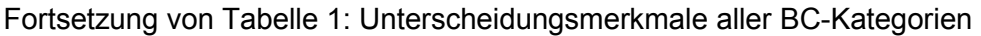

Die in dieser Arbeit vorgestellte Translation-Community lässt sich nicht eindeutig einer dieser Kategorien zuordnen. Am besten beschreibt sie jedoch eine Kombination aus Kunden- / Produkt-Community (Typ Nr. 1) und Projekt-Community (Typ Nr. 4). Die Begründung liegt darin, dass die Mitgliedergruppen aus unterschiedlicher Motivation die BC besuchen. Kunden betreten die Community eher auf der Suche nach Service und Unterstützung, Übersetzer sollen die Dienste der BC als Arbeitserleichterung und Werkzeug nutzen.

### **4.3 Vom Teilen und Binden – Nutzen und Ziele einer BC**

Damit eine BC entsteht, muss aus ihr ein positiver Effekt – ein Nutzen – für alle Beteiligten der BC unmittelbar oder auch mittelbar ersichtlich sein, da es sich nicht um einen erzwungenen Zusammenschluss handelt, sondern auf freiwilliger Basis zustande kommt. Bullinger beschreibt diese Konstellation als eine "Win-Win-Situation". Der zentrale Punkt sei das Teilen: von Informationen, Wissen und Ressourcen. Neben den dadurch entstehenden Nutzen für den Einzelnen, für das Unternehmen und für die Gemeinschaft insgesamt, etablieren sich mit der Zeit Beziehungen und Bindungen zwischen den Mitgliedern untereinander (Bullinger et al. 2001, S. 26).

Je nach Rolle und Stellung des Community-Mitglieds können unterschiedliche positive Effekte erzielt werden:

#### **Positive Effekte für Unternehmen / Betreiber**

- Der Anbieter wird im Kunden-Service unterstützt, da sich die BC zu einem Berater und Vermittler der Produkte entwickeln kann und somit zum zusätzlichen Marketingträger wird (Sarkar et al. 1995, S.7).
- Die Kundentreue wird gefördert, da Kauf und Kommunikation verknüpft werden. Interessante Diskussionen binden Kunden und fördern indirekt den erneuten Konsum (Schmid / Stanoevska-Slabeva 1998).
- Eine BC bietet Effizienz in der Marktforschung, da kritische Diskussionen oder positive Rückmeldungen wesentlich ergiebiger sein können, als z.B. aufwändige Kundenbefragungen (Schubert 1998).
- Bei hohen Besucherzahlen einer BC steigt die Attraktivität für eventuelle Werbe-Partner (Schmid / Stanoevska-Slabeva 1998). Investitions- und Betriebskosten können dadurch gegebenenfalls kompensiert werden und die Werbeeinnahmen zum Return-on-Investment (ROI) beitragen.
- Web-Surfer können zu treuen Kunden werden: "Die Überführung und Entwicklung eines Internet-Besuchers zu einem Community-Mitglied und weiter zu einem loyalen Kunden, der markentreu ist und Wiederholungskäufe tätigt." (Bullinger et al. 2001, S. 24)

#### **Positive Effekte für Mitglieder / Kunden**

- Kunden haben die Möglichkeit sich gegenseitig über Erfahrungen und Erlebnisse auszutauschen. Gegenseitige Hilfe und Ratschläge der Kunden untereinander entlasten den unterstützenden Kundenbetreuungs-Service des Betreibers. Allein schon die Ermöglichung des Austausches trägt zu einer positiven Einstellung des Kunden gegenüber dem Unternehmen bei (Schmid / Stanoevska-Slabeva 1998). Ein gutes Beispiel hierfür sind Support-Communities von PC-Software Distributoren, deren Produkte oftmals nach Auslieferung dem Kunden Probleme bereiten (Beispiel: http://forum.jowood.de/).
- Eine direkte und schnelle Kommunikation mit dem Betreiber bei Fragen oder Problemen zu einem Produkt oder Service, welche mit Standardantwortlisten und Call-Center-Mitarbeitern nicht befriedigt werden können. Der Vorteil der Foren-Kommunikation ist hier speziell die zeitliche Unabhängigkeit, die schnelle Verfügbarkeit und das "Einer-zu-Vielen"-Prinzip, mit dem Mehrfachanfragen vermieden werden können.

#### **Positive Effekte für Mitarbeiter / Experten**

 Von Bullinger als "Arbeitsplatzinhaber" bezeichnete Mitarbeiter mit durchschnittlichem Wissenstand, haben die Möglichkeit innerhalb einer Business Community mit Experten eines Themengebiets zu kommunizieren. Sie können sich auf diese Weise weiterbilden. Dieses Personalentwicklungs-Potential ist auch für das Unternehmen von Vorteil (Bullinger et al. 2001, S. 24).

Um diese genannten Effekte zu realisieren, bedarf es von Seiten des Betreibers eines ausgewogenen Konzeptes aus Strategie, Design, Engineering und Betrieb der Business Community (Bullinger et al. 2001, S. 26). In den nachfolgenden Kapiteln wird auf die wesentlichen Aspekte einer solchen Strategie- und Konzeptfindung eingegangen.

### **4.4 BC-Kultur: Motivation, Selbstregulation und Supervision**

Bei der Konzeption einer BC muss neben der technischen auch der sozialen Komponente Rechnung getragen werden. Es treffen eine Vielzahl unterschiedlicher Personen aufeinander. Daraus ergibt sich eine Vielfalt an Kontaktmöglichkeiten untereinander, die es erforderlich macht, dass von Seiten des Betreibers bestimmte Rahmenbedingen festgelegt werden. Es muss eine sog. "Business-Community-Kultur" etabliert werden, welche durch allgemeingültige Nutzungsregeln festgelegt wird und deren Einhaltung grundlegende Verpflichtung aller Teilnehmer ist. Sinn und Zweck dieser BC-Kultur ist, ein Vertrauensverhältnis zwischen den Community Mitgliedern zu schaffen. Besonders durch den Umstand, dass die Kommunikation auf geschäftlicher Ebene stattfindet, müssen die Mitglieder von der Ehrlichkeit ihrer Kommunikationspartner überzeugt sein können.

Um die Etablierung einer BC-Kultur zu fördern, haben sich im Laufe der Zeit bestimmte Festlegungen in einer Business-Community-Kultur entwickelt (Bullinger et al. 2001, S. 198):

- **Verwendung einer gemeinsamen Sprache**
- **Schaffung gemeinsamer Werte und Normen**
- Toleranz gegenüber unterschiedlichen Einstellungen und Überzeugungen
- Beachtung gemeinsamer Regeln innerhalb der Geschäftsgemeinschaft im Internet

Diese Festlegungen sollen dem Community-Mitglied eine Orientierungsmöglichkeit für sein eigenes Verhalten bieten. Darüber hinaus soll die BC-Kultur als Motivierungs- und Anreizfunktion dienen, um möglichst viele Teilnehmer "[...] zur aktiven Beteiligung und Informationspreisgabe [...]" anzuregen (Bullinger et al. 2001, S. 198).

Zur Förderung und Einhaltung der BC-Kultur wurden verschiedene Modelle entwickelt. Neben Belohnungs- und Überwachungsmechanismen durch die Betreiber der Communities, setzten viele Business Communities auch auf Kontrolle und Regulation durch die Mitglieder untereinander. Im Folgenden sind einige Möglichkeiten der Förderung des "Prosumertums" (abgeleitet von dem englischen Consumer), welches Bullinger (2001, S.25) als zentrales Konzept der aktiven Mitgliederbeteiligung in einer BC ansieht, kurz dargestellt und erläutert:

#### **Kreditpunktesysteme**

Durch Ausfüllen von Fragebögen oder durch das Verfassen von Beiträgen innerhalb der Community werden Kreditpunkte auf einem persönlichen Konto des Mitglieds automatisch gutgeschrieben. Mit diesen können später z.B. andere Services und Leistungen der Community in Anspruch genommen werden.<sup>1</sup>

#### **Rankingsysteme**

Durch aktives Beteiligen in Diskussionsforen steigt ein Mitglied mit zunehmender Anzahl von Beiträgen automatisch in der Community-Hierarchie immer weiter auf. Man hat somit die Möglichkeit, "sich einen Namen zu machen". Ein System, welches vor allem in Experten-Communities ein sehr hoher Motivationsfaktor sein kann.

#### **Peer-Rating-Systeme**

Ähnlich wie bei den beiden zuvor genannten Systemen, wird hier die Motivation durch den Erhalt von Kreditpunkten oder Reputation gefördert, jedoch erfolgt die Bewertung der Beiträge manuell durch andere Mitglieder und nimmt somit Einfluss auf die Entwicklung des virtuellen Profils des Beitragenden.

#### **Administratoren, Super-Moderatoren und Moderatoren**

Diese auch teilweise als Leader bezeichneten Mitglieder einer Community (Kim 2001, S. 133ff), haben eine hervorgehobene Stellung innerhalb der Gemeinschaft und sind in der Regel auch als solche für alle anderen zu erkennen. Sie dienen als Ansprechpartner bei Fragen und Problemen oder sind Experten innerhalb eines Bereiches einer Community. Darüber hinaus verfügen sie je nach Status über administrative Befugnisse, z.B. die Möglichkeit fremde Beiträge zu editieren, zu löschen oder einzelne Mitglieder auszuschließen. Diese Befugnisse können sich nur auf einen bestimmten Bereich der BC beschränken, beispielsweise ein Moderator eines einzelnen Forums, oder auch bis hin zur Co-Administration des gesamten Systems durch Super-Moderatoren. Diese Positionen werden oft ehemals normalen Mitgliedern angeboten, die sich zuvor durch besonders großes Engagement innerhalb der Community hergehoben haben.

#### **Personalisierung**

Dem User wird die Möglichkeit geboten, das Erscheinungsbild und die Themenzusammenstellung der BC-Oberfläche individuell anzupassen. Daraus ergeben sich Vorteile für das Mitglied, sowie für den Betreiber der Community: Das Mitglied erhält die für ihn interessantesten Inhalte und Angebote. Durch diese zusätzliche Preisgabe von persönlichen Präferenzen erhält das Mitglied einen Mehrwert. Im Gegenzug ermöglichen diese Informationen dem Betreiber genauere Profile seiner BC-Mitglieder zu erstellen, und somit den qualitativen Wert seiner Daten zu steigern (Bullinger et al. 2001, S. 201). Dadurch ist es möglich, z.B. gezielte Marketingmaßnahmen in Zusammenarbeit mit Kooperationspartnern durchzuführen.

<sup>1</sup> Beispiel: http://www.ciao.com

Je nach Ausrichtung und Orientierung der BC bieten sich noch einige andere Systeme zur Beteiligungsmotivation an. So können Live-Events, Themen-Wochen und Speziale das Community-Leben anregen und abwechslungsreicher gestalten.

Bei einer BC für Übersetzer sollte die größte Motivation zur Teilnahme darin bestehen, die Community als Werkzeug und Arbeitshilfe bei der Zusammenarbeit mit dem Dienstleister nutzen zu können. Das Hauptaugenmerk des Betreibers sollte demnach beim Community-Design darauf gerichtet sein, dass alle Beteiligten einen größtmöglichen Nutzen durch die Mitgliedschaft in der BC ziehen können.

# **4.5 Strategische Ausrichtung und Community Engineering**

Funktionales Design und technologische Realisation des BC-Vorhabens hängt im Wesentlichen von dem dahinter stehenden Geschäftsmodell ab. Der Grund hierfür ist, dass viele Faktoren in direktem Verhältnis zum gewünschten wirtschaftlichen Nutzen stehen. Es stellen sich bei der Entwicklung eines Konzeptes viele grundlegende Fragen, die zu klären sind. Beispiele:

- Wird die BC allgemein zugänglich oder für einen geschlossenen Nutzerkreis konzipiert?
- Gibt es ein Kreditsystem oder dienen Beiträge allenfalls als Reputationsfaktor?
- Welche Vorkehrungen werden getroffen um dem Vertrauens- und Sicherheitsbedürfnis der Mitglieder Rechnung zu tragen?

Von der Beantwortung der oben aufgeführten und vieler anderer strategischer Fragen hängen im Wesentlichen das funktionale Design und die technische Umsetzung der BC ab.

Bei der Planung und beim Aufbau einer BC ist eine Vielzahl von Schritten durchzuführen. Diese Gesamtzahl von Aufgaben lassen sich in fünf Phasen einteilen (Brunhold et al. 2000, S. 188f). Tabelle 2 stellt diese Phasen nachfolgend dar:

| <b>Phase</b>    | Aufgaben                                                                                                    | <b>Meilensteine</b>        |
|-----------------|----------------------------------------------------------------------------------------------------|----------------------------|
| Initialisierung | Zielstellung erarbeitet<br>Vorstudie (Exposé) erstellt<br>Anforderungskatalog erstellt                              | Freigabe Konzeption        |
| Konzeption      | Businessplan erstellt<br>Community-Konzept erstellt<br>Projektpläne erstellt<br>Finanzierung gesichert              | Freigabe oder Realisierung |
| Realisierung    | Marketingkonzept erstellt<br>Organisation festgelegt<br>Technische Basis sichergestellt<br>Prototyp fertig erstellt | Testfreigabe               |
| Einführung      | Werbeoffensive gestartet<br>Betatest durchgeführt<br>Community-Auftritt modifiziert                                 | Marktfreigabe              |
| <b>Betrieb</b>  | Ausbau in kleinen Schritten<br>Laufende Analyse des User-Verhaltens<br>Ständige Anpassung der Funktionalität        | Entscheidung über Relaunch |

Tabelle 2: Roadmap einer Community (nach Brunhold et al. 2000)

Das Vorgehen bei der Konzeption und Implementierung der Translation-Community folgt in großen Teilen der in der Tabelle beschriebenen Phasen 1-3. Zum Zeitpunkt der Fertigstellung dieser Arbeit steht Phase 4 – Einführung der BC an.

#### **Funktionale Elemente**

Um das ermittelte Geschäftsmodell in der BC-Plattform zu realisieren, wird ein grundlegendes Bündel von funktionellen Einheiten, auch Module genannt, zusammengestellt. Mittels dieser Module werden den Mitgliedern die synchrone und asynchrone Kommunikation, Transaktion und ein Datenaustausch ermöglicht. Nachfolgende grundlegende Community-Module haben sich bereits etabliert (Bullinger 2001, S. 321ff).

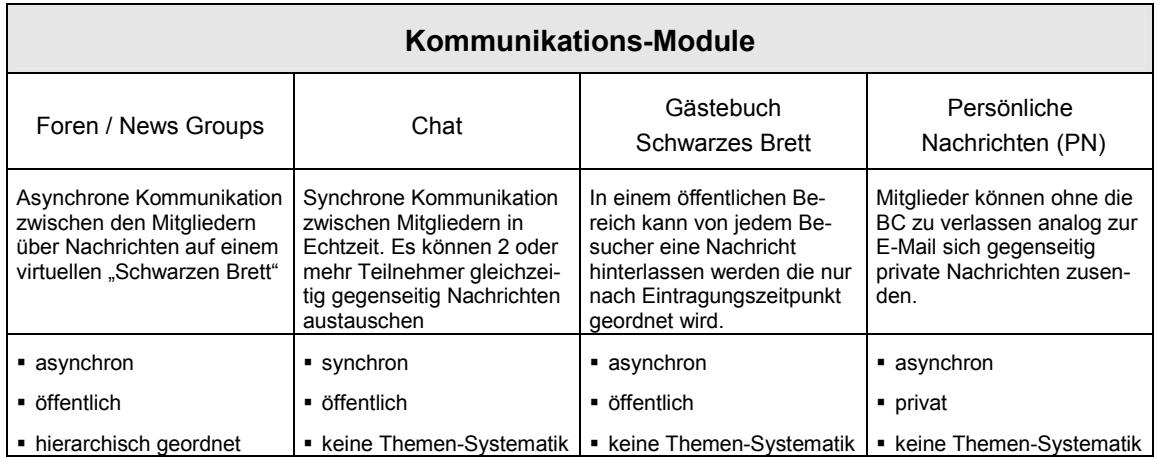

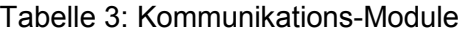

In der Translation-Community sind vor allem die asynchronen Kommunikations-Module Forum und PN von Nutzen. Grund hierfür ist, dass die für einen Chat erforderlichen gleichzeitigen Aufenthaltszeiten in der Community bei den unterschiedlichen Arbeitszeiten der Mitglieder nicht gegeben sind. Ein Gästebuch-Modul soll eher nicht registrierten Besuchern der Community-Startseite im Internet die Möglichkeit bieten, eine Nachricht zu hinterlassen. Als Kommunikationsmittel für mehrere Mitglieder ist es eher ungeeignet, da es keine thematische Strukturierung des Inhalts zulässt.

Der Informationsaustausch findet in einer BC nicht ausschließlich über die soeben vorgestellten Kommunikations-Module statt. Tabelle 4 zeigt verschiedene Möglichkeiten, die vom Betreiber der BC eingesetzt werden können, um seinen Mitgliedern Informationen bereitzustellen. Je nach Art der Informationen eignen sich unterschiedliche Module:

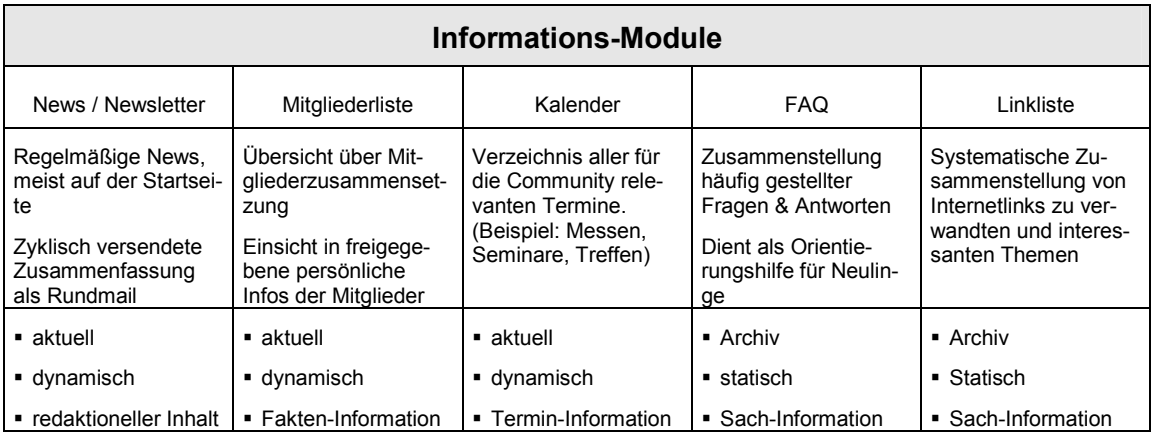

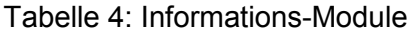

Aktuelle Informationen steigern die Attraktivität einer Community, da sie dem regelmäßig wiederkehrenden Mitglied stets etwas Neues bietet. News aus thematisch relevanten Bereichen zu veröffentlichen sind eine geeignete Methode die Mitglieder bei Interesse zu halten. Alle hier aufgeführten Informations-Module könnten auch in einer BC für Übersetzer eingesetzt werden. FAQ und Linkliste sind eher statische Informations-Module, jedoch für neue Mitglieder einer Community sehr hilfreich, um sich in der BC zurecht zu finden.

Um eine BC auch als Arbeitswerkzeug interessant zu machen, können in die Plattform unterschiedliche Kooperations-Module integriert werden, welche die Zusammenarbeit zwischen mehreren Mitgliedern erleichtert. Tabelle 5 beschreibt sechs verschiedene Module für diesen Zweck:

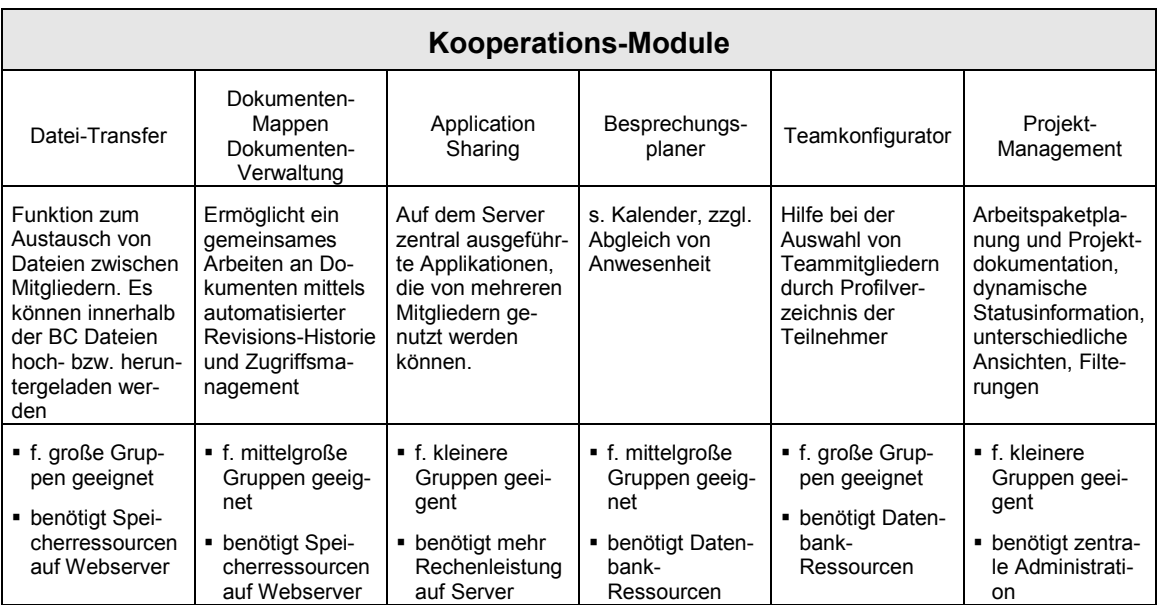

Tabelle 5: Kooperations-Module

In der BC für Übersetzer findet hauptsächlich eine Kooperation zwischen Dienstleister und Übersetzer statt. Zeitweise kann es bei größeren Projekten jedoch zur Zusammenarbeit zwischen mehreren Übersetzern kommen, beispielsweise bei der Übersetzung eines umfangreichen Katalogs. Für diese Fälle können spezielle Foren innerhalb der Community eingerichtet werden, auf die nur Projektbeteiligte Zugriff haben. In diesen besteht die Möglichkeit alle für ein Projekt relevanten Dateien und Dokumente auszutauschen.

Um den Mitgliedern wie in Kapitel 4.4 ausgeführt die Möglichkeit zu bieten, sich aktiv an der BC zu beteiligen, stehen verschiedene Partizipations-Module zur Implementierung in die BC-Plattform zur Verfügung. Tabelle 6 führt vier verschieden Module auf, die diesen Zweck erfüllen.

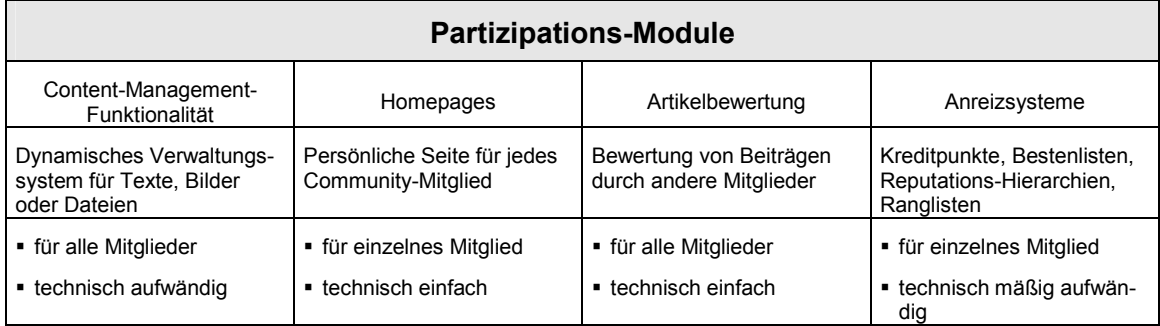

#### Tabelle 6: Partizipations-Module

Die oben aufgeführten Partizipations-Module sind für eine Translation-Community eher von sekundärer Bedeutung. Sie dienen hauptsächlich der Motivation zum aktiven Beitrag. Die CMS-Funktionalität kann technisch in Verbindung mit einem News-System realisiert werden, mit dem Unterschied, dass die Inhalte nicht vom Betreiber allein bereitgestellt werden, sondern auch Mitglieder Artikel zur Veröffentlichung bereitstellen. Artikelbewertungen werden in der Übersetzer-BC als Qualitätsindex genutzt, was in Kapitel 5.5.6 näher erläutert wird. Der Einsatz eines Anreizsystems ist durch eine Beteiligung der Übersetzer an einer gemeinsamen Terminologie-Datenbank denkbar, in der Übersetzungsvorschläge für bestimmte Begriffe eingebracht werden können. Besonders engagierte Mitglieder könnten in einer Rangliste hervorgehoben werden.

Verschiedene BC-Konzepte sehen vor, dass innerhalb der BC auch Handel zwischen den Mitgliedern getrieben werden kann. Diese sog. Transaktions-Module sind technische aufwändige Bestandteile von BC und kommen hauptsächlich bei E-Marketpaces, E-Procurement-Plattformen und großen E-Shop-Communities zum Einsatz. Tabelle 7 führt drei mögliche BC-Module, die in diesen Bereich fallen, auf:

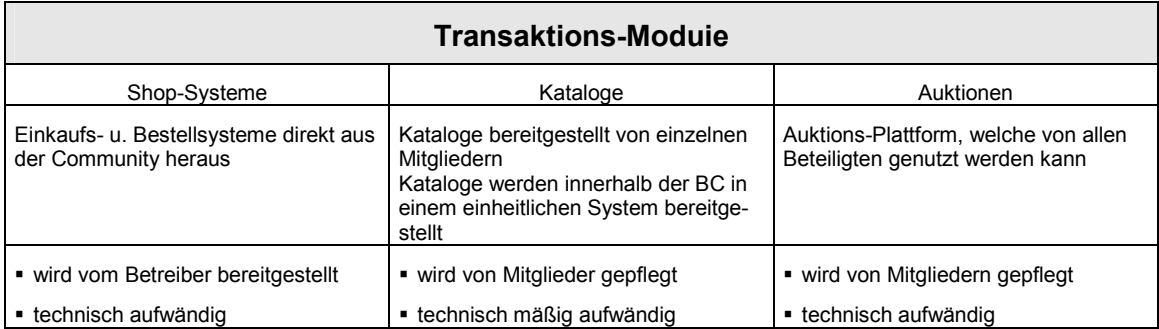

#### Tabelle 7: Transaktions-Module

In der Translation-Community ist kein Handel vorgesehen. Die beschriebenen Transaktions-Module werden hauptsächlich von größeren Internet-Händlern wie Amazon.com oder der Industrie-Plattform Covisint.com genutzt.

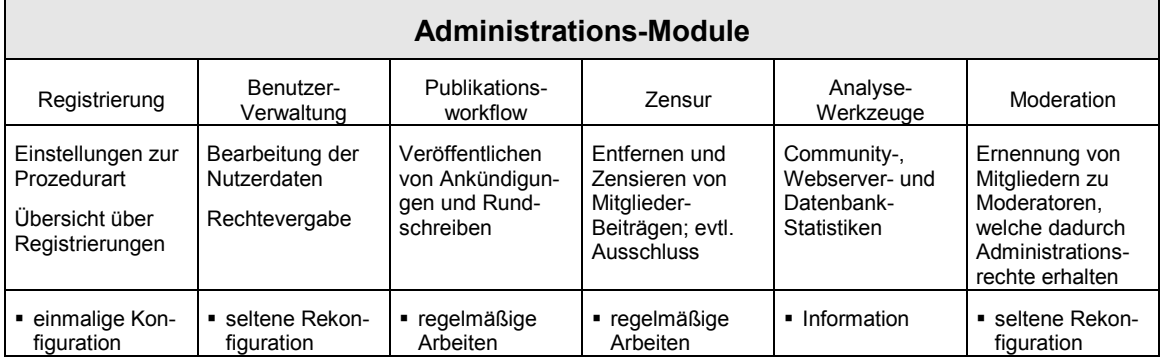

#### Tabelle 8: Administrations-Module

Ein umfangreiches Administrationstool ist für den Betrieb einer Business Community unerlässlich. Hiermit realisiert der Betreiber maßgeblich das strukturelle Design der Community. Neben der Verwaltung aller Mitgliederdaten, Zugriffsrechte und Inhalte sind oft auch Optionen und Einstellungen für das grafische Design verfügbar. Der Betreiber hat sogar die Möglichkeit seinen BC-Mitgliedern eine Auswahl an unterschiedlichen Farbgebungen anzubieten. Hat sich ein Mitglied für einen persönlichen Favoriten entschieden, wird beim Betreten der Community automatisch das gewählte Oberflächen-Design angezeigt.

# **5 Lösungsansatz für die Translation-Community**

Das Geschäftsmodell des Übersetzungsdienstleisters beinhaltet mehrere Prozesse, die durch die Implementierung einer BC unterstützt bzw. optimiert werden können. Im Einzelnen sind unter Umständen diese Prozesse betroffen:

- Vermittlung von Übersetzungsaufträgen an Übersetzer
- **Akquisition und Betreuung von Kunden**
- Unterstützung von Übersetzern in technischen Fragen
- Satz und Layout von übersetzten Dokumenten

Diese und andere Prozesse sind teilweise bei der Entwicklung der Business Community in Betracht zu ziehen. Im folgenden Abschnitt wird zunächst der Kern-Geschäftsprozess genauer betrachtet.

### **5.1 Analyse des Kern-Geschäftsprozesses**

Der Kern-Geschäftsprozess des Übersetzungsdienstleisters ist die Vermittlung von Übersetzungsaufträgen von Kunden an freischaffende Übersetzer. Er ist der Ansprechpartner für beide Seiten, zum einen bei der Planung eines Übersetzungs-Projektes, zum anderen aber auch als Ansprechpartner bei der Suche nach einem geeigneten Übersetzer, sowie bei der Klärung von Verständnisfragen.

In Abbildung 3 ist der Kern-Geschäftsprozess als Schaubild dargestellt. Er ist in drei Phasen eingeteilt:

- **Initiierungs-Phase**
- **-** Matching-Phase
- **•** Projekt-Phase

Während es sich bei den beiden ersten Phasen um vorbereitende Schritte der Auftragsabwicklung handelt, findet die Hauptarbeit in der Projekt-Phase statt. In diesem Abschnitt des Geschäftsprozesses befinden sich auch die Hauptansatzpunkte der Translation-Community. Die nachfolgend beschriebenen Punkte sind durch Buchstaben in Abbildung 3 gekennzeichnet:

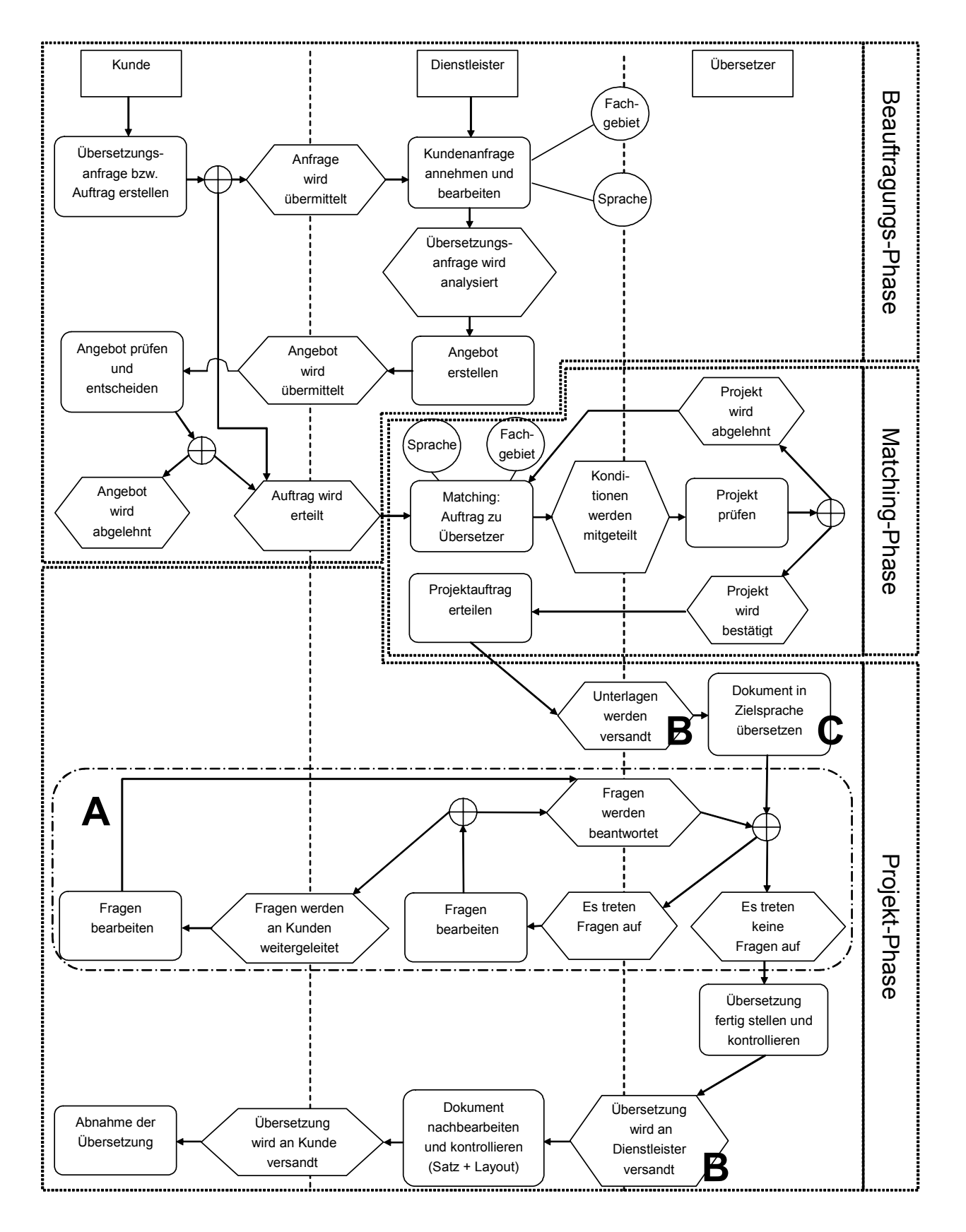

Abbildung 3: Schaubild des Kern-Geschäftsprozesses

### **5.2 Projekt-Foren (Punkt A)**

Treten während der Bearbeitung Fragen auf Seiten des Übersetzers bzw. des Kunden bezüglich der Terminologie oder anderen das Projekt betreffende Unklarheiten auf, kann durch gegenseitige Bereitstellung von benötigten Informationen der Workflow auf Seiten des Kunden, sowie auf Seiten des Übersetzers unterstützt werden.

#### Beispiel:

Ein Entwickler einer Software auf Kundenseite soll eine französische Sprachversion erstellen, die französische Übersetzung der Dokumentation befindet sich jedoch noch bei einem Übersetzer in Bearbeitung. Durch tägliche Bereitstellung einer aktualisierten Terminologie-Liste durch den Dienstleister innerhalb der BC, der diese wiederum vom Übersetzer täglich aktualisiert erhält, ermöglicht eine schnellere, qualitativ hochwertige, Fertigstellung der Software.

#### Lösungsansatz:

Die BC-Plattform bietet dem Betreiber die Möglichkeit, sog. Projekt-Foren einzurichten. Auf diese Projekt-Foren kann für einzelne Mitglieder separat Zugriff erteilt werden. Somit kann eine individuelle Zusammenstellung verschiedener BC-Mitglieder zu einem Projekt-Team realisiert werden, ohne Rücksicht auf die jeweiligen Gruppenzugehörigkeiten der betroffenen Nutzer nehmen zu müssen. Es liegt im Ermessen des Dienstleisters, in Sonderfällen die ansonsten erwünschte strikte Trennung von Kunden und Übersetzern im Rahmen von Projekt-Foren dadurch aufzuheben.

Eine weitere Nutzungsmöglichkeit von Projekt-Foren ist die parallele Zusammenarbeit von mehreren Übersetzern an einem umfangreichen Projekt, beispielsweise bei der Übersetzung einer Dokumentation in mehrere Sprachen. Antworten des Dienstleisters auf Probleme oder Verständnisfragen können dann von allen Projekt-Mitgliedern gelesen werden und somit Mehrfach-Anfragen verhindert werden.

### **5.3 Datei-Transfer (Punkt B)**

Ein technisches Problem stellt der Transfer der Projekt-Unterlagen zwischen Dienstleister und Übersetzer dar. Die in den technischen Dokumentationen enthaltenen Schaubilder und Abbildungen führen zu einer umfangreichen Dateigröße. Probleme entstehen bei der Übermittlung der Original-Daten an den Übersetzer. Oftmals können die großen Dateien wegen niedrigen Volumensbegrenzungen der E-Mail-Postfächer nicht empfangen werden. Eine Lösung war bisher ein Splitting der Datei in kleinere Teile mittels gängiger Komprimierungsprogramm (z.B. WinZip). Die kleineren Pakete werden dann sequentiell verschickt werden. Da zwischen dem Versenden der einzelnen Datei-Pakete immer eine gewisse Zeit gewartet werden muss, in der der Übersetzer sein E-Mail-Postfach leert, dauert diese Methode sehr lang. Eine Übermittlung ohne Begrenzungen des Dateivolumens wäre daher weitaus besser geeignet.

Lösungsansatz:

Der Datenaustausch sollte über eine möglichst einfach zu bedienende Up- und Download-Funktion innerhalb der BC abgewickelt werden können. Die Dateien werden auf dem Webserver abgelegt und können jeder Zeit über einen Hyperlink innerhalb der BC vom Übersetzer bzw. Dienstleister heruntergeladen werden.

### **5.4 Terminologiedatenbank (Punkt C)**

Ein zentraler Punkt bei der Arbeit eines Übersetzers ist die Erstellung von Terminologielisten. In der Regel sind diese Listen eine Zusammenstellung von Schlüsselbegriffen aus dem zu übersetzenden Text. Sie sind tragender Bestandteil der Dokumentation und somit ist es von großer Wichtigkeit, dass die Terminologie in der Übersetzung sinn- und gebrauchsgerecht Verwendung findet. Da es sich hauptsächlich um technische Fachbegriffe handelt, wird die Zusammenstellung vor der Bearbeitung des Fließtextes unter Zuhilfenahme von Nachschlageliteratur übersetzt. Für einen Übersetzer ist es von Vorteil, bereits übersetzte Begriffe aus zurückliegenden Übersetzungen vorliegen zu haben. Somit kann gewährleistet werden, dass eine Konsistenz der benutzten Terminologie in allen Übersetzungen eines Kunden vorhanden ist. Beispielsweise in Handbüchern zu ähnlichen Produkten oder aktualisierten Softwareversionen.

#### Lösungsansatz:

Innerhalb der Community soll eine Terminologie-Datenbank zur Verfügung gestellt werden. In dieser Datenbank werden vom Dienstleister alle Terminologie-Listen gespeichert, die in zurückliegenden Projekten erstellt worden sind. Verschiedene Sortier-Methoden sollen die Sortierung der Such-Ergebnisse nach bestimmten Kriterien ermöglichen, z.B. nach Sprache, Kunde oder Alphabet. Ein vom Benutzerstatus beeinflusster Filter-Algorithmus soll außerdem erlauben, einzelnen Kunden ausschließlich die in seinem Auftrag erstellten Fach-Terminologien jederzeit zum Abruf bereitzustellen.

### **5.5 Weitere funktionale Anforderungen**

#### **5.5.1 Benutzergruppenanalyse**

Die funktionelle Struktur einer BC-Lösung setzt eine Identifikation der verschiedenen Nutzer und eine Festlegung der jeweiligen Rollen und Rechte voraus. Dadurch kann ein effektives Community-Management realisiert werden, da über die jeweilige Zuweisung eines Mitglieds zu einer Benutzergruppe seine Interaktionsmöglichkeiten innerhalb der BC bestimmt werden.

In der zu realisierenden Translation-Community ist als Besonderheit hervorzuheben, dass es entgegen der üblichen Situation in Communities zwei voneinander völlig getrennte Mitgliedergruppen existieren. Mitglieder aus der Gruppe der Übersetzer und aus der Gruppe der Kunden sollen im Normalfall keine Möglichkeit zur gegenseitigen Kontaktaufnahme haben. Grund hierfür ist, dass der Dienstleister bei einem direkten Kontakt von Kunde und Übersetzer aus der Rolle des Mittlers fallen könnte. In Ausnahmefällen, wie den in Kapitel 5.2 beschriebenen Projekt-Foren, kann jedoch ein über den Dienstleister gesteuerter Kontakt zwischen Kunde und Übersetze hergestellt werden. Ein zufälliger Kontakt zwischen beiden Gruppen ist nicht erwünscht.

Nachfolgende Benutzergruppen sind in der Translation-Community vertreten:

#### **Betreiber**

Der Betreiber ist der Übersetzungsdienstleister, welcher die BC im Internet bereitstellt und administriert. Er kann auf sämtliche Funktionen zugreifen und hat die Möglichkeit alle Daten und Beiträge bereitzustellen, zu editieren oder auch zu löschen. Er bestimmt die thematische Ausrichtung der BC und wacht über die Einhaltung der Regeln. Zusätzlich fungiert er als erster Ansprechpartner für alle anderen BC-Mitglieder bei Fragen und Problemen.

#### **Übersetzer**

Übersetzer können in der BC die ihnen zugänglichen Funktionen nutzen, um sich mit anderen Übersetzern und dem Dienstleister auszutauschen. Ihre Zugriffsrechte sind vom Administrator der BC so festgelegt, dass sie in bestimmten Bereichen Beiträge lesen, erstellen oder beantworten können. Zusätzlich erhalten Übersetzer für die Arbeit an Übersetzungen uneingeschränkten Zugriff auf die Terminologiedatenbank.

#### **Kunden**

Kunden sollen durch den zusätzlichen Service an den Betreiber gebunden werden. Sie verfügen über ein ähnliches Rechte-Spektrum (s. Tabelle 9) wie die Gruppe der Übersetzer, sind von diesen jedoch durch das System völlig getrennt. Durch Bereitstellung von Informationen und Nützlichem (z.B. Weltzeit, aktuelle Antiviren-Software) auf einen Blick rund um das Thema Lokalisierung und technische Übersetzungen (z.B. Preislisten, Internet-Wörterbücher, etc.), soll der Kunde möglichst häufig den Weg in die Community finden.

#### **Gäste**

Gäste sind unregistrierte Besucher oder noch nicht eingeloggte Mitglieder auf der Eingangsseite der BC. Ihnen wird nur ein sehr eingeschränkter oder kein Zugriff auf die einzelnen Funktionalitäten geboten.

Aufgabe dieser "Benutzergruppe" ist es, einen Einblick in die angebotenen Community-Dienste zu gewähren. Dadurch sollen neue Kunden gewonnen oder Übersetzer angesprochen werden.

#### **5.5.2 Registrierung**

Nur durch eine Registrierung der Mitglieder, kann eine dynamische Steuerung der Community realisiert werden. Deshalb steht beim Eintritt eines Mitglieds der Registrierungs-Prozess an erster Stelle. Dieser Vorgang muss von jedem Nutzer durchlaufen werden, der Zugang zur Community erhalten soll.

Um zukünftige Mitglieder nicht vor eine Hürde zu stellen, sollte der Registrierungs-Prozess so einfach wie möglich gestaltet werden. Das bedeutet es sollten wenige Pflichtfelder im Anmeldeformular enthalten sein, z.B. Name, E-Mail-Adresse, gewünschtes Passwort. Die Anmeldebestätigung bzw. die Übersendung der Zugangsdaten sollte in einem zeitlich sehr engen Rahmen, bestenfalls unmittelbar, stattfinden. Drei verschiedene Vorgehensweisen sind möglich:

#### **Variante A:**

Benutzer können sich völlig selbstständig registrieren, d.h. Nutzername und Passwort frei wählen und die Freischaltung durch klicken eines Links innerhalb der Anmeldebestätigung vollenden. Über diesen Weg wird sichergestellt, dass die in der Anmeldung durch den Nutzer angegebene E-Mail-Adresse existiert. Das neue Mitglied erhält anschließend unverzüglich Zutritt zur Community.

#### **Variante B:**

Benutzer können sich über das Anmeldeformular unter Angabe eines gewünschten Nutzernamens und Passworts sowie ihrer E-Mail-Adresse anmelden, müssen jedoch auf eine manuelle Freischaltung durch den Administrator warten.

#### **Variante C:**

Es ist keine selbstständige Anmeldung bei der Community möglich. Mitglieder können nur durch den Administrator "manuell" angelegt werden. Benutzername und Passwort werden durch den Administrator festgelegt und dem neuen Mitglied mitgeteilt.

Die hier aufgeführten Varianten sind in der Benutzerfreundlichkeit von A-C absteigend. Bei der Entscheidung für eine der drei Varianten sollte der gewünschte Zweck und Nutzerkreis in Betracht gezogen werden. Bei einer Community im geschäftlichen Umfeld, wie es die Translation-Community darstellt, sind die Varianten B und C vorzuziehen, damit der Mitgliederbestand für den Dienstleister steuerbar bleibt.

Variante A eignet sich eher für Freizeit- u. Special-Interest-Communities, in denen keine geschäftsrelevanten Daten ausgetauscht werden.

#### **5.5.3 Authentifikation**

Die Authentifikation erfolgt über einen durch das Mitglied selbst gewählten Benutzernamen sowie über ein selbst gewähltes Passwort. Hat sich ein BC-Mitglied einmal erfolgreich angemeldet, besteht die Möglichkeit, die eingegebenen Daten in einem sog. Cookie durch den Client-Browser auf dem Nutzer-PC ablegen zu lassen, damit bei einem erneuten Zugriff die Authentifikationsprozedur automatisch abgewickelt werden kann. Ein Cookie ist eine kleine Textdatei, in der die Nutzerdaten und gegebenenfalls auch der Zeitpunkt des letzten Zugriffs lokal gespeichert werden.

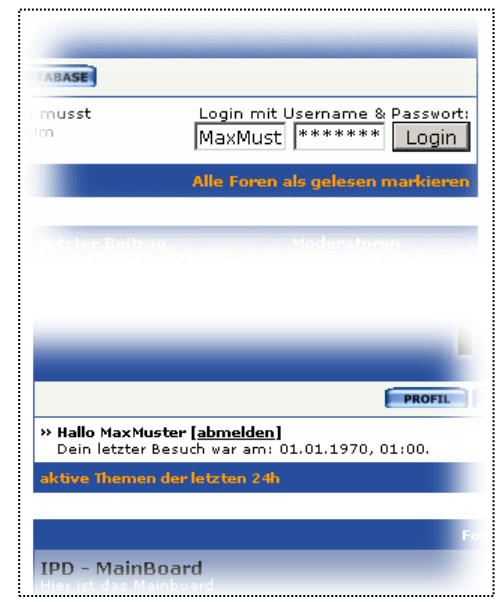

Abbildung 4: Authentifikation

#### **5.5.4 Zugriffsregelung**

Die Translation-Communtiy ist eine geschlossene Geschäftsgemeinschaft mit unterschiedlichen Nutzergruppen. Die Regelung des Zugriffs ist essentieller Bestandteil des Konzeptes und bedarf sorgfältiger Bearbeitung. In Tabelle 9 sind alle vorgesehenen Bereiche innerhalb der Community aufgelistet und die entsprechenden Zugriffsregelungen vermerkt.

Es sind im System vier verschiedene Zugriffsrechte definiert: lesen, schreiben, editieren und publizieren. Diese Rechte können im System für die einzelnen Bereiche (z.B. Foren) festgelegt werden. Für jeden Bereich wird separat festgelegt, welche Rechte eine Benutzergruppe bzw. ein einzelnes Mitglieder besitzt. Das System erkennt automatisch in welchem Bereich dem eingeloggten Mitglied, welche Zugriffsrechte zustehen. Folgende Funktionalitäten sind mit den Rechte-Stufen verbunden:

- *Lesen:* Beiträge können nur gelesen werden, sonst ist keine weitere Interaktion möglich.
- *Schreiben:* Mitglieder können auf einen Beitrag reagieren und eine Antwort zu einer Publikation verfassen.
- *Publizieren:* Mit diesem Recht, können Mitglieder ein neues Thema eröffnen, und zur Diskussion stellen.
	- *Editieren:* Dieses Recht erlaubt von anderen Mitgliedern verfasste Texte nachträglich zu bearbeiten oder auch ganz zu löschen. Dieses Privileg erhalten nur Administratoren und Moderatoren. Diese Funktion wird zu administrativen Zwecken eingesetzt, z.B. wenn ein Beitrag vom Thema her nicht in ein Forum passt, kann es von in ein anderes "verschoben" werden.

| Benutzergruppe                      |              | Gast      |             |           | Kunde        |           |             | Übersetzer |              |              |             | Betreiber |              |              |              |           |
|-------------------------------------|--------------|-----------|-------------|-----------|--------------|-----------|-------------|------------|--------------|--------------|-------------|-----------|--------------|--------------|--------------|-----------|
| Zugriffsrechte<br><b>BC-Bereich</b> | lesen        | schreiben | publizierer | editieren | lesen        | schreiben | publizierer | editieren  | lesen        | schreiben    | publizierer | editieren | lesen        | schreiben    | publizierer  | editieren |
| Allgemeine Infos                    |              |           |             |           | ✓            |           |             |            | ✓            |              |             |           | $\checkmark$ | $\checkmark$ |              | ✓         |
| Kunden-Forum                        |              |           |             |           | ✓            | ✓         | ✓           |            |              |              |             |           | ✓            | ✓            |              | ✓         |
| Übersetzer-Forum                    |              |           |             |           |              |           |             |            | $\checkmark$ | $\checkmark$ | ✓           |           | ✓            | ✓            |              | ✓         |
| Downloads                           | $\checkmark$ |           |             |           | ✓            |           |             |            | ✓            |              |             |           | ✓            | ✓            |              | ✓         |
| Übersetzer-Downloads                |              |           |             |           |              |           |             |            | ✓            |              |             |           | ✓            | ✓            | ✓            | ✓         |
| Kunden-Downloads                    |              |           |             |           | ✓            |           |             |            |              |              |             |           | ✓            | ✓            | $\checkmark$ | ✓         |
| Projekt-Forum                       |              |           |             |           | ?            | ?         | ?           |            | ✓            | ✓            | ✓           |           | ✓            | ✓            |              |           |
| Persönlicher Bereich:<br>Kunde X    |              |           |             |           | $\checkmark$ | ✓         | ✓           |            |              |              |             |           | ✓            | ✓            |              |           |
| Terminologie-Datenbank              | ✓            |           |             |           | ✓            |           |             |            | ✓            | ✓            |             |           | ✓            | ✓            |              | ✓         |

Tabelle 9: Zugriffsrechte-Matrix

### **5.5.5 Informationsaustausch**

Der Austausch von Informationen ist das Rückgrat einer funktionierenden BC. Er ist Antrieb und Schwung, hält die Community lebendig und aktiv. Je größer die Dynamik des Informationsaustausches innerhalb einer BC ist, desto größer ist auch die Attraktivität für sämtliche Mitglieder sie regelmäßig aufzusuchen. Nachfolgend werden die Kommunikationskanäle innerhalb der BC aufgeführt und beschrieben.

#### **Mitteilungen des Betreibers an die Mitglieder**

Diese Mitteilungen werden auch "Ankündigungen" genannt. Sie dienen zur Veröffentlichung von Informationen, welche die gesamte Community betreffen. Sie erscheinen in einem Bereich oder auf der Eingangseite an exponierter Stelle, meist als erster Eintrag innerhalb eines Forums, um die Aufmerksamkeit aller Benutzer zu erregen. In ihnen werden z.B. Änderungen in den Nutzungsbedingungen, Ankündigungen von Server-Ausfallszeiten, Community-Regeln, Haftungsausschlüsse oder ähnliches mitgeteilt.

#### **Mitteilungen der Mitglieder untereinander**

Den Mitgliedern werden in der Community mehrere Kommunikationskanäle zum Informationsaustausch angeboten. Zum einen besteht die Möglichkeit in Diskussionsforen Themen zu eröffnen, welche von allen anderen Zugriffsberechtigten gelesen werden können. Durch angehängte Kommentare anderer Mitglieder entsteht gegebenenfalls eine Kommunikation von Vielen-zu-Vielen. Zum anderen können auch persönliche Nachrichten von Mitglied zu Mitglied (also 1-zu-1) versendet werden. Diese werden
anschließend in einer persönlichen Mailbox angezeigt, auf die ausschließlich der Empfänger der Nachricht Zugriff besitzt.

Ein dritter Kommunikationskanal ist eine E-Mail-Anbindung mittels eines HTML-Formulars. Aus der Community-Plattform heraus wird die Nachricht an die im Nutzerprofil gespeicherte E-Mail-Adresse des Empfängers weitergeleitet. Zur Vorbeugung vor sog. ungewollt empfangenen "Spam"-Mails können Mitglieder die Anzeige ihrer E-Mail-Adresse unterdrücken. Sie sind somit für andere Mitglieder außerhalb der BC nur über das E-Mail-Formular erreichbar.

### **5.5.6 Themenbewertung**

Je länger eine Community existiert, desto umfangreicher und zahlreicher werden die in ihr festgehaltenen Informationen. Ab einer bestimmten Anzahl von täglichen Beiträgen ist es nicht mehr möglich, alle Mitteilungen in einer Community zu verfolgen. Um den BC-Mitgliedern eine Hilfestellung bei Auswahl der zu lesenden Beiträge zu leisten, bieten sich zwei Möglichkeiten an: eine manuelle Bewertung einzelner Beiträge durch Leser oder eine automatische Hervorhebung eines Threads durch das System.

#### **Automatische Themenbewertung**

Die automatische Themen-Bewertung wird durch das System auf Grundlage von statistischen Werten durchgeführt. Das Prinzip ist, dass eine bestimmten Anzahl von Aufrufen oder Antworten eines Threads diesen zu einer sog. "hot thread" macht. Dies hat zur Folge, dass dieser Thread durch ein spezielles Icon gekennzeichnet wird und somit leichter als interessant erkannbar.

#### **"Peer-Rating" von Beiträgen**

Eine andere Möglichkeit stellt die Methode des Peer-Ratings dar, bei dem die einzelnen Beiträge durch eine Benotung nach dem Schulnotensystem durch andere Mitglieder bewertet werden. Die durchschnittliche Bewertung wird anschließend neben dem Titel eines Beitrags in der Übersicht dargestellt. Dadurch können andere Mitglieder vorab besser einschätzen, ob es sich lohnt den Beitrag zu aufzurufen. Abbildung 5 zeigt die beiden möglichen Kennzeichnungen.

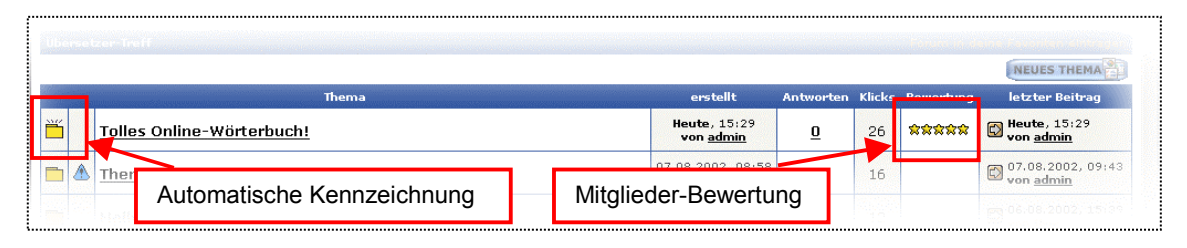

Abbildung 5: Themen-Bewertungen

#### **5.5.7 Datenaustausch**

Das Internet erfreut sich nicht ausschließlich aus Gründen seiner vielfältigen verbalen Austauschmöglichkeiten hoher Beliebtheit, sondern auch wegen des relativ einfach zu handhabenden Datenaustausches jeglicher maschinenlesbarer Formate zwischen den Kommunikationspartnern.

Auch in einer BC sollte diese Funktionalität integriert werden, ansonsten wären die Mitglieder gezwungen, den virtuellen Raum der Gemeinschaft zu verlassen, um auf andere Transfer-Methoden wie FTP, E-Mail-Anhänge oder DCC (Direct Client Connects via Instant Messanger) zurückzugreifen.

In der Translation-Community wird dies, ähnlich dem E-Mail-Dienst, durch sog. "Attachments" gelöst, die jeweils an einen verfassten Beitrag angehängt werden können. Art der Dateiendung und Maximalgröße der Datei kann vom Administrator festgelegt werden. Die vom Mitglied hochgeladene Datei wird in einem separat auf dem Web-Server angelegten Verzeichnis abgelegt und im damit verbundenen Beitrag als Hyperlink angezeigt. Mittels eines Klicks auf diesen Link kann die Datei dann von jedem, in diesem Bereich der BC Lese-Berechtigten, heruntergeladen werden.

## **6 Umsetzung der Translation-Community**

## **6.1 Community-Systematik**

Zum leichteren Verständnis, der in Zusammenhang mit Community-Software gebräuchlichen Terminologie, sollen in diesem Kapitel kurz die wichtigsten Begriffe erklärt werden.

Die Translation-Community ist maßgeblich in drei **Foren-Kategorien** eingeteilt: Allgemeiner Bereich, Kunden-Foren und Übersetzer-Foren (s. Abbildung 6).

Innerhalb dieser Foren-Kategorien, können vom Administrator beliebig viele (Unter-) **Foren** eingerichtet werden, in denen die eigentliche Kommunikation stattfindet. Eröffnet ein Mitglied innerhalb einer dieser Foren ein neues **Thema**, können andere Mitglieder durch **Antworten** darauf reagieren. Sobald mehrere **Beiträge** zu einem Thema geschrieben werden, entsteht ein sog. **Thread** (s. Abbildung 6).

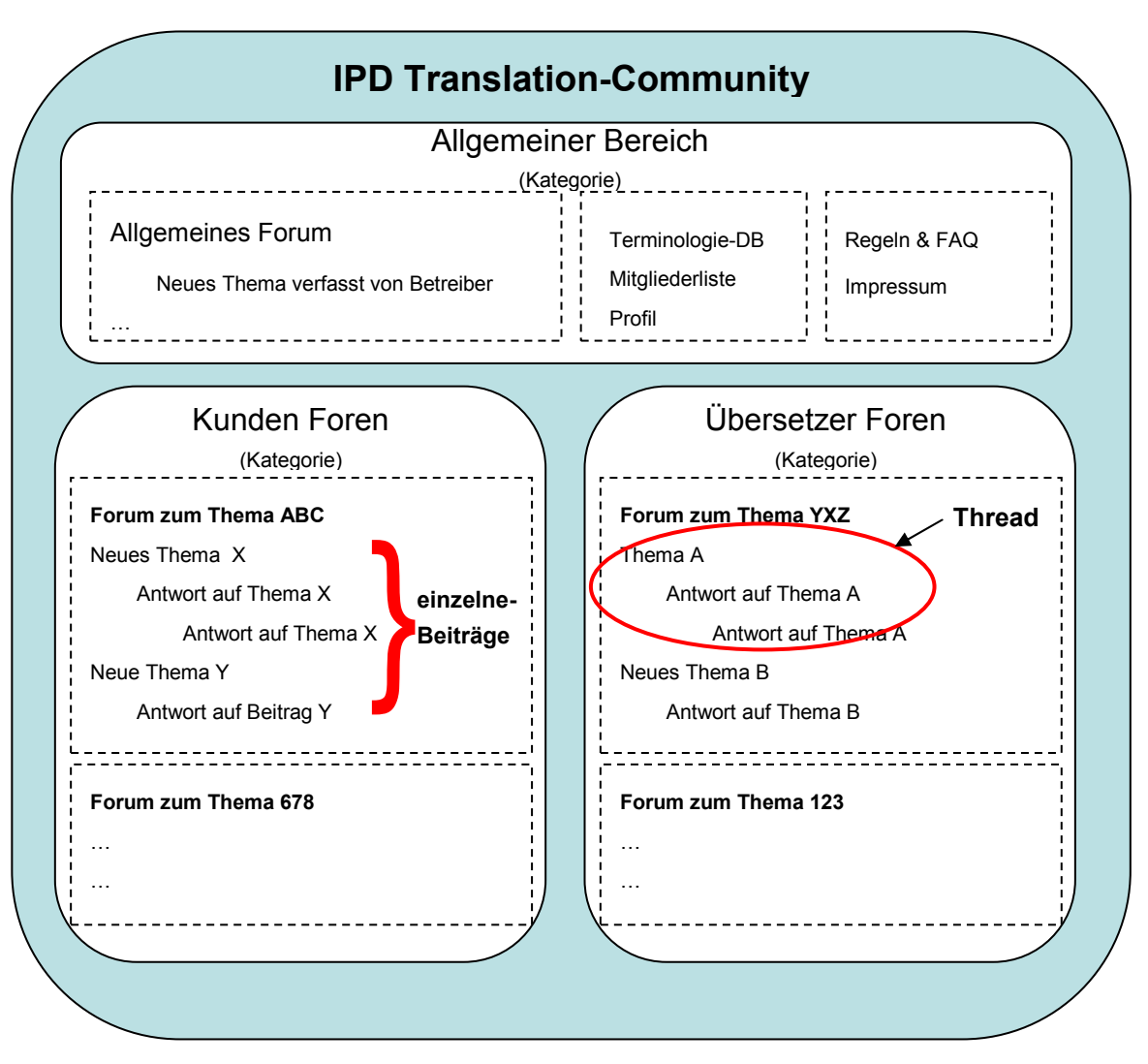

Abbildung 6: Community-Systematik

## **6.2 Datenaustausch**

Die in Kapitel 5.3 festgestellte Notwendigkeit des Datenaustauschs zwischen Dienstleister und Übersetzer ist kein Standardfeature der verwendeten Community-Software. Da der Datenaustausch aber wesentlich zur Verbesserung der Arbeitsabläufe beiträgt, hatte die Implementierung einer Up- und Download-Funktion eine hohe Priorität. Die Erweiterung der Standardsoftware um eine Upload-Funktion wurde durch eine nachträgliche Veränderung des Programm-Codes, einem sog. Hack (s. Kapitel 8.1.4), realisiert.

## **6.2.1 Datenupload**

Der Upload funktioniert wie das Anhängen einer Datei an eine E-Mail. Die Vorgehensweise ist ähnlich wie bei einer Web-Oberfläche eines Freemail-Abieters, z.B. GMX oder Web.de. In der Community wird die Datei nach dem Verfassen eines Beitrags in die BC übertragen (s. Abbildung 7). Bei der späteren Anzeige des Beitrags erscheint unter dem Beitragstext (s. Abbildung 8) die hochgeladene Datei als Hyperlink.

Technisch gesehen erfolgt der Upload in ein bestimmtes Verzeichnis auf dem Webserver. Die URL der hochgeladenen Datei wird anschließend in der Datenbank zum entsprechenden Beitrag referenziert und bei der Anzeige des Beitrags ausgelesen und am Ende des Textes als Hyperlink angezeigt.

| START   PROFIL   FRAGEN   SUCHE   REGELN   MEMBERS   TEAM   ADMIN   DATABASE<br>IPD Community >> IPD - MainBoard >> IPD-Downlaod >> Neues Thema erstellen<br>» Hallo admin [abmelden]<br>neues Thema erstellen<br>Benutzername:<br>admin.<br>IIpD Infobroschüre<br>Thema:<br>⊜<br>O<br>$\circledcirc$<br>$\circ$ $\Rightarrow$<br>$\circ$<br>$\circ$<br>$\bigcap$<br>Ō<br>റ இ<br>$\circ$ $\circ$<br>ි ම<br>C.<br>Ō<br>۵<br>kein Icon<br>lMit dem unternstehenden Hvperlink können sie die<br>laktuelle Informations-Broschüre herunterladen.<br>Beitragstext, der den Upload<br>Die Datei liegt im PDF-Format vor. Falls Sie noch keinen<br>Åcrobat Reader installiert haben. können Sie eine aktuelle<br>bzw. Download beschreibt<br>Version unter http://www.adobe.com herunterladen.<br>Lokaler Pfad der Datei, die<br>bereitgestellt werden soll<br>Nachrichtenlänge überprüfen<br>"C:\Eigene Dateien\IpD-Info.pdf" Durchsuchen<br>Maximale Dateigröße: 48828 KB<br>Erlaubte Endungen: zip unknown doc pdf txt<br>V URLs automatisch umwandeln: fügt automatisch [url] und [/url] in Internet-Adressen ein.<br>Benachrichtigung: Möchten Sie über weitere Antworten per eMail benachrichtigt werden?<br>$\overline{\mathsf{v}}$ Smilies in diesem Beitrag deaktivieren.<br>V Signatur anzeigen: Soll die im Profil eingestellte Signatur an den Beitrag angehangen werden? | .community.<                                                                                          |  |  |
|----------------------------------------------------------------------------------------------------|----------------------------------------------------------------------------------------------------|--|--|
|                                                                                                    |                                                                                                    |  |  |
|                                                                                                    |                                                                                                    |  |  |
|                                                                                                    |                                                                                                    |  |  |
|                                                                                                    |                                                                                                    |  |  |
|                                                                                                    |                                                                                                    |  |  |
|                                                                                                    | Icon:                                                                                                 |  |  |
|                                                                                                    | Nachricht:<br>HTML ist nicht erlaubt<br>Smilies sind nicht erlaubt<br><b>BBCode ist nicht erlaubt</b> |  |  |
|                                                                                                    | Anhang:                                                                                               |  |  |
| Options:<br>neues Thema erstellen<br>Vorschau                                                                                                    |                                                                                                    |  |  |

Abbildung 7: Daten-Upload

### **6.2.2 Datendownload**

Jede bereitgestellte Datei wird mit dem zugehörigen Beitrag angezeigt. Die Übertragung wird über einen Klick auf den entsprechenden Hyperlink innerhalb eines Beitrags gestartet (s. Abbildung 8). Zugriff erhält jeder Nutzer, der ein Leserecht im entsprechenden Forum hat.

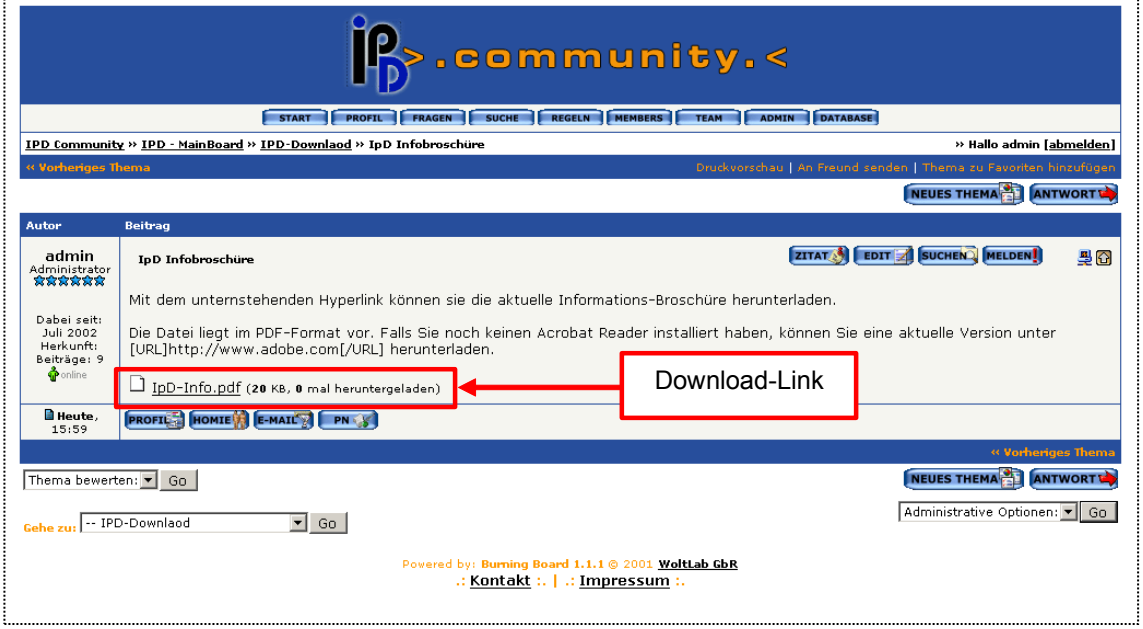

Abbildung 8: Daten-Download

## **6.3 Terminologiedatenbank**

Die Terminologiedatenbank stellt, wie in Kapitel 5.4 bereits ausgeführt, eine besondere Anpassung der BC-Plattform für die Arbeit der Übersetzer dar. Alle Terminologielisten, die während der Bearbeitung von Übersetzungsaufträgen von Übersetzern erstellt werden, fließen beim Dienstleister in eine zentrale Datenbank ein. Diese Datenbank kann nun über eine Abfrage-Maske innerhalb der BC durchsucht werden. Für Übersetzer besteht die Möglichkeit, relativ schnell Übersetzungen für Begriffe zu finden, die bereits bei der Bearbeitung von vorausgegangenen Projekten ähnlicher Fachgebiete in den Bestand der Datenbank aufgenommen wurden. Dies kann für den Übersetzer oft eine Arbeitserleichterung bedeuten.

Durch die Nutzung der Terminologiedatenbank wird erreicht, dass eine konsistente Verwendung von Begrifflichkeiten in allen Dokumentationen eines Kunden erhalten bleibt.

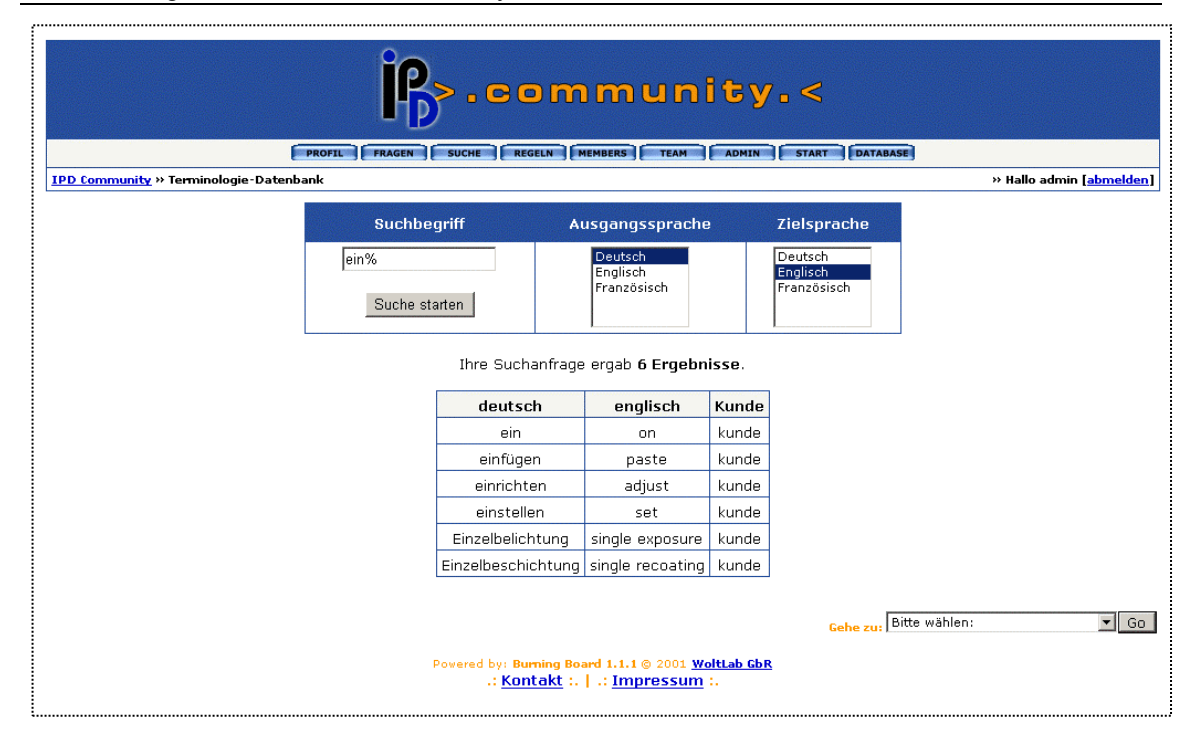

Abbildung 9: Terminologiedatenbank

## **6.3.1 Integration**

Der Zugang zur Terminologiedatenbank wurde nahtlos in die Community integriert. Es ist für den Betrachter nicht ersichtlich, dass es sich um eine spezielle Anpassung, bzw. einen Zusatz zur Community-Software handelt.

Der zu Grunde liegende Code (s. Anhang B) wurde in derselben Skript-Sprache (PHP) wie die restliche Software geschrieben. Es werden in geringem Maße zentrale Programmierklassen und Objekte der vorhandenen Community-Software genutzt, hauptsächlich um den Benutzerstatus des Anfragenden zu ermitteln. Anhand dieser Daten wird die Datenbankabfrage formuliert. Unterschieden wird zwischen den Gruppen Gast, Kunde und Übersetzer.

## **6.3.2 Personalisierte Ergebnisdarstellung**

Die Suchmaske wird für alle Benutzergruppen gleich dargestellt. Das Ergebnis hingegen wird je nach Gruppenzugehörigkeit differenziert ausgegeben:

#### **Gäste**

Gäste erhalten freien Zugriff auf die Datenbank. Bei jeder Suchanfrage wird ein komplett ungefiltertes Ergebnis geliefert. Es soll als eine Art Online-Wörterbuch dienen, um Kunden auf die Leistungen des Dienstleisters und der Community neugierig zu machen. Wünschenswert wäre, dass sich die Datenbank bei Interessenten als Standard-Nachschlagewerk für Übersetzungen von Fachbegriffen im Internet etablieren würde.

#### **Kunden**

Wird vom System festgestellt, dass ein Kunde die Datenbank benutzt, werden die Ergebnisse nach den bereits für ihn erstellten Terminologien gefiltert. Somit kann der Kunde sich unter anderem durch den Einsatz von Wildcards eine komplette Liste oder Teile der in seinen Dokumentationen benutzten Begriffe und deren Übersetzungen ausgeben lassen.

#### **Übersetzer**

Für Übersetzer steht der volle Funktionsumfang der Datenbank zur Verfügung. Alle Abfragen werden in allen vorhandenen Datenbeständen durchgeführt. Bei der Ausgabe wird hinter jedem Eintrag auch der Kundenname aufgeführt, für den die Übersetzung erstellt wurde. Dadurch kann der Übersetzer bei einem Folgeauftrag feststellen, ob ein Begriff für den jeweiligen Kunden zuvor schon verwendet wurde.

#### **6.3.3 Vorschlags-Funktion**

Als Besonderheit, welche auf das Community-Modell abzielt, ist die Vorschlags-Funktion. Wenn als Zielsprache die Auswahloption "Alle Sprachen" gewählt wird, erhält die Ergebnistabelle Übersetzungen aus allen verfügbaren Sprachen der Datenbank. Ist für eine Sprache keine Übersetzung vorhanden, erscheint an dieser Stelle ein Radiobutton und am Fuß der Seite wird ein Eingabefeld angezeigt. Hat der Übersetzer nun einen eigenen Übersetzungsvorschlag, so kann er diesen umgehend beisteuern, indem er den entsprechenden Radiobutton selektiert und den Begriff in das Textfeld eingibt. Der Vorschlag wird nach dem Absenden in eine separate Tabelle aufgenommen und solange als Suchergebnis mit einer speziellen Markierung angezeigt, bis eine offizielle Bestätigung des Begriffs durch den Administrator erteilt wird.

Diese Vorschlags-Funktion lässt sich an das Rankingsystem der Community anbinden. Pro getätigten Vorschlag wird ein Punkt auf dem Beitragskonto des Mitglieds addiert. Wird eine bestimmte Anzahl an Beitragspunkten erreicht, steigt das Mitglied in der Ehren-Rangliste der Community in einen höheren Rang auf.

Wünschenswert wäre, dass durch dieses System die Datenbank zusätzlich wächst und das Angebot dadurch für alle Mitglieder an Attraktivität gewinnt. Wichtig ist, dass vor allem für die Gruppe der Übersetzer die Mitarbeit am Aufbau des Datenbestandes so einfach wie möglich ist. Wird die Mitarbeit innerhalb der Community registriert und anerkannt, so ist ein wichtiger Beitrag zur Motivation geleistet.

## **6.4 Projekt-, Übersetzer- und Kundenforen**

#### **6.4.1 Projekt-Foren**

Eine Spezielle Anpassung der Translation-Community stellt die Einrichtung von Projekt-Foren dar. In diesen Foren haben, wie schon in Kapitel 5.2 erläutert wurde, nur vom Administrator ausgewählte Personen Zugriff. Es wird folglich nicht einer Nutzergruppe Lese- bzw. Schreiberecht erteilt, sondern einzelnen Mitgliedern. Für Mitglieder außerhalb der definierten Projekt-Gruppe ist das Projekt-Forum nicht sichtbar.

Wurde bisher innerhalb der BC auf eine strikte Trennung zwischen Kunde und Übersetzer geachtet, so sind die Projekt-Foren die einzigen virtuellen Räume in denen sie gezielt aufeinander treffen. Bestimmte Aufträge, z.B. umfangreiche Katalogsübersetzungen erfordern erfahrungsgemäß eine erhöhte Kommunikation zwischen Kunde und Übersetzer, was für den Dienstleister als einzigen Mittler jedoch mit zusätzlichem Aufwand verbunden ist. Somit ist es sinnvoll für diese Fälle ein Projekt-Forum in der BC einzurichten, auf das nur die Beteiligten eines Projektes Zugriff erhalten. Dadurch wird eine projektbezogene Direktkommunikation zwischen Kunde und Übersetzer ermöglicht.

Durch die Up- und Downloadfunktionen lassen sich Zwischenergebnisse, Dokumente und fertige Übersetzungen problemlos austauschen. Arbeiten mehrere Übersetzer gleichzeitig an einem Projekt, können Absprachen vorgenommen werden. Von Vorteil ist, dass alle Projektbeteiligten von den Vorgängen gegenseitig in Kenntnis gesetzt werden und somit immer auf dem aktuellen Stand der Dinge sind.

Ermöglicht wurde diese Funktionalität in der Translation-Community durch eine Erweiterung des Codes der Standardsoftware. Der "Advanced-User-Permissions-Hack" (s. Kapitel 8.1.4) erweitert die "Board-bearbeiten"-Maske im ACP-Backend um die Möglichkeit der Rechtevergabe auf Mitgliederebene (s. Abbildung 10 und Kapitel 6.5.3).

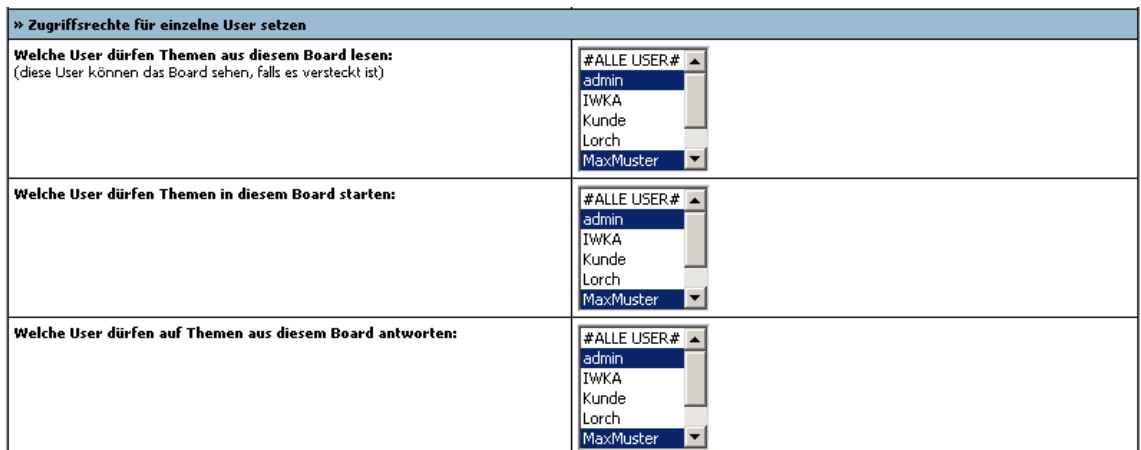

Abbildung 10: Vergabe von Zugriffsrechten für einzelne Mitglieder

## **6.4.2 Übersetzer-Foren**

Neben den allgemeinen Informationen der BC bekommen Übersetzer drei Arten von Foren angezeigt. Zusätzlich zu einem allgemeinen Diskussionsforum haben Übersetzer die Möglichkeit sich über spezielle Übersetzersoftware und andere Hilfsmittel in einem Forum nur zu diesem Themengebiet auszutauschen und Hinweise zu Problemen zu erhalten. Die dritte Möglichkeit stellt bei entsprechender Projektmitgliedschaft die in Kapitel 6.4.1 erläuterten Projekt-Foren dar.

## **6.4.3 Kunden-Foren**

Analog zu den Übersetzern können Kunden ebenfalls in einem allgemeinen Diskussionsforum Beiträge verfassen und miteinander kommunizieren. Dieses Forum soll zusätzlich zur Kundenbindung beitragen und einen regelmäßigen Kontakt zwischen Geschäftspartnern, Dienstleister und Kunde ermöglichen, welcher über die reine Auftragsabwicklung hinausgeht. Es besteht die Möglichkeit für den Dienstleister durch weitere Service-Angebote wie ausgewählte Artikel, Softwarehinweise oder Marketinginformationen der Community mehr an Attraktivität zu verleihen.

## **6.4.4 Gäste-Foren**

Trotz aller Restriktionen und Zugriffsrechte sollte man nicht registrierten Besuchern der BC eine Möglichkeit zur Information oder zum Hinterlassen einer Nachricht bieten. Hierzu wurden zwei Foren eingerichtet auf die uneingeschränkter Lesezugriff für alle WWW-Nutzer besteht. Zum einen ist ein Downloadforum eingerichtet, in dem Informationsmaterial in Form von PDF-Dateien vom Dienstleister bereitgestellt werden. Zum anderen steht ein Forum zur Verfügung, welches als Gästebuch fungiert. In diesem Forum können von jedem Themen eröffnet werden. Die Antwortfunktion ist jedoch deaktiviert und es können keine Threads entstehen.

## **6.5 Weitere Community-Module**

Die BC-Plattform besteht nicht allein aus Foren. Diese bilden als Kommunikationskanäle zwar den Hauptteil, die nachfolgend beschriebenen Community-Module sind aber bei modernen BC-Systemen heute bereits Standard. Diese eher organisatorischen Module helfen dem Betreiber sowie den Mitgliedern bei der Handhabung der BC.

## **6.5.1 Mitglieds-Profil**

Jedes Mitglied muss während des Registrierungsprozesses Pflichtangaben in Form eines Nutzernamens sowie einer gültigen E-Mail-Adresse zur Registrierungsbestätigung angeben. Neben diesen Pflichtangaben gibt es

| $\mathbb{R}_\geq$ . community . $<$                                                       |                                                                                                    |                                                                                                    |  |  |
|-------------------------------------------------------------------------------------------|----------------------------------------------------------------------------------------------------|----------------------------------------------------------------------------------------------------|--|--|
|                                                                                           | START   PROPIL   PRAGEN   SUCHE   REGELN   MEMBERS   TEAM   DATABASE                                                                                            |                                                                                                    |  |  |
|                                                                                           |                                                                                                    | IPD Community >> Kontrollzentrum von MaxMuster>> Hallo MaxMuster [abmelden]                                                 |  |  |
| Übersicht                                                                                 |                                                                                                    |                                                                                                    |  |  |
| Profil bearbeiten                                                                         | Signatur editieren<br>Hier hier kannst du deine personliche Signatur bearbeiten.                                                                                | 丽<br>Einstellungen editieren<br>Benitzen des Entims vereinferhen.                                                           |  |  |
| Passwort ändern<br>Hier kannst du dein persönliches Passwort andern.                      | Freunde-Liste<br>Hier kannst du deine personiche Freunde-Liste bearbeiten. Hier kannst du deine personliche Ignorier-Liste bearbeiten.                          | Ignorier-Liste                                                                                                    |  |  |
| Favoriten<br>Hier findest du deine abonnierten Foren und Themen.                          | Avatare<br>Avatare sind kleine Bilder, die du in deinem Profil<br>auswählen kannst. Diese verden in allen Beiträgen unter<br>deinem Benutzernamen eingeblendet. | Private Nachrichten<br>Private Nachrichten erlauhen dir das nrisate<br>Kommunizieren mit anderen Mitgliedern dieses Forums. |  |  |
| Tamplate: Abaddon<br>Check: Zytisus.com the His Hop Crew<br>Cosvright: <b>Zytiawa.com</b> |                                                                                                    |                                                                                                    |  |  |
| Gehe zu: Bitte wählen:<br>$\overline{\phantom{0}}$ Go                                     |                                                                                                    |                                                                                                    |  |  |
| Povered by: Burning Board 1.1.1 @ 2001 WoltLab CbR<br>.: Kontakt :.   .: Impressum :.     |                                                                                                    |                                                                                                    |  |  |

Abbildung 11: Mitglieds-Profil

noch eine große Anzahl von optionalen Angaben, mit denen das Mitglied weitere Informationen über sich mitteilen kann. Sie betreffen hauptsächlich Daten zur Person sowie weitere Kontaktierungsmöglichkeiten, beispielsweise Instant-Messenger-Nummern. Nachfolgende Abbildung zeigt wie die Daten durch Mitglieder bearbeitet werden können.

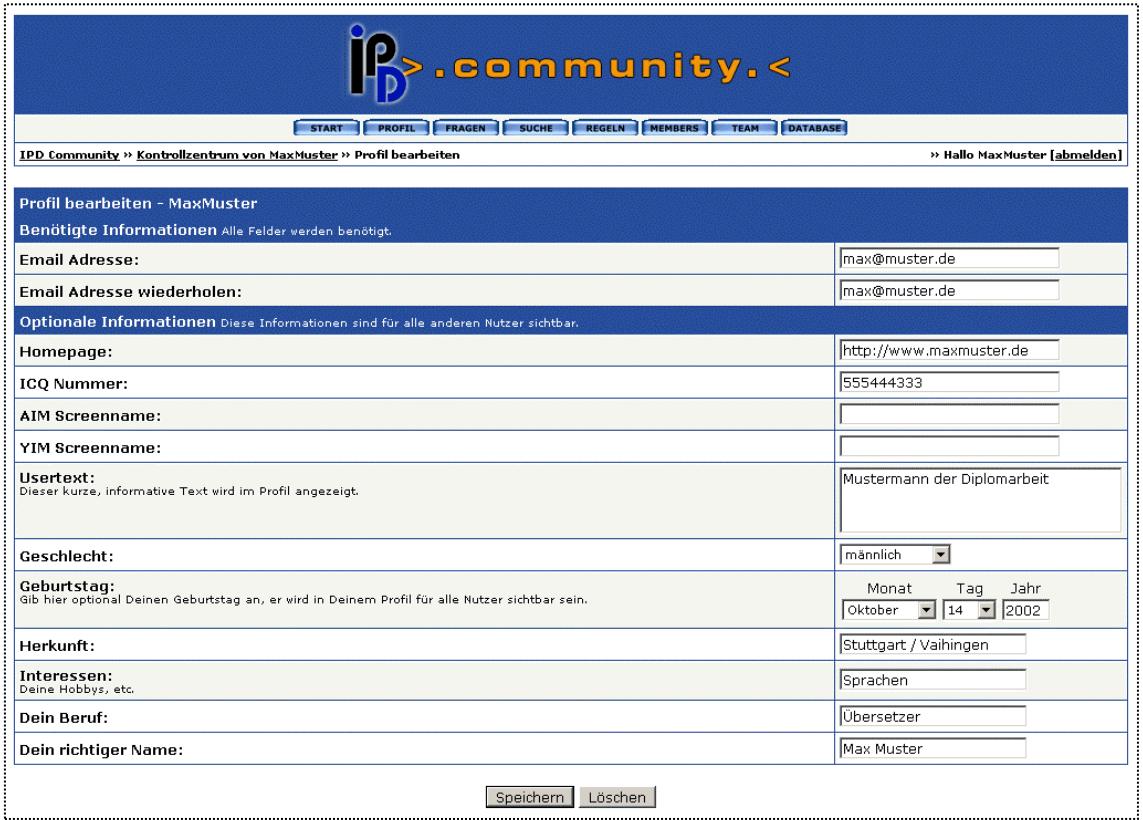

Abbildung 12: Mitglieds-Profil bearbeiten

Das Menu "Freunde-Liste" (auch Buddy-Liste) (s. Abbildung 11) zeigt an, welche der als Freunde (auch Homies) bekannten BC-Mitglieder sich ebenfalls zum selben Zeitpunkt in der Community befinden. Dies ermöglicht festzustellen welche persönlich bekannten Mitglieder zum selben Zeitpunkt auf die BC zugreifen.

Im Unterpunkt "Einstellungen editieren" befinden sich die Personalisierungsfeatures der Community. Folgende Einstellungen können von jedem einzelnen Mitglied individuell gewählt werden:

- **Geist-Modus** aktiviert verhindert diese Option das Erscheinen des Mitglieds in der "Mitglieder online"-Liste am Fuß der Forenübersicht.
- **Boardcookies** bei aktivierten Cookies kann auf eine Übergabe der Session-ID mittels der URL verzichtet werden. Die ID wird dann bei jedem Aufruf direkt ausgelesen. Dadurch ist es möglich, Links an andere Personen weiterzugeben. Bei abgeschalteten Cookies erscheint die Session-ID in jeder URL und könnte somit durch Unbefugte zum Zugriff auf das eigene Mitgliedskonto genutzt werden.
- **E-Mail-Benachrichtigung** das Mitglied kann festlegen, ob es in den Newsletter-Verteiler des Administrators aufgenommen werden möchte oder nicht. Ist diese Option deaktiviert, erhält das Mitglied keine vom Administrator im ACP erstellten Rundmails (s. Kapitel 6.5.8).
- **E-Mail-Adresse verbergen** legt fest ob die E-Mail-Adresse innerhalb der BC angezeigt werden soll oder nicht.
- **Formmailer** erlaubt oder verbietet es anderen Mitgliedern über das E-Mail Formular (s. Kapitel 5.5.5) an die eigene Adresse eine persönliche Nachricht zu senden.
- Die restlichen Optionen betreffen die Darstellung von Beiträgen und Signaturen, die Zeiträume aus denen Themen angezeigt werden sollen. Die Anzahl der Themen, die auf dem Bildschirm gleichzeitig angezeigt werden, lässt sich ebenfalls einstellen.

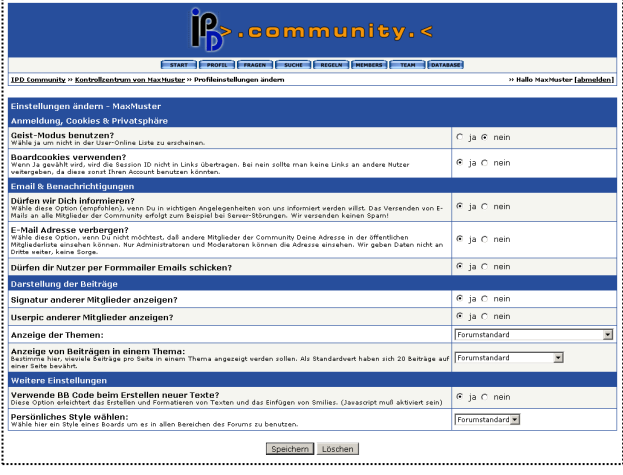

 Falls im System mehrere grafische Designs implementiert

Abbildung 13: Persönliche Einstellungen

wurden, kann aus einer Liste eine persönliche Präferenz selektiert werden.

## **6.5.2 Info-Seiten**

#### **Regeln**

Wie in Kapitel 4.4 bereits angesprochen, ist es wichtig in einer BC eine Kultur des virtuellen Miteinanders zu etablieren. Wie in realen Gemeinschaften, geht dies nicht ohne klare und für jeden ersichtliche Regeln. In der Translation-Community sind die Regelinformationen jederzeit über die Hauptnavigationsleiste am oberen Rand des Bildschirms zu erreichen. Folgende Themen sind Teil dieser Festlegungen:

- Meinungsfreiheit
- Auftreten und Verhalten im Forum
- **Benutzerprofil**
- Private Nachrichten / E-Mails
- Zuwiderhandlungen / Strafen
- Rechtliche Hinweise

#### **Impressum**

Seit in Kraft treten des veränderten Teledienstegesetzes Ende 2001, ist laut §6 gesetzlich vorgeschrieben, dass jede Homepage in Bezug auf Urheber und Betreiber kenntlich gemacht werden muss. Diese Angaben müssen in einer "hervorgehobenen und deutlich gestalteten Form", d.h. leicht auffindbar, gut lesbar und verständlich sein. Um diesen Vorgaben genüge zu tun, befindet sich ein Link auf die Impressums-Seite am unteren Ende jedes Bildschirms.

Im Impressum befinden sich Name und Adresse des Betreibers, Hinweise zu Hyperlinks und ein Haftungsausschluss.

#### **Fragen**

Unter dem Menüpunkt "Fragen" befindet sich eine Liste häufig gestellter Fragen und Antworten, auch FAQ genannt. Sie erfüllt zum einen den Zweck einer Online-Hilfe und zum anderen soll sie verhindern, dass der Betreiber sich mit immer wiederkehrenden Problemen konfrontiert sieht. Behandelt und erläutert werden folgende Themen:

Benutzerfunktionen

Hier erfährt ein neues Mitglied beispielsweise weshalb eine Registrierung stattfindet, was eine Signatur ist, etc. Es ist wichtig, diese Basisfunktionen recht ausführlich zu erklären, da die angesprochene Zielgruppe der Übersetzer und Kunden zum Großteil nicht als "Heavy-User" anzusehen ist. Für manche könnte die Translation-Community die erste Mitgliedschaft dieser Art darstellen.

Generelle Community-Benutzung

In diesem Abschnitt werden die allgemeinen Funktionen wie Suche, E-Mail verschicken, Mitgliederliste und Themenbewertung erklärt. Während Suche und E-Mail-Anbindung ähnlich geartet sind, wie bei den meisten anderen Informationssystemen, ist die Themenbewertung eine Community-spezifische Funktion. Sie ermöglicht die Generierung eines Qualitäts-Index, welcher bei einem großen Informationsangebot als Orientierungshilfe für lesenswerte Beiträge dienen kann (s. Kapitel 5.5.6).

Lesen und Verfassen von Beiträgen

Um die Beiträge interessanter zu gestalten, hat sich in bei den meisten offenen Foren-Software-Lösungen die Meta-Skriptsprache BB-Skript etabliert. Sie findet in vielen Software-Projekten im Internet Verwendung und stellt einen einfachen Befehlssatz zum Gestalten von Nachrichten zu Verfügung. In Anlehnung an HTML werden die Befehle in Spitzklammer (<>), sog. Tags, um die zu beschreibenden Elemente gesetzt. Beispielsweise würde man einen Internetlink folgendermaßen gestalten: <url>http://www.hdm-stuttgart.de</url>.

Als erweiternde Funktion lassen sich Themen auch als Umfragen gestalten. Es lassen sich verschiedene Antwortmöglichkeiten erstellen und nach Abgabe von Stimmen in einem Balkendiagramm auswerten.

Des Weiteren wird dem Benutzer erklärt, was die Bedeutung von "Emoticons"

(auch Smilies genannt) ist. Eine Auflistung von häufig genutzten Abkürzungen wird deshalb bereitgestellt (s. Anhang E).

#### **Mitglieder (Members) und Team**

Die Mitgliederliste bietet einen Überblick über die registrierten Nutzer der BC. Sie wird in einer Tabelle dargestellt und lässt sich nach Namen, Registrierdatum und Beitragsanzahl ordnen. Bei der Zusammenstellung der anzuzeigenden Mitglieder wird eine Filterung durchgeführt. Es werden dem Betrachter lediglich die anderen Mitglieder aus der eigenen Gruppe angezeigt. Administratoren erhalten vollen Einblick in den Mitgliederbestand. Dieser Filter wurde nachträglich in den Code der Software implementiert (s. Anhang B).

Über den E-Mail-Button lässt sich direkt aus der Liste das E-Mail-Formular öffnen, um der ausgewählten Person eine Nachricht zu senden. Der Button "Homie" fügt das

betreffende Mitglied in die persönliche Freunde-Liste ein. Die Funktion "Suche" erstellt eine Liste aller Beiträge, welche die ausgewählte Person bisher erstellt hat. Somit ist es beispielsweise möglich, Beiträge eines sehr aktiven und interessanten Mitglieds im Nachhinein aufzufinden, auch wenn sie nicht mehr in einem aktuellen Thread vorliegen.

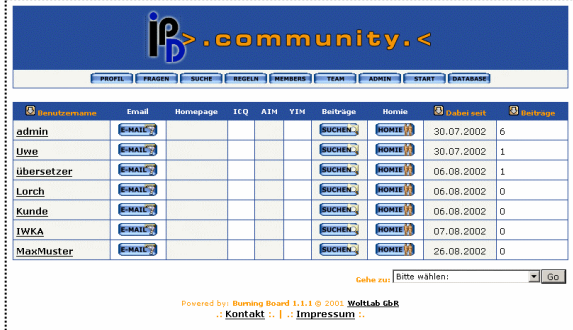

Abbildung 14: Mitgliederliste

#### **Suche**

Viel öfter als die Suche nach Beiträgen einzelner Mitglieder kommt es vor, dass bestimmte Themen oder Schlüsselwörter innerhalb der Community-Beiträge gesucht werden sollen. Mittels der Funktion "Suche" kann unter Angabe eines Schlüsselwortes in der gesamten BC oder auch nur in einzelnen Foren nach diesem Begriff gesucht werden. Wahlweise wird nur in Themen-Überschriften oder in allen Beitragtexten gesucht. Im angezeigten Ergebnis werden die Treffer mit den dazugehörigen Beitragstiteln angezeigt. Durch klicken auf die Titel wird der Beitrag, der den gefundenen Begriff beinhaltet geöffnet. Abbildung 15 zeigt die zur Verfügung stehende Suchmaske.

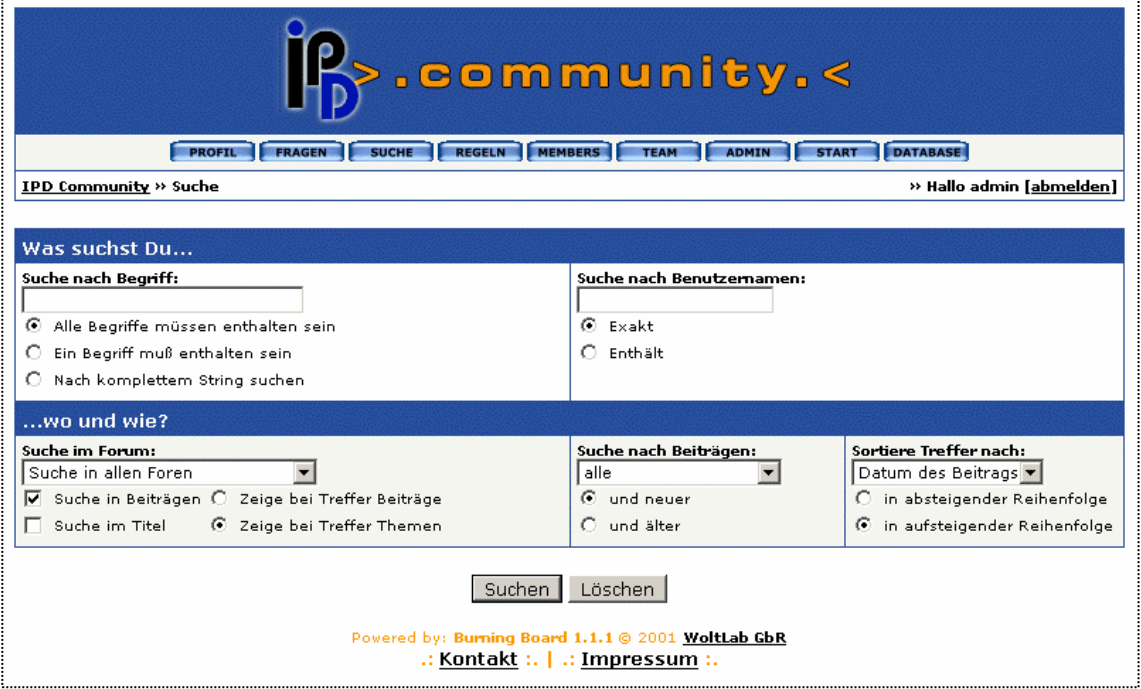

Abbildung 15: "Suche"-Funktion

#### **6.5.3 Das Administrator Control Panel**

Herzstück im Hintergrund der BC-Plattform ist das Community-Management-System, mit dessen Hilfe der Betreiber bzw. Administrator der BC eine Vielzahl von Einstellungen und Konfigurationsoptionen verändern, aktivieren und deaktivieren kann. Dadurch kann sowohl Aussehen als auch Funktionalität den Wünschen entsprechend angepasst werden.

Zusammengefasst werden diese Konfigurationsoptionen in einem sog. "Administrator Control Panel (ACP)" auf das nur Mitglieder mit Administratorenrechten Zugriff besitzen. Dieses Kontrollzentrum (s.) ist ebenfalls Web-basiert und über einen Browser zugänglich. Sämtliche Veränderungen und Einstellung werden unmittelbar übernommen und sind durch erneutes Aufrufen des betroffenen Moduls in der BC sichtbar.

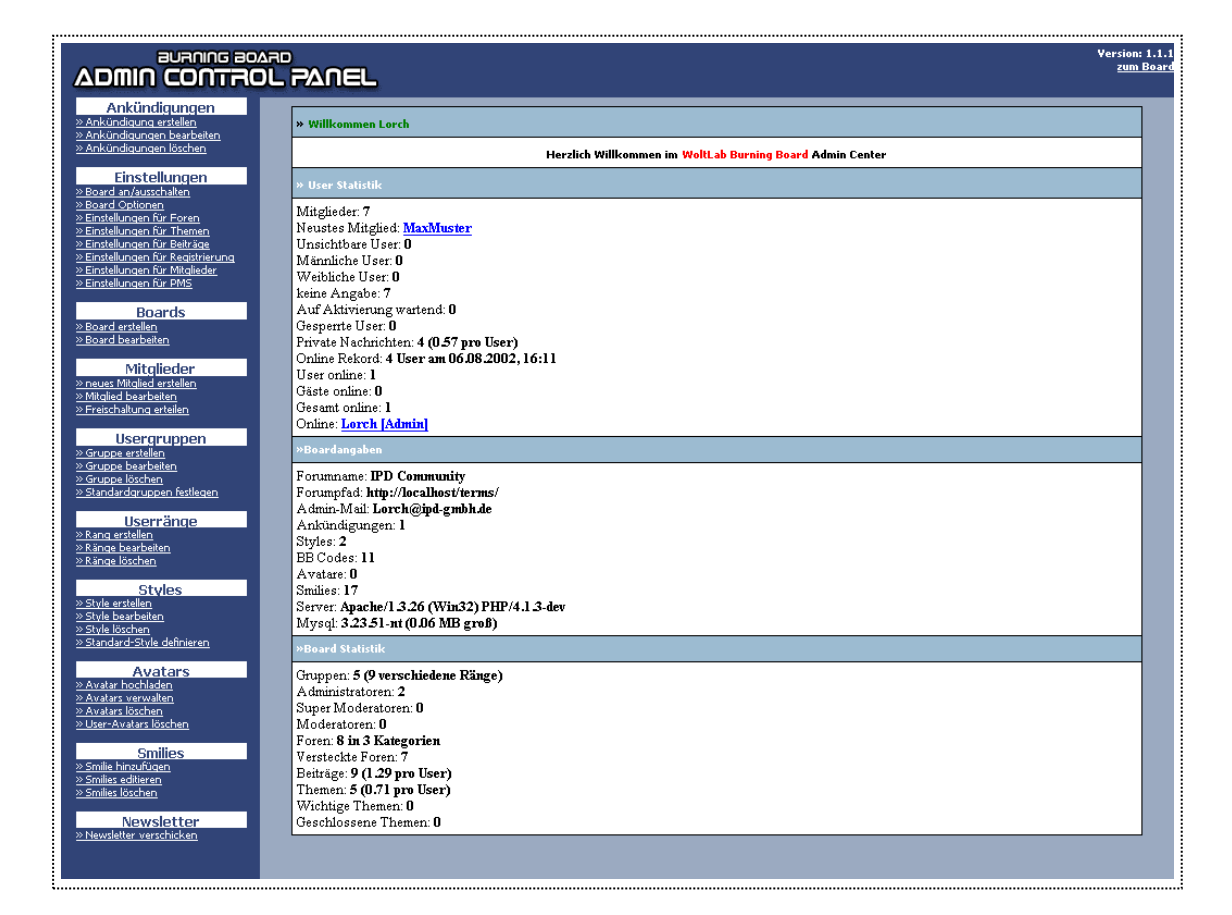

Abbildung 16: Das Administrator Control Panel

## **6.5.4 Community Statistiken**

Auf der Startseite des ACPs erhält der Administrator eine ausführliche Statistik mit verschiedenen Kennzahlen der Community. Sie ist aufgeteilt in die Bereiche Mitglieder Statistik, Boardangaben und Board Statistik. Tabelle 10 führt die erhältlichen Werte auf.

Während Mitglieder und Community Statistik mit jedem Aufruf erneut generiert werden und dadurch ständig aktualisiert werden, zeigen die Community-Angaben eher statische Umgebungswerte. Besonders beachtenswert für den Betreiber ist die Belegungsgröße der Datenbank, da es bei einer Maximalauslastung der Speicherkapazität zu Betriebsstörungen oder sogar Komplettausfällen der Community kommen kann.

| <b>Mitglieder Statistik</b>                                                                                                    | Board-Angaben                                                                                                    | Board-Statistik                                                                                                    |
|----------------------------------------------------------------------------------------------------|----------------------------------------------------------------------------------------------------|----------------------------------------------------------------------------------------------------|
| Mitglieder: aktuelle Anzahl<br>Neustes Mitglied: Mitgliedsname<br>Unsichtbare User: Anzahl<br>Männliche User: Anzahl<br>Weibliche User: Anzahl<br>keine Angabe: Anzahl<br>Auf Aktivierung wartend: Anzahl | Forumname: Translation Community<br>Forumpfad:<br>http://www.ipd-sprachen.de/community<br>Admin-Mail: Lorch@ipd-gmbh.de<br>Ankündigungen: Anzahl<br>Styles*: Anzahl*<br>BB Codes*: Anzahl*<br>Avatare*: Anzahl* | Gruppen: 5 (9 verschiedene Ränge)<br>Administratoren: Anzahl<br>Super Moderatoren: Anzahl<br>Moderatoren: Anzahl<br>Foren: 7 in 3 Kategorien (Beispiel)<br>Versteckte Foren: Anzahl<br>Beiträge: 8 (1.33 pro User) (Beispiel) |
| Gesperrte User: Anzahl<br>Private Nachrichten: Anzahl<br>Online-Rekord: maximale Anzahl<br>gleichzeitig anwesen-<br>der Mitalieder mit Da-<br>$t$ um + Uhrzeit                                            | Smilies*: Anzahl*<br>Server: Apache/1.3.26 (Win32)<br>PHP/4.1.3-dev<br>Mysql: 3.23.51-nt (0.06 MB groß)                                                                                                    | Themen: 4 (0.67 pro User) (Beispiel)<br>Wichtige Themen: Anzahl<br>Geschlossene Themen: Anzahl                                                                                                    |
| User online: aktuelle Anzahl<br>Gäste online: aktuelle Anzahl<br>Gesamt online: aktuelle Anzahl<br>Online: Username aller Mitglieder die<br>online sind                                                   | *Styles = verfügbare-Layout-Vorlagen<br>*BB Code = Formatierungscodes<br>*Avatare = virtuelle User-Abbilder<br>*Smielies = grafische Emoticons                                                                  |                                                                                                    |

Tabelle 10: Community Statistikwerte

#### **6.5.5 Plattform-Konfiguration**

Hauptfunktion im ACP ist die Festlegung und Einrichtung der Foren-Struktur sowie die Rechtevergabe an die einzelnen Mitglieder. Es existieren zwei unterschiedliche Elemente: *Kategorie* und *Forum* (s. Kapitel 6.1). Während die Einstellung Forum ein nor-

males Diskussionsforum erzeugt, stellt Kategorie eine Strukturierungseinheit dar. Abbildung 17 zeigt schematisch wie sich die unterschiedlichen Einstellungen auf dem Bildschirm für den Besucher darstellen.

Mit der Erstellung eines Forums geht die Festlegung einher, welche Benutzer bzw. Benutzergruppen Lese-, Antwort- und Publikationsrechte darin besitzen. Zudem wird die hierarchische Positionierung innerhalb der Forenstruktur festgelegt.

| <b>Community Startseite</b>                      |                                                  |  |
|--------------------------------------------------|--------------------------------------------------|--|
| Forum-Kategorie<br>Forum 1<br>Forum 2<br>Forum 3 |                                                  |  |
|                                                  | Forum-Kategorie<br>Forum 4<br>Forum 5<br>Forum 6 |  |

Abbildung 17: Foren-Struktur

Die Option "Verstecken" legt fest, ob das Forum für Nicht-Zugriffsberechtigte ange-

zeigt oder gänzlich ausgeblendet wird. Über diese Einstellung ist die Trennung der Kundengruppe von der Gruppe der Übersetzer realisiert worden.

Darüber hinaus kann jedes Forum Passwort-gesichert werden.

Die Einrichtung von Projekt-Foren wie sie in Kapitel 6.4.1 beschrieben ist, wird ebenfalls über diese Konfiguration realisiert. Abbildung 18 zeigt die betreffende Bearbeitungsmaske.

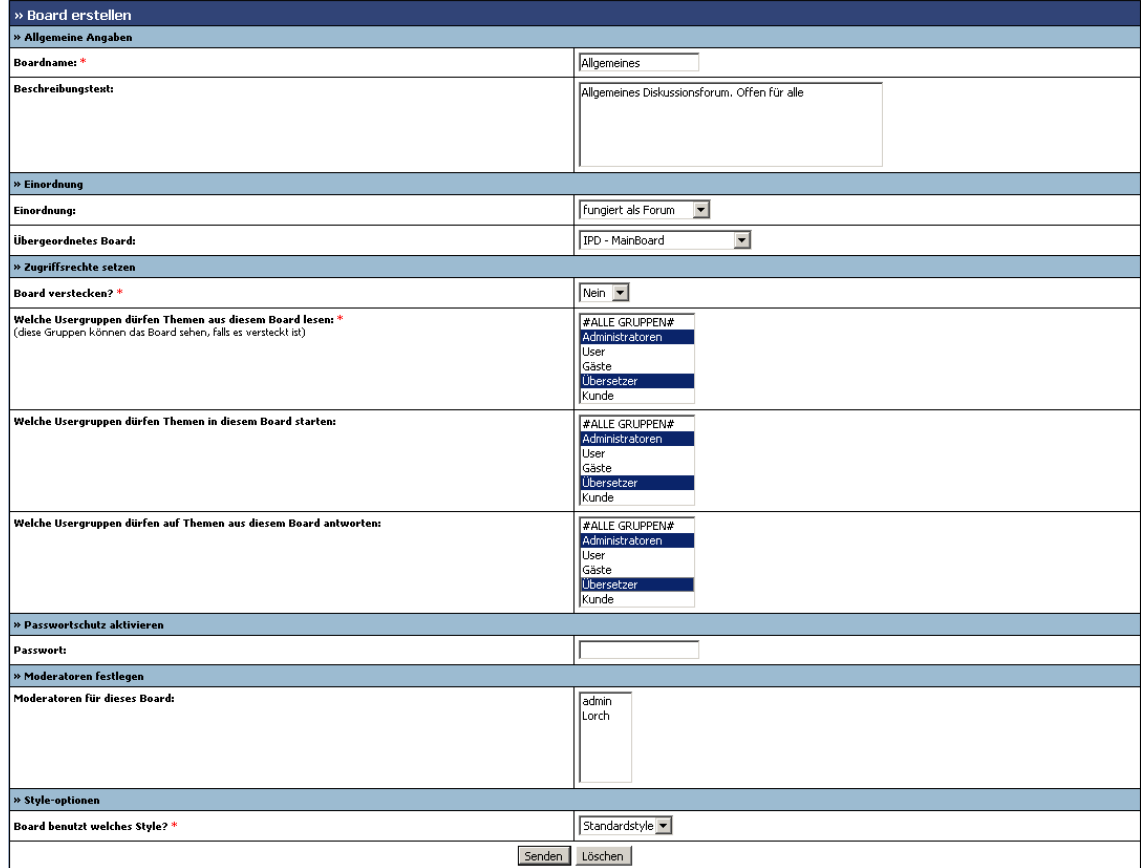

Abbildung 18: Foren-Konfiguration

## **6.5.6 Ankündigungen**

Mitteilungen, die für die gesamte Community relevant sind, können vom Administrator mit Ankündigungen erfolgen (s. Kapitel 5.5.5). Sie unterscheiden sich äußerlich kaum von normalen Beiträgen innerhalb der Foren. Das Besondere ist, dass die als Ankündigung verfassten Texte immer als erster Eintrag in einem Forum erscheinen, damit sie die erwünschte Aufmerksamkeit bei den Mitgliedern erregen.

Optional lassen sich Ankündigungen entweder in einzelnen Unterforen oder in allen Foren gleichzeitig publizieren. Des Weiteren kann ein zeitlicher Gültigkeitsbereich mi-

nutengenau eingestellt werden. Beispielsweise lassen sich so Weihnachtsgrüße oder Ähnliches schon im Voraus verfassen, werden aber erst an den Feiertagen angezeigt.

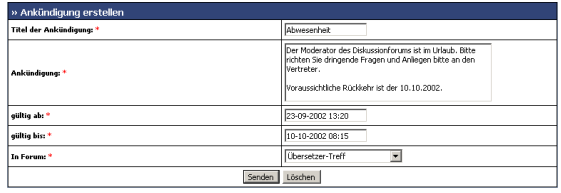

Abbildung 19: Ankündigungen

#### **6.5.7 Mitglieder- und Gruppenverwaltung**

Um neue Mitglieder in die Community aufzunehmen oder auch ihre Zugriffsmöglichkeiten regeln zu können, müssen Gruppen erstellt und gegebenenfalls Registrierungen freigeschaltet werden. Diese und andere Aufgaben werden in den Konfigurationsbereichen "Mitglieder" und "Usergruppen" durchgeführt.

#### **Mitglieder**

Um ein neues Community-Mitglied manuell zu registrieren, muss vom Administrator ein Formular mit Namen und E-Mail-Adresse, etc. ausgefüllt werden (s. Abbildung 20). Ein

entsprechender Mitglieds-Datensatz wird anschließend in die Datenbank eingefügt. Nachträgliche Änderungen an den Daten eines Mitglieds können in einer Bearbeitungsmaske durchgeführt werden. Abbildung 21 zeigt diese Maske.

Soll nun beispielsweise ein bereits registriertes Mitglied die Benutzergruppe wechseln, so kann dies im "Einstellungen"-Abschnitt vorgenommen werden (s. Abbildung 21 unten). Weitere Funktionen sind "User sperren" und "User löschen". Wurde ein Mitgliedskonto gesperrt, wird dem betroffenen User der Zugriff auf die Foren verwehrt, bis die Sperre aufgehoben wird. Ein gelöschtes Konto ist für immer aus der Datenbank entfernt worden.

| » Mitglied erstellen       |                        |  |
|----------------------------|------------------------|--|
| » Mitaliedsdaten           |                        |  |
| Username: *                | MaxMuster              |  |
| Userpasswort: *            | <b>TERRORISM</b>       |  |
| Emailadresser <sup>®</sup> | max@muster.de          |  |
| » Einstellungen            |                        |  |
| Usergruppe des Mitglieds * | <b>Übersetzer</b><br>▼ |  |
| Boardcookies verwenden? *  | $3a -$                 |  |
| Senden                     | Löschen                |  |
|                            |                        |  |

Abbildung 20: Mitglied erstellen

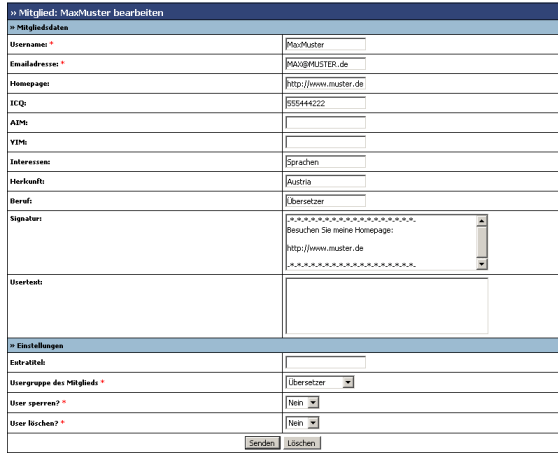

#### **Usergruppen**

Abbildung 21: Mitglied bearbeiten

Mit Hilfe der Usergruppen wird das allgemeine Zugriffsmanagement realisiert. Jedes BC-Mitglied wird einer Benutzergruppe zugeteilt. Beim Erstellen der einzelnen Bereiche der BC wird jeweils eine Rechtevergabe an alle Gruppen vorgenommen (s. Abbildung 22).

In Ausnahmefällen, wie bei den in Kapitel 6.4.1 erwähnten Projekt-Foren, wird der Zugriff nicht über Benutzergruppen geregelt, sondern es erfolgt eine direkte Rechtevergabe an die einzelnen Mitglieder. Das Erstellen einer zusätzlichen Projekt-Nutzergruppe ist nicht möglich, da die Software keine Mehrfachmitgliedschaften in verschiedenen Benutzergruppen zulässt.

#### **6.5.8 Newsletterversand**

Eine der wichtigsten Aufgaben eines BC-Betreibers ist es, die Besucherzahlen auf einem konstant hohen Niveau zu halten. Durch einen regen Besuch der BC kommt es zu mehr Kommunikation der Mitglieder untereinander. Die dabei entstehenden Informationen sollen wiederum für jedes Mitglied den Anreiz bilden, sich an der BC zu beteiligen. Die Attraktivität der BC steht also im direkten Zusammenhang mit der Anzahl ihrer Besucher.

Trotz allem kommt es vor, dass Mitglieder über einen längeren Zeitraum der BC fern

| » Gruppe erstellen                                  |                                        |  |
|-----------------------------------------------------|----------------------------------------|--|
| » Allgemeine Einstellungen                          |                                        |  |
| Gruppenname: *                                      |                                        |  |
| Kann Board sehen? *                                 | 匝<br>$\overline{\phantom{a}}$          |  |
| Kann Suchfunktion benutzen? *                       | Ja<br>$\overline{\phantom{a}}$         |  |
| Kann Private Nachrichten versenden/empfangen? *     | 顶<br>$\overline{\phantom{a}}$          |  |
| Kann eigenes Avatar hochladen? *                    | Nein $\blacktriangledown$              |  |
| » Beitragserstellung                                |                                        |  |
| Kann Themen starten? *                              | <b>Ja</b><br>$\overline{\phantom{a}}$  |  |
| Kann auf eigene Themen antworten? *                 | $\overline{\phantom{a}}$<br>Ja         |  |
| Kann auf Themen von anderen Mitglieder antworten? * | Ja<br>$\blacksquare$                   |  |
| Kann eigene Beiträge editieren? *                   | 瓦<br>$\blacksquare$                    |  |
| Kann eigene Beiträge löschen? *                     | Nein -                                 |  |
| Kann eigene Themen öffnen/schließen? *              | Nein -                                 |  |
| Kann eigene Themen löschen? *                       | Nein =                                 |  |
| Kann Umfragen erstellen? *                          | 匝<br>$\overline{\phantom{a}}$          |  |
| Kann an Umfragen teilnehmen? *                      | $\sqrt{a}$<br>$\overline{\phantom{a}}$ |  |
| 'Editiert von' Kürzel anhängen? *                   | Ja<br>$\blacksquare$                   |  |
| Kann flood control übergehen? *                     | Nein -                                 |  |
| Kann Board im Offline Modus benutzen? *             | Nein -                                 |  |
| » administrative Rechte                             |                                        |  |
| Hat Moderatorrechte in einem zugewiesenen Board? *  | Nein -                                 |  |
| Hat Moderatorrechte in allen Boards? *              | Nein -                                 |  |
| Kann Admin Control Panel benutzen? *                | Nein -                                 |  |
| Senden                                              | Löschen                                |  |

Abbildung 22: Benutzergruppen-Konfiguration

bleiben. Diese Benutzer heißt es direkt über eine E-Mail anzusprechen und dadurch zu reaktivieren.

Durch regelmäßiges Versenden eines Newsletters bleibt der BC-Betreiber in Kontakt zu den Mitgliedern, auch zu denjenigen, die seltener den Weg in die Community finden. Die Möglichkeit, gezielt die Gruppe der Übersetzer oder Kunden (oder auch andere) anzusprechen, verleiht der Funktion zusätzliche Flexibilität.

Der Administrator muss lediglich den Betreff seiner Nachricht, den eigentlichen Textkörper und anschließend noch die Empfänger mittels Selektion über die Usergruppen festlegen (s. Abbildung 23). Sind alle Angaben fertig gestellt, wird die Rundmail an die ausgewählten Gruppen mittels der in der Benutzerdatenbank hinterlegten E-Mail-Adressen verschickt.

| » Newsletter senden                                                                |                                                                                                    |
|------------------------------------------------------------------------------------|----------------------------------------------------------------------------------------------------|
| <b>Betreff des Newsletters: *</b>                                                  | IPD-News Ausgabe #1                                                                                                    |
| Inhalt des Newsletters: *<br>{username} wird durch den Username des Users ersetzt. | Liebe Community-Mitglieder!<br>Haben Sie sich nicht auch schon öfter einmal beim.<br>Arbeiten gewünscht, sämtliche zuvor verwendeten<br>Begriffe eines bestimmten Kunden nur eine Klick weit<br>lentfernt zu haben? - Dies und noch vielmehr ist nun |
| versenden an Gruppe: *                                                             | #Alle Gruppen#<br>l Administratoren.<br>User<br>l Übersetzer<br> Kunde                                                                                                    |
| Senden                                                                             | Löschen                                                                                                    |

Abbildung 23: Newsletter senden

## **7 Das technische Framework**

Im Folgenden wird die technische Umgebung dargestellt. Die Community Plattform läuft unter Verwendung verschiedener Server-Systeme:

- Datenbankserver-Software MySQL
- Webserver Apache HTTP-Server (im folgenden Apache Webserver genannt)
- Webserver-Erweiterung PHP

Das Bindeglied zwischen den Komponenten des Systems bildet das Internet.

Das WWW hat in vielen Unternehmen inzwischen als alltägliches Arbeitsinstrument Einzug gehalten. Vor allem in der Dienstleistungsbranche ist es als Werkzeug, Kommunikations- und Werbemittel nicht mehr wegzudenken. Der Auswahl der technischen Infrastruktur ist deshalb bei der Konzeption einer BC ebenfalls Beachtung zu schenken. In den nachfolgenden Kapiteln werden aus diesem Grund die Komponenten des eingesetzten technischen Frameworks erläutert.

## **7.1 Der Web-Hoster**

Eine Web-basierte Business Community muss bei Erreichbarkeit, Leistungsfähigkeit und Sicherheit geschäftlichen Ansprüchen genüge leisten. Deshalb ist es unerlässlich, ein funktionierendes technisches Framework für den Betrieb der BC einzusetzen. Das Framework, hier bestehend aus Web-Server inkl. PHP-Erweiterung und Datenbank-Server, wird in der Regel bei einem Web-Hoster angemietet. Entscheidungskriterien für das Hosting der Translation-Community sind Zugriff auf PHP-Scripting, eine MySQL-Datenbank-Anbindung und Speicherkapazität von mindestens 100 MB. Die Dimension der verschiedenen Leistungsmerkmale, wie CPU-Geschwindigkeit, Festplattenspeicher etc. hängt von der zu erwartenden Besucherzahl und Nutzungslast zu Spitzenzeiten ab. Für eine Massen-Community mit hunderten gleichzeitig auf die Server zugreifenden Besuchern wäre ein sog. "Dedicated Server", also ein nur für diesen Zweck bereitgestellter Hochleistungsrechner, nötig.

Da es bei der Translation-Community um eine geringere Zahl an BC-Mitgliedern handelt, wurde für die hier beschriebene Lösung ein Shared Hosting Service der Firma 1und1 Puretec ausgewählt, welches ein mittleres Niveau der oben genannten technischen Spezifikationen bietet. Es wurde jedoch darauf geachtet eine möglichst große Speicherkapazität auf dem Web-Server zur Verfügung zu haben, da alle Uploads zunächst einmal dort gespeichert werden.

## **7.2 Der Apache Webserver**

Die Translation-Community wird bei einem Web-Hoster ins Netz gestellt, der für diesen

Zweck die Apache HTTP-Webserver Software auf Linux Basis einsetzt. Dieser ist laut NetCraft<sup>2</sup> der am weitesten verbreitete und bei ca. 64% aller im Internet erreichbaren Webserver im Einsatz. Der Apache Webserver wird von mehreren Beteiligten unter der GNU GPL (General Public Licence) entwickelt. Das bedeutet, dass der Quelltext für jeden einsehbar ist und analysiert werden kann. Eines der Hauptziele der Entwickler war oder ist es, die Software so zu schreiben, dass es ohne großen Aufwand auf möglichst viele Betriebssysteme portierbar ist. Neben den bereits fertig kompilierten Portierungen für LINUX und Windows ist es möglich, mit entsprechender Software (Compiler) eine Portierung für andere UNIX-basierte Plattformen herzustellen.

Hauptgrund für die weite Verbreitung dürfte die Tatsache sein, dass der Apache Webserver kostenlos ist. Damit einhergehend ist jedoch hervorzuheben, dass im Vergleich zu kommerziellen Webservern kein Hersteller-Support existiert. Dieser Umstand wird anderseits zum einen aus der enorm großen Nutzerzahl und den damit verbunden News-Groups zu technischen Fragen etc. ausgeglichen, zum anderen haben sich zwischenzeitlich etliche Firmen auf die Anwendung und Unterstützung des Apache Webservers spezialisiert.

Zum Einsatz kommt der Apache Server zwischenzeitlich in allen erdenklichen Umgebungen. Von der privaten Testumgebung eines Entwicklers auf einer einzelnen Workstation, bis hin zu komplexen HTTP-basierten Anwendungen großer IT-Konzerne.

Für den Gebrauch des Apache Webservers als Komponente des technischen Frameworks sprechen Stabilität, Sicherheit und die sehr enge Integrationsmöglichkeit der im nächsten Kapitel beschriebenen Webserver-Erweiterung PHP. Im Gegensatz zu allen anderen Webservern bietet sich beim Apache Webserver die Möglichkeit PHP als Modul zu implementieren. Bei anderen Websevern kann PHP nur mittels CGI-Schnittstelle angesprochen werden, was sich nachteilig auf die Performance der Skriptverabeitung auswirkt.

## **7.3 Die Skriptsprache PHP**

 $\overline{a}$ 

Die verwendete Community Software wurde in PHP 4.0 geschrieben. PHP ("PHP Hypertext Preprocessor") ist eine serverseitig interpretierte, in HTML eingebettete Skriptsprache. Die Syntax ist ähnlich zu C, Java und Perl, erweitert durch PHPeigene Features wie z.B. Kommandos zur Integration von Da-

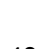

Abbildung 24: Apache-Logo

**Apache HTTP SERVER PROJECT** 

Abbildung 25: PHP-Logo

<sup>&</sup>lt;sup>2</sup> http://netcraft.co.uk/Survey/ (Renommierter Anbieter von Webserver-Information)

tenbanken. PHP gibt dem WWW-Anwendungs-Entwickler einfach erlernbare und gleichzeitig mächtige Werkzeuge zur Erstellung von Web-Seiten dynamischen Inhalts an die Hand. PHP ist ebenfalls unter der GNU GPL entwickelt und publiziert. Die Skriptsprache verfügt über die gleichen Stärken und Schwächen in Bezug auf Hersteller-Unterstützung und Portierbarkeit wie es beim Apache Webserver der Fall ist.

Die Translation-Community besteht aus einem vorwiegend objektorientiert geschriebenen Skript, welches häufig Gebrauch von den PHP-Datenbankfunktionen macht. Das Design der grafischen Oberfläche ist weitgehend in HTML geschrieben, mit dem das Layout für die Darstellung auf dem Bildschirm realisiert ist. Durch die Kombination aus PHP-Skripten und HTML-Seiten ist es möglich das Aussehen der BC dynamisch anzupassen.

## **7.4 Das Datenbankmanagementsystem MySQL**

Bei der MySQL Datenbank handelt es sich um eine relationale Datenbank. Sie wird kostenfrei und als Open Source-Projekt von der schwedischen Firma MySQL AB entwickelt und frei zur Ver-

Abbildung 26: MySQL-Logo

fügung gestellt. Erhältlich sind Versionen für Linux, Windows, Solaris, MacOS X und viele weitere mehr. Aus diesen Gründen ist der MySQL Server ebenfalls in Kombination mit PHP sehr häufig bei Web-Hostern anzutreffen.

Laut Hersteller wird MySQL auf ca. 4 Millionen Installationen weltweit eingesetzt. Darunter auch zahlreiche Webseiten von Firmen wie Yahoo! Finance, MP3.com, Motorola, NASA, Silicon Graphics. Die Performance bei Standardprozeduren des Datenbankmanagementsystems wurde mit zahlreichen etablierten Datenbanken wie B2, Informix, MS-SQL, Solid und Sybase verglichen. Die Ergebnisse lassen sich auf der Benchmarking-Webseite<sup>3</sup> von MySQL AB betrachten.

Die dritte Komponente des technischen Back-Ends der Translation-Community bildet die Datenbank. In ihr werden alle Daten der BC vorgehalten. Neben den administratorischen Einstellungen werden sämtliche von den Mitgliedern erzeugten Inhalte und auch die Nutzerprofile gespeichert. MySQL ist für den Betrieb der BC Voraussetzung, da die zu Grunde liegende Community-Software (s. Kapitel 8) für eine Zusammenarbeit mit diesem Datenbanksystem programmiert ist. Möglich wäre auch bei entsprechender Programmierung die Verwendung einer Reihe anderer Datenbanksysteme, z.B. PostgreSQL, Oracle, Informix, Sybase oder Mircosoft SQL Server. Diese Datenbanken sind jedoch relativ teure Produkte und werden deshalb weniger von Open-Source-Projekten genutzt.

<sup>&</sup>lt;sup>3</sup> http://www.mysql.com/information/benchmarks.html (Zeitpunkt des Zugriffs: 13.10.2002)

## **8 Die Community-Software**

Die Translation-Community wurde mit einer frei erhältlichen Foren- und Community-Software der Firma Woltlab entwickelt und realisiert (s. Kapitel 8.1.2). Genauere Angaben in Bezug auf die Rahmenbedingungen und Lizenzbestimmungen für den Einsatz der Software sind in Anhang D: Woltlab Software Lizenzbestimmungen enthalten.

In der Fachliteratur werden Auswahlverfahren zur Ermittlung einer geeigneten Software (Bullinger et al. 2001, S.355f) beschrieben. Bei der Entwicklung der Translation-Community fanden wesentliche Schritte statt, wie sie auch bei Bullinger beschrieben werden. Zu Beginn erfolgten eine Anforderungsanalyse, eine Tool-Recherche und eine Bewertung. Bullinger legt bei der Softwareauswahl eine Liste von Faktoren zu Grunde, anhand derer ein Bewertungssystem erstellt werden kann. Die Liste enthält folgende Punkte:

- **Integration / Customizing (Anpassbarkeit an Anforderungen)**
- Usability (Zugänglichkeit für angestrebte Zielgruppe)
- Eignung für Auftrittsumfang (Handling des Informationsumfangs)
- Administration / Benutzerverwaltung (Übergabe Entwickler an Betreiber)
- Funktionalität (Durchführbarkeit der angestrebten Tätigkeiten)
- Strategie (Geschäftsmodell)
- Betrieb (Störungsfreiheit des technischen Ablaufs)
- Kosten / Wirtschaftlichkeit (Preis-Leistungs-Verhältnis)

Für die Auswahl einer passenden Software für die Translation-Community stellte das gewichtigste Auswahlkriterium die Anpassbarkeit dar. In diesem Punkt stellte sich die in Kapitel 8.1.2 beschriebene Software Woltlab Burning Board 1.1.1 als beste Lösung heraus. Der Grund hierfür ist die Möglichkeit, aus einer beträchtlichen Anzahl von Code-Modifikationen (auch Hacks genannt) auswählen zu können, und dadurch die Standardversion der Community-Software nach eigenen Wünschen anzupassen. Ohne die Implementierungen dieser Hacks, wären die in Kapitel 6 beschriebenen Kern-Funktionenalitäten nicht realisierbar gewesen.

## **8.1.1 Die 'Make-or-Buy' – Entscheidung**

Ausgehend von den zuvor genannten Faktoren ergeben sich nach Bewertung dieser Entscheidungskriterien oftmals zwei Möglichkeiten:

- ein vorgefertigtes, externes System kaufen und anpassen (lassen)
- ein individuell auf die eigenen Bedürfnisse angepasstes System in eigener Leistung entwickeln

Diese "Make-or-Buy"-Entscheidung ist in erster Linie von der Komplexität des Vorhabens und der Investitionsbereitschaft des Betreibers abhängig. Handelt es sich um eine relativ gängige Lösung, wie z.B. eine Produkt-Community, dann wird die Wahl auf eine externe Standardlösung fallen, die lediglich noch im Erscheinungsbild an das Corporate Design der bestehenden Web-Präsenz angepasst werden muss. Soll jedoch beispielsweise eine hochspezielle Online-Shopping- oder E-Marketplace-Lösung mit einer großen Anzahl von Sonderanforderungen (z.B. Anbindung an ein Warenwirtschaftssystem) bereitgestellt werden, so wird eine Neuentwicklung unter Einbeziehung der speziellen Anforderungen an das Endsystem die bessere Variante sein.

Im Rahmen des Translation-Community Projekts wurde ein dritter Weg beschritten. Als Grundlage für die BC wurde die Community-Software "Woltlab-Burning-Board 1.1.1" der Fa. Woltlab genutzt. Da es sich bei dieser Version um eine freie Distribution handelt, die ausdrücklich gestattet, Anpassungen und Erweiterungen vorzunehmen, eignete sich dieses System sehr gut. Somit wurde aus der "Make-or-Buy"-Entscheidung eine "Make-or-Take"-Entscheidung.

In den nachfolgenden Abschnitten wird erläutert, weshalb diese Wahl getroffen wurde.

## **8.1.2 Die Community-Software Woltlab-Burning-Board 1.1.1**

Die Community-Software "Burning-Board" der Firma Woltlab wird in Deutschland entwickelt und über das Internet-Vertrieben. Die Software liegt in zwei unterschiedlichen Versionen vor: Die Version 1.1.1 ist der Vorgänger zur aktuellen Version 2.0.1, die als kommerzielles Produkt vertrieben wird. Version 2.0.1 bietet von Haus aus eine größere Anpassungsvielfalt und verbesserte administrative Funktionen. In Bezug auf die funktionalen Anforderungen der Translation-Community kann die Version 2.0.1 jedoch nicht mit einer speziell angepassten Variante der Version 1.1.1 gleichziehen. Die hierfür benötigten Hacks (s. Kapitel 8.1.4) sind für die Version 2.0.1 zum aktuellen Zeitpunkt noch nicht verfügbar. Laut Hersteller ist für einen einwandfreien Betrieb MySQL 3.22 und PHP 4.0.1 oder höher Voraussetzung.<sup>4</sup>

Die Lizenzbestimmung sieht einen kostenlosen Gebrauch der älteren Version vor, solange der Copyrighthinweis auf den Community-Seiten erhalten bleibt. Ein Abdruck der Lizenzbestimmung befindet sich in Anhang D.

#### **8.1.3 Besondere Features**

Auf dem Markt für Community-Software bestehen neben unzähligen Einfachst-Foren von Hobby-Programmierern zur Zeit eine überschaubare Zahl von Systemen, die den Löwenanteil der auf Internetpräsenzen eingesetzten Foren- bzw. Community-Software ausmachen. Genannt seien hier vBullettin<sup>5</sup>, phpBB<sup>6</sup>, ezBoard<sup>7</sup>, Ikonboard<sup>8</sup>, OpenBB<sup>9</sup>, UBB $^{10}$  und das von der Translation-Community genutzte Woltlab Burning Board $^{11}$ .

Folgende Punkte werden von Woltlab für die Lieferversion von Burning Board 1.1.1 hervorgehoben:

- Design und Layout individuell anpassbar (Integration in Webauftritt)
- BBCode als HTML-Ersatz (Formatierungen in Beiträgen möglich)
- E-Mail Benachrichtigung bei neuen Beiträgen (schnelle Reaktion möglich)
- private Nachrichten im Forum (1-zu-1 Kommunikation möglich)
- Blätterfunktion bei Themen mit vielen Beiträgen (bessere Übersichtlichkeit)
- unsichtbare Kategorien und Foren (Projekt-Foren realisierbar)

Wichtigster Grund für die starke Verbreitung von Woltlab Produkten dürfte sicherlich zum einen die kostenlose Verfügbarkeit sein und zum anderen die dadurch entstandene große Nutzer-Community. In ihr werden Erfahrungen ausgetauscht und die Entwicklung von Zusatzmodulen und Verbesserungen vorangetrieben. Auch die im nächsten Kapitel vorgestellten Hacks, durch die eine Umsetzung der Translation-Community möglich wurde, stammen von externen Entwicklern aus der Nutzer-Community.

## **8.1.4 Individuelle Anpassungen und eingeführte Modifikationen**

Während der Entwicklung der Translation-Community mussten zur Realisierung der in Kapitel 5 identifizierten Funktionalitäten einige Zusatzmodule aus der Fangemeinde integriert werden. Tabelle 11 listet alle Hacks auf, die in die Translation-Community implementiert wurden.

<sup>6</sup> http://www.phpbb.com

-

- <sup>7</sup> http://www.ezboard.com
- <sup>8</sup> http://www.ikonboard.com
- <sup>9</sup> http://www.prolixmedia.com
- <sup>10</sup> http://www.infopop.com
- <sup>11</sup> http://www.woltlab.de

<sup>&</sup>lt;sup>4</sup> http://www.woltlab.info/de/wbb1.php (Zugriff erfolgte am 11.10.2002)

<sup>5</sup> http://www.vbulletin.com

#### Tabelle 11: Implementierte Hacks aus der Nutzer-Community

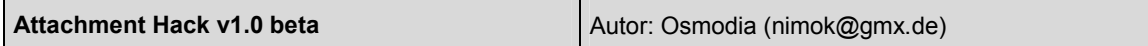

Beschreibung:

Dieser Hack erlaubt es Dateien an Beiträge anzuhängen: Diese werden auf dem Server gespeichert. Erlaubte Dateiendungen und die maximale Dateigröße für Uploads lassen sich im Control Panel einstellen. Die Funktion lässt sich dort auch komplett deaktivieren. Jeder Upload wird seiner Endung entsprechend mit einem Icon versehen und die Zahl der Downloads, sowie die Dateigröße wird in der Datenbank festgehalten. Der Dateianhang lässt sich im Nachhinein vom Administrator löschen.

TC: Wird in der Translation-Community zum Datenaustausch genutzt.

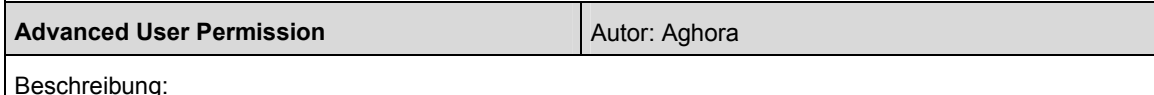

Dieser Hack ermöglicht es, einem User die Rechte

- Themen aus einem Board lesen
- Themen in einem Board starten
- Themen in einem Board beantworten

in jedem Forum individuell zu erteilen. Dabei spielt es keine Rolle welche Einstellungen für die Gruppe gemacht wurden, in der sich der User befindet.

TC: Dadurch wird das Einrichten von Projekt-Foren für eine Gruppe von Mitgliedern möglich.

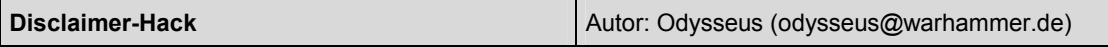

Beschreibung:

Dieser Hack fügt dem Board die Kategorien "Regeln" und "Impressum" hinzu. Natürlich kann auch nur einer der beiden Teile des Hacks eingebaut werden. Insbesondere der Impressum-Hack ist jedoch wichtig, da Webseiten über einen Haftungsausschluss verfügen sollten. Ein Betreiber ist dazu verpflichtet, seine Identität zu nennen.

TC: Hiermit wird der aktuellen Gesetzgebung genüge getan.

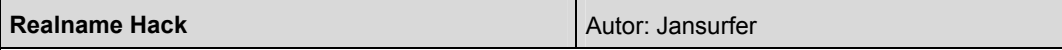

Beschreibung:

Dieser Hack fügt dem Benutzer-Profil ein zusätzliches Namensfeld zur Eingabe des vollen Namens zur Verfügung. Somit ist es möglich, neben dem Community-Namen, welcher häufig eine Abkürzung o. ä. darstellt, auch den vollen Namen eines Benutzers im Profil zu speichern.

TC: Die Bekanntgabe des vollen Namens wirkt in einer Business Community seriöser.

Fortsetzung der Tabelle 11: Implementierte Hacks aus der Nutzer-Community

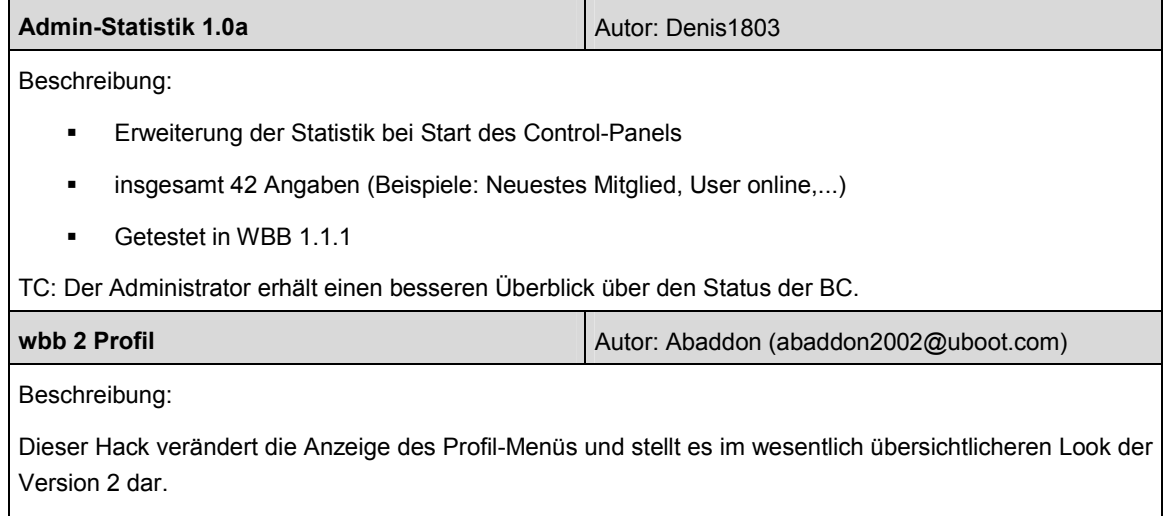

TC: Die Übersichtlichkeit wird gegenüber der Standard-Implementierung verbessert.

## **9 Gesamtbetrachtung: Interaktion zwischen Community-Software und Framework**

Wenn man Business Community Software und technisches Framework gemeinsam betrachtet, lässt sich erkennen, dass an den Abläufen drei Bereiche im System beteiligt sind. Hierbei handelt es sich um einen Client-PC, einen Webserver und einen Datenbankserver (s. Abbildung 27).

Mittels Internet-Browser auf einem Client-PC interagiert das Mitglied mit der Business Community. Sämtliche Aufrufe und Eingaben werden als URL gegebenenfalls. mit angehängten Variablen vom WWW-Browser an den Web-Server weitergeleitet. Dieser interpretiert mit Hilfe der PHP-Server-Erweiterung die aufgerufenen Community-Seiten. Stößt PHP beim parsen der zur Anzeige vorgesehenen Web-Seiten auf Datenbankkommandos, so werden diese an das Datenbankmanagementsystem (DMS) übermittelt. Die Lese-, Schreibe-, Änderungs- oder Such-Abfragen werden vom DMS ausgeführt und das Ergebnis an PHP übermittelt. Nach vollständiger Abarbeitung des jeweiligen Codes wird über den Webserver reiner HTML-Code an den Browser übermittelt. Der Browser Interpretiert anschließend den empfangenen Code und stellt das Ergebnis auf dem Bildschirm dar.

Mitglieder-Profile, Beiträge, Artikel und Konfigurationseinstellungen der Community werden in der Datenbank gespeichert. Binäre Dateien wie PDF-Dokumente, Bilder, etc. werden hingegen in einem speziellen Verzeichnis auf dem Web-Server abgelegt. Lediglich deren URL wird zur späteren Lokalisierung mit dem dazugehörigen Community-

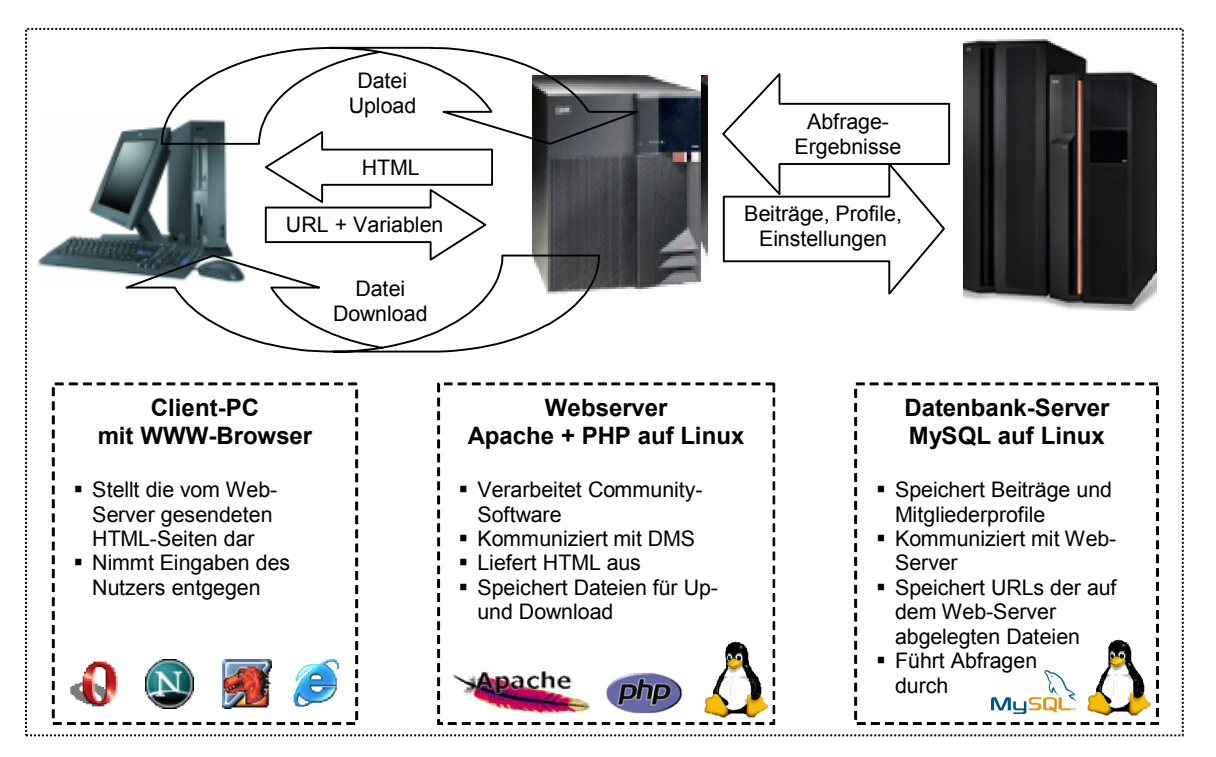

Abbildung 27: Kommunikation BC-Plattform und Framework

Beitrag in der Datenbank gespeichert. Der Download kann anschließend durch einen Klick auf den entsprechenden Download-Link in einem Foren-Beitrag ausgelöst werden. Diese Vorgehensweise hat folgende Vorteile: Zum einen wird zusätzlicher Datenverkehr zwischen Web-Server und DMS vermieden, zum anderen bleibt durch eine Auslagerung der Binärdateien der Umfang der Datenbank gering und ist schneller durchsuchbar.

Die Anordnung der verschiedenen Komponenten in Abbildung 27 stellt nicht eine Pflicht-Konstellation dar, gibt jedoch eine Situation wie sie häufig bei Web-Hostern anzutreffen ist wieder. Beispielsweise wurde die Translation-Community auf einem einzelnen PC mit allen drei installierten Software-Komponenten entwickelt und getestet. Die häufigste Anordnungsform ist jedoch, dass die beiden Server bei einem Web-Hoster betrieben werden. Diese sind dort oftmals als physikalisch getrennte Systeme im Einsatz, da je nach Servertyp eine unterschiedliche Hardwareanforderung erfüllt sein muss. Programmtechnisch ist auch ein Betrieb der Server bei verschiedenen Anbietern ohne weiteres möglich.

## **10 Zusammenfassung und Ausblick**

### **10.1 Zusammenfassung**

In dieser Arbeit wurde untersucht, in welcher Weise eine Web-basierte Business Community (BC) durch einen Übersetzungsdienstleister, der als Intermediär zwischen Übersetzern und Kunden agiert, sinnvoll genutzt und angeboten werden kann. Im ersten Abschnitt der Arbeit wurde das bisherige allgemeingültige Konzept einer Business Community dem konkreten Anwendungsfall gegenübergestellt.

Anschließend erfolgte eine Analyse des Kern-Geschäftsprozess des Dienstleisters und wurde auf mögliche positive Auswirkungen durch eine BC untersucht. Nachfolgend wurden bekannte Community-Elemente bezüglich eines Einsatzes in einer virtuellen Geschäftsgemeinschaft evaluiert. In einem weiteren Schritt wurden die Hauptfunktionalitäten identifiziert, welche die Translation-Community von anderen Business Communities abheben.

Der Hauptteil beschäftigte sich mit der Umsetzung des Lösungsansatzes in einer frei verfügbaren Community-Software. In Betracht gezogen wurden unter anderem die unterschiedlichen Profile aller am System Beteiligten sowie deren Kommunikations- und Informationsbedürfnisse. Es wurde darauf geachtet, nicht nur die vordergründige Interaktion der Community-Mitglieder zu untersuchen, sondern auch den Faktoren Administration und "Handling" durch den Betreiber ausführlich darzustellen.

Neben den üblichen Community-Modulen, wie z.B. Foren und Mailing-Listen, wurden die speziell für eine BC im Übersetzungs-Umfeld benötigten Funktionalitäten Datenaustausch, Projekt-Kollaboration und –Koordination dargestellt. Zusätzlich wurde ein speziell für Fachübersetzer konzipiertes Modul in die Community-Software integriert: eine Terminologie-Datenbank, die es ermöglicht nach Übersetzungen von speziellen technischen Begriffen zu suchen. Der Datenbestand setzt sich aus Terminologielisten aus zurückliegenden Übersetzungs-Projekten zusammen und wird laufend erweitert.

Abschließend erfolgte eine Beschreibung des technischen Frameworks, in welches die Community-Plattform eingebettet ist. Neben einer knappen Beschreibung der Vor- und Nachteile der eingesetzten Server-Komponenten (Apache Webserver, PHP und MySQL) wurde zusätzlich anhand einer schematischen Darstellung die Interaktion zwischen BC-Software und dem technischen Back-End erläutert.

Im Anhang sind verschiedenen Detailinformationen enthalten: Fallbeispiel des Kundenportals vom Übersetzungsdienstleisters ALPNET, eine Anbieterliste von Community-Sofware, Auszüge des entwickelten Programm-Codes und Lizenzbestimmungen zum verwendeten Burning Board 1.1.1.

## **10.2 Ausblick**

Der Fokus des in dieser Arbeit beschriebenen Systems liegt auf der Verbesserung der Kommunikation zwischen Übersetzer und Dienstleister. Ein weiterer Aspekt sind die zusätzlichen Service Potentiale für den Kunden, die mit Hilfe der Community-Technologie freigemacht werden.

Ein kundenorientierter Ansatz, der auch bei einem ähnlichen System verfolgt wurde (s. Anhang A), wäre eine Auftragsstatus-Information auf der Website des Dienstleisters. Dazu muss kritisch angemerkt werden, dass ein solches System nur als letzter Schritt einer systemgestützten Auftrags-Verwaltung gesehen werden darf. Die Prozessschritte eines Übersetzungs-Projektes beinhalten nicht eine vergleichbare Zahl von physikalischer Stationen, wie es z.B. beim Versand von Paketen der Fall ist, aus dessen Anwendungsbereich ein solches Auftrags-Tracking bereits länger bekannt ist. Die Herangehensweise müsste hier von der Auftragsseite erfolgen. Zunächst muss eine integrierte, systemgestützte Auftrags-Verwaltung beim Dienstleister intern realisiert werden. Aus diesem System heraus könnten dann bestimmte Daten in das Community-System übergeben und zur Information der einzelnen Mitglieder gegebenenfalls auch personalisiert zur Verfügung gestellt werden. Diese Kombination aus Community und internem Projekt-Managementsystem würde eine Verzahnung der prozessunterstützenden Systeme bedeuten. Die hierzu nötige Homogenisierung aller am Geschäftsprozess beteiligten Komponenten hätte einen weitaus höheren Entwicklungsaufwand erfordert, als es im Rahmen dieser Diplomarbeit möglich war.

Die fortführende Stufe einer Weiterentwicklung der Community-Plattform, wäre eine universell anpassbare Branchen-Software für Übersetzungsdienstleister. Um diese jedoch zu realisieren, muss zuvor die Entwicklung der Translation-Community beobachtet und gegebenenfalls verbessert werden. Dies könnte etwa 6 Monate nach Einführung der Translation-Community geschehen. Verschiedene Kennzeichen, wie z.B. Mitglieder-Zahlen, Kunden- und Geschäftspartner-Feedback, Zeitgewinn etc. könnten nach einer Auswertung Hinweise darauf geben, in welchen angestrebten Bereichen sich der Einsatz der Translation-Community als Beziehungsmanagement-Tool zwischen Kunden, Mitarbeitern und B2B-Partnern im Internet eignet.

## **Anhang A: Fallbeispiel**

Es bestehen im WWW einige wenige Webseiten anderer Übersetzungsdienstleistern, die ebenfalls Web-basierte Zusatzdienste für Kunden bzw. Partner bereitstellen. Nachfolgend ist exemplarisch ein ähnliches Angebot aufgeführt.

## **ALPNET (URL: http://www.alpnet.de)**

Die ehemals eigenständige Firma Alpnet wurde vor kurzer Zeit vom Übersetzugsriesen der Branche SDL International aufgekauft und integriert. Der Web-Service wird jedoch unter altem Namen weitergeführt. Angeboten werden ein Terminologie-Wörterbuch und eine Online-Projektstatus-Verfolgung.

#### **Bewertung:**

Da der Zugriff auf das Kundenportal lediglich über die Demoversion erfolgt, kann nur eingeschränkt eine Bewertung vorgenommen werden.

Die Terminologie-Abfrage erfolgt ohne jegliche Differenzierung. Es ist lediglich möglich einen Begriff auf Übereinstimmung mit einem in der Datenbank gespeicherten Begriff abzufragen. Daraufhin werden sämtliche Ergebnisse in allen verfügbaren Sprachen angezeigt. Die Ausgabe erfolgt vertikal und blockweise, so dass bei ähnlichen Begriffen von Block zu Block "gesprungen" werden muss (s. Abbildung 29). Eine horizontale Darstellung würde die Arbeit bei einer Liste ähnlicher Begriffe erleichtern.

Die Einführung einer Projektstatus-Verfolgung erscheint nur als vollautomatischer Ablauf sinnvoll. Eine manuelle Eingabe von Seiten der verschiedenen Prozessbeteiligten würde einen sehr hohen Aufwand bedeuten. Wie diese Einschränkungen im Falle von Alpnet gelöst wurden, ist nicht zu ermitteln.

# Abbildung 28: ALPNET Kundenportal

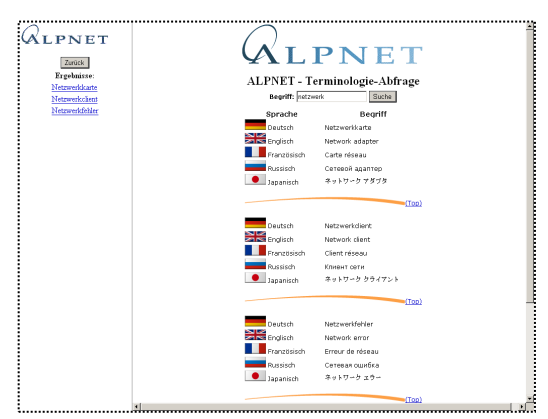

## Abbildung 29: ALPNET Terminologie Wörterbuch

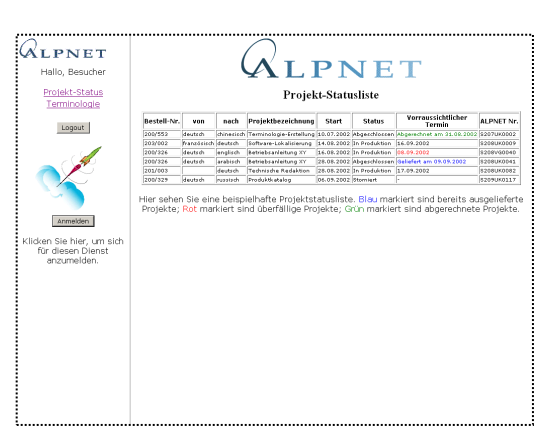

Abbildung 30: ALPNET Projektstatus-Verfolgung

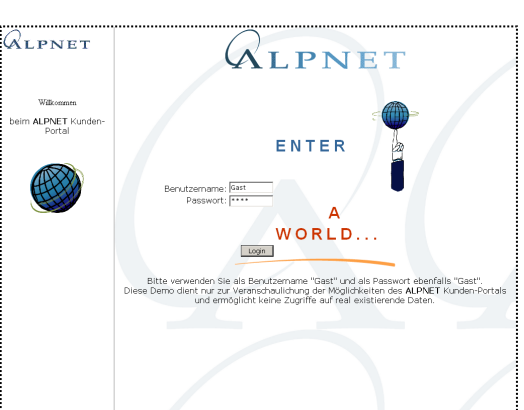

## **Anhang B: Code-Modifikationen und Implementierungen**

Nachfolgend sind mehrere Code-Teile der Community-Software abgedruckt, um einen Einblick in die vorgenommenen Abänderungen für die Translation-Community zu ermöglichen.

## **Mitgliederliste (Datei: members.php)**

Hier musste eine Filterung der Anzeige nach Gruppenzugehörigkeit des Betrachters realisiert werden:

```
\langle?
   require("_functions.php"); 
  require(" header.php");
  require("board jump.php");
  if($mode == "view") {
   /* Anzeige-Filter nach Gruppenzugehörigkeit */ 
  $userdata = $db_zugriff->query_first("SELECT bb".$n." user_table.*,
bb".$n."_groups.* FROM bb".$n."_user_table LEFT JOIN bb".$n."_groups 
ON (bb". \frac{1}{5}n." groups.id=bb".$n." user table.groupid) WHERE
userid='$user_id'");
     $user group = $userdata[groupid];if (\sqrt{u}ser group == "1") // Administratoren (Gruppe=1) erhalten vollen
Zugriff 
   { 
        $filter = ""; 
        } 
      else 
\{\qquad \} $filter = "AND groupid='$user_group'";// Gruppen-spezifischer SQL-
Zusatz 
        } 
     $uproseite = 30; $anzahl = $db_zugriff->query_first("SELECT COUNT(userid)as anzahl 
FROM bb".$n."_user_table WHERE activation='1' $filter"); 
      $anzahl = $anzahl[anzahl]; 
      $page=intval($page); 
      if(!$page) $page=1; 
   /* Filterung-Ende */ 
   ...
```
### **Terminonolgie-Datenbank (Datei: terms.php)**

Das Terminologie-Datenbank-Skript ist ein selbst entwickelter Zusatz zur bereits bestehenden Community-Software. Ziel war es, eine komplette Integration der Funktionalität zu erreichen. Dies ist durch die Nutzung des "Template"-Systems und vorhandener Programm-Klassen (z.B. eine Klasse für sämtliche Datenbank-Operationen) gelungen.

```
\langle?php
  require(" functions.php");
   require("_header.php"); 
  require(" board jump.php");
   $userdata = $db_zugriff->query_first("SELECT bb".$n." user_table.*,
bb".$n." groups.* FROM bb".$n." user table LEFT JOIN bb".$n." groups
ON (bb".\overline{s}n." groups.id=bb".$n." user table.groupid) WHERE
userid='$user_id'");
      $user group = $userdata[groupid];$username = $userdate[username];
    // Gäste identifizieren 
    if (!isset($user_group)) { 
       $user_group=4; 
 } 
    /* Suchfunktionionen */ 
    /*********************/ 
    //Abfrage ausführen 
    if (isset($suche)) //Check, ob eine DB-Anfrage nötig ist 
\{ //Datenbank initialisieren 
    require ('inc/config.inc.php'); 
    include ('inc/db-connect.inc.php'); 
    /* Gäste-Abfrage */ 
    if ($user_group == 4) 
 { 
     eval ("\$terms tablehead .=
\"".gettemplate("terms tablehead guest")."\";"); // Tabellenkopf
      $tabellen = mysql list tables($dbname, $connection);
       if($tabellen) 
\{\qquad \} while ($zeile = mysql_fetch_row($tabellen)) 
         $tn[] = $zeile[0]; } 
      for (\frac{5t}{0}; \frac{5t}{0}; \frac{5t}{0}; \frac{6t+1}{0}; \frac{5t}{0}; \frac{5t}{0}; \frac{5t}{0}; \frac{5t}{0}; \frac{5t+1}{0}; \frac{5t}{0}; \frac{5t}{0}; \frac{5t}{0}; \frac{5t}{0}; \frac{5t}{0}; \frac{5t}{0}; \frac{5t}{0}; \frac{5t}{0}; \frac{5t}{0}; \frac{5t}{0}; \frac{5t}{0}; \frac{5t}{0}; \frac{5t}{0}; \frac{5t}{0}; \frac{5t}{0}; \frac{5t}{0}; \frac{5t}{0}; \frac{5 { 
          $query = "SELECT $source, $target FROM " . $tn[$t]." WHERE 
$source like \"$term\""; 
         @$result = mysql db query($dbname, $query, $connection);
         while(@Soutput = mysql fetch array($result))
 { 
            $result source = $output[$source];
           $result target = $output[$target];
           eval ("\sqrt{\$terms resultbit .=
\"".gettemplate("terms resultbit guest")."\";");
 } 
          $hit = @mysql_num_rows($result); 
          $treffer = $treffer + $hit; 
 } 
       } // Ende des Gäste-Teils 
    /* Übersetzer / Admin-Abfrage */ 
   elseif ($user group == 10 || $user group == 1)
       {
```

```
eval ("\$terms tablehead .=
\"".gettemplate("terms tablehead trans")."\";"); // Tabellenkopf
    $table1len = mysq1 list tables($dbname, $connection);
     if($tabellen) 
 { 
       while ($zeile = mysql fetch row($tabellen))
       $tn[] = $zeile[0]; } 
    for (\frac{5t}{0}; \frac{5t}{0} < \text{count}(\frac{5tn}{5}); \frac{5t}{1})\{ $query = "SELECT $source, $target FROM " . $tn[$t]." WHERE 
$source like \"$term\""; 
       @$result = mysql db query($dbname, $query, $connection);
       while(@$output = mysql_fetch_array($result)) // Vorlage mit
Suchergebnissen füllen 
 { 
         $result source = $output[$source];
         $result target = $output[$target];
         eval ("\$terms resultbit .=
\"".gettemplate("terms_resultbit_trans")."\";"); 
 } 
        $hit = @mysql_num_rows($result); 
       $treffer = $treffer + $hit; } 
     } // Ende des Übersetzer-Teils 
   /* Kunden - Abfrage */ 
   elseif ($user_group == 11) 
     { 
    eval ("\$terms tablehead .=
\"".gettemplate("terms tablehead guest")."\";"); // Tabellenkopf
     $query = "SELECT $source, $target FROM $username WHERE $source 
like \"$term\""; 
    @$result = mysql db query($dbname, $query, $connection);
    while(@$output = mysql fetch array($result)) // Vorlage mit
Suchergebnissen füllen 
 { 
       $result source = $output[$source];
       $result target = $output[$target];
       eval ("\sqrt{\$terms\_resultbit}.=
\"".gettemplate("terms resultbit guest")."\";");
 } 
     $treffer = @mysql_num_rows($result); 
     } // Ende des Kunden-Teils 
  eval ("\$terms_resume .= \"".gettemplate("terms_resume")."\";");
   } // Ende der Suchfunktion 
   eval("dooutput(\"".gettemplate("terms-db")."\");"); // Ergebnisseite 
zusammenstellen 
   ?>
```
## **Anhang C: Liste von Community-Sofware Lösungen**

Die Liste erhebt nicht den Anspruch der Vollständigkeit. Sie soll lediglich Alternativen zum verwendeten System aufzeigen.

## **Freeware-Lösungen**

### **phpBB**

phpBB legt den Schwerpunkt auf modulares Design, hohe Sicherheit, Mehrsprachigkeit und Qualität. Zudem werden vier verschiedene Datenbanktypen unterstützt. Das System ist in PHP geschrieben und wird als Open Source Software vertrieben.

URL: http://www.phpbb.com

### **EzBoard**

ezBoard ist ein Community-Service-Provider. Das heißt, dass die technische Abwicklung durch den Anbieter gemanagt wird. Die kostenfreie Variante der Community wird mittels Werbebannern finanziert. URL: http://www.ezboard.com

#### **IkonBoard**

Ikonboard bietet einen ähnlichen Funktionsumfang wie phpBB oder Woltlab Burningboard. Hervorzuheben ist die Möglichkeit, in Kombination mit PHP und einer Oracle Datenbank betreiben zu können. Das Lizenzmodell sieht eine freie Benutzung vor, so lange alle Copyright Hinweise angezeigt werden. URL: http://www.ikonboard.com
### **Kommerzielle Lösungen**

### **vBulletin**

vBulletin wird ausschließlich als kommerzielles Produkt vertrieben. Auch diese Software wird mit PHP und MySQL betrieben. Der Hersteller verspricht dadurch ein schnelles und stabiles Produkt, welches einfach zu handhaben sei. URL: http://www.vbulletin.com

### **EzBoard for Business**

Die kommerzielle Variante des ezBoard Anbieters umfasst mehrere Angebote, wie z.B. eine einzelne Community für kleine Unternehmen oder auch mehrere für Konzernnetzwerke realisiert werden. Die Kostenabrechnung orientiert sich an den Seitenaufrufen der gehosteten Community. Es werden im Gegensatz zu kostenfreien Variante keine Werbebanner eingeblendet. URL: http://www.ezboard.com/forbusiness

### **IkonBoard Commercial Licence**

Nach Entrichtung einer Lizenzgebühr ist es gestattet alle sichtbaren Urheberrechtshinweise zu entfernen. Somit ist eine fugenlose Einbettung in eine bestehende Website möglich.

URL: http://www.ikonboard.com

### **Anhang D: Woltlab Software Lizenzbestimmungen**

1. Das WoltLab Burning Board 1, nachfolgend auch Forum genannt, wird ausschließlich von der Firma Marcel Werk und Arian Glander GbR, nachfolgend WoltLab genannt, zur kostenlosen Nachnutzung angeboten. Diese Nutzung ist nur dann gestattet, wenn der Copyright-Verweis auf WoltLab unverändert und sichtbar im Forum erhalten bleibt. Ein Verkauf oder eine Vermietung des Forums bedarf der schriftlichen Zustimmung von WoltLab.

2. Die unter Punkt 1 genannte Bedingung eines unveränderten Copyright- Verweises auf WoltLab kann durch den Erwerb einer Non-Copyright-Lizenz bei WoltLab legitimiert werden. Die Rahmenbedingungen für eine solche Lizenz werden von WoltLab bestimmt.

3. Die Weiterverbreitung einer geänderten oder unveränderten Version des Forums ist untersagt. Des Weiteren ist es nicht gestattet, ohne die Zustimmung von WoltLab, Teile des Forums bzw. dessen Programmcode für eigene Zwecke zu benutzen, zu veröffentlichen oder weiterzugeben.

4. Der Nutzer eines Forums kann die Software auf eigenes Risiko verändern und/oder auf seine Bedürfnisse anpassen. Er kann Dritte mit der Anpassung/Veränderung beauftragen.

5. WoltLab ist gegenüber den Nutzern des Forum nicht verpflichtet zu überprüfen, ob durch die Veröffentlichung des Forums bzw. durch dessen Inhalte Rechte Dritter oder die Gesetze der Bundesrepublik Deutschland, eines anderen Staates oder eines internationalen Staatenbundes beeinträchtigt werden; hierfür ist allein der Nutzer verantwortlich. Auf wettbewerbs- und presserechtliche Bestimmungen und solche zum Schutze von Marken-, Namen-, Urheber und gewerblichen Schutzrechten weisen wir ausdrücklich hin und empfehlen, vor ihrer Freigabe die Inhalte auf ihre Vereinbarkeit hiermit zu überprüfen. Ein Verstoß gegen diese Gesetze / Rechte liegt insbesondere dann vor, wenn das Forum bzw. dessen Inhalte verbotene pornographische oder politisch extremistische Informationen oder Angebote beinhalten. Ferner sind volksverhetzende, verleumderische, beleidigende oder sachlich unrichtige Veröffentlichungen zu unterlassen. Bei Zuwiderhandlungen ist WoltLab berechtigt, das komplette Forum zu deaktivieren bzw. zu entfernen. Der Nutzer hat WoltLab von allen Ansprüchen freizustellen, die wegen einer möglichen Rechtsverletzung durch die Veröffentlichung von Foreninhalten an WoltLab gestellt werden und ist verpflichtet, den gesamten, WoltLab aus der Inanspruchnahme wegen solcher Ansprüche entstehenden Schaden zu ersetzen.

6. WoltLab übernimmt keinerlei Haftung für Schäden, die durch das Forum verursacht werden. Des Weiteren kann keine absolut korrekte Funktionsweise des Forums garantiert werden. Es werden keine Gewährleistungen für die vom Forum gespeicherten Daten übernommen.

7. Mit der ersten Nutzung des Forums erklärt sich der Nutzer mit den Lizenzbestimmungen einverstanden.

## **Anhang E: Community Slang**

AFAIK = as far as I know = Soweit ich weiß AFAIR = as far as I remember = Soweit ich mich erinnere AFK = away from keyboard = Weg vom PC / der Tastatur aka = also known as = ebenfalls bekannt als... ASAP = as soon as possible = so schnell wie möglich \*bg\* = big grin = breites Grinsen btw = by the way =  $Ü$ brigens...  $cu =$  see you = Wir sehen uns \*eg\*/\*fg\* = evil grin = teuflisches Grinsen / fieses Grinsen  $*a* = a\sin = a\sin s$ GN8 = Gute Nacht HTH = hope this helps = hoffe das hilft  $IK = I$  know = ich weiß  $k = okav$ ka = keine Ahnung LLAP = Live long and prosper = Leben Sie lange und in Frieden (in Wohlstand) IMHO = in my humble opinion = Meiner bescheidenen Meinung nach... IMO = in my opinion = meiner Meinung nach  $*$ lol $*$  = laughing out loud = laut auflachen np = no problem = kein Problem MTFBWY = May the force be with you = Möge die Macht mit dir sein RL = Real Live = im richtigen Leben ROFL = rolling on the floor laughing = sich vor Lachen auf dem Boden wälzen SCNR = sorry, could not resist = Tut mir leid, ich konnte nicht widerstehen WE = weekend = Wochenende

## **Literaturverzeichnis**

- **Brunhold, J.**;Merz, H.; Wagner, J. (2000): "www.cyber-communities.de". mi Verlag Moderne Industrie, Landsberg/Lech.
- **Bullinger, H.-J.**; Baumann, T.; Fröschle, N.; Mack, O.; Trunzer, T.; Waltert, J. (2001): "Business Communities. Professionelles Beziehungsmanagement von Kunden, Mitarbeitern und B2B-Partnern im Internet". Galileo Press, Bonn.
- **Hagel, J**.; Armstrong, A. G. (1997): "Net Gain Profit im Netz: Märkte erobern mit virtuellen Communities". Gabler Verlag, Wiesbaden.
- **Kim, Amy Jo** (2001): "Community Building Strategien für den Aufbau erfolgreicher Web-Communities". Galileo Press, Bonn.
- **Rheingold, H.** (1993, 2000): "The Virtual Community: Homesteading on the Electronic Frontier, revised edition". MIT Press, Cambridge.
- **Schubert, P.** (1999): "Virtuelle Transaktionsgemeinschaften im Electronic Commerce: Management, Marketing und Soziale Umwelt", Josef Eul Verlag, Lohmar – Köln.

# **Quellenverzeichnis**

- **Rheingold, H.** (1993, 2000): "The Virtual Community: Homesteading on the Electronic Frontier, revised edition". elektronische Publikation: URL: http://www.rheingold.com/vc/book/index.html (Datum des Zugriffs: 31. Juli 2002).
- **Sarkar, M.B.**; Butler, B.; Steinfield, Ch.: "Intermediaries and Cybermediaries: A Continuing Role for Mediating Players in the Electronic Marketplace", In: Journal of Computer-Mediated Communication, Vol. 1 No. 3, 1995, URL: http://www.usc.edu/dept/annenberg/vol1/issue3/sarkar.html (Datum des Zugriffs: 2. August 2002).
- **Schmid, B**; Stanoevska-Slabeva, K. (1998): "Konzepte von virtuellen Gemeinschaften innerhalb des Virtuellen Software Hauses InformationObjects", In: Bender, Kai; Engelien, Martin (1998): "GeNeMe 98 : Gemeinschaften in neuen Medien; Workshop zu Organisation, Kooperation und Kommunikation auf der Basis innovativer Technologien". GeNeMe <1998, Dresden> - Lohmar [u. a.] : Eul, 1998 - S. 320 - Telekommunikation und Mediendienste, 2 - ISBN 3-89012-632-4 , 10/98.

## **Erklärung**

Hiermit erkläre ich, dass ich vorliegende Diplomarbeit selbständig angefertigt habe. Es wurden nur die in der Arbeit ausdrücklich benannten Quellen und Hilfsmittel benutzt. Wörtlich oder sinngemäß übernommenes Gedankengut habe ich als solches kenntlich gemacht.

Stuttgart, den 14. Oktober 2002 ........................................

Uwe Michelfelder